#### GACETA **MUNICIPAL** H. AYUNTAMIENTO DE ZAPOPAN

2023

Vol. XXX No. 138 Segunda Época 31 de mayo de 2023

WWW.ZAPOPAN.GOB.MX

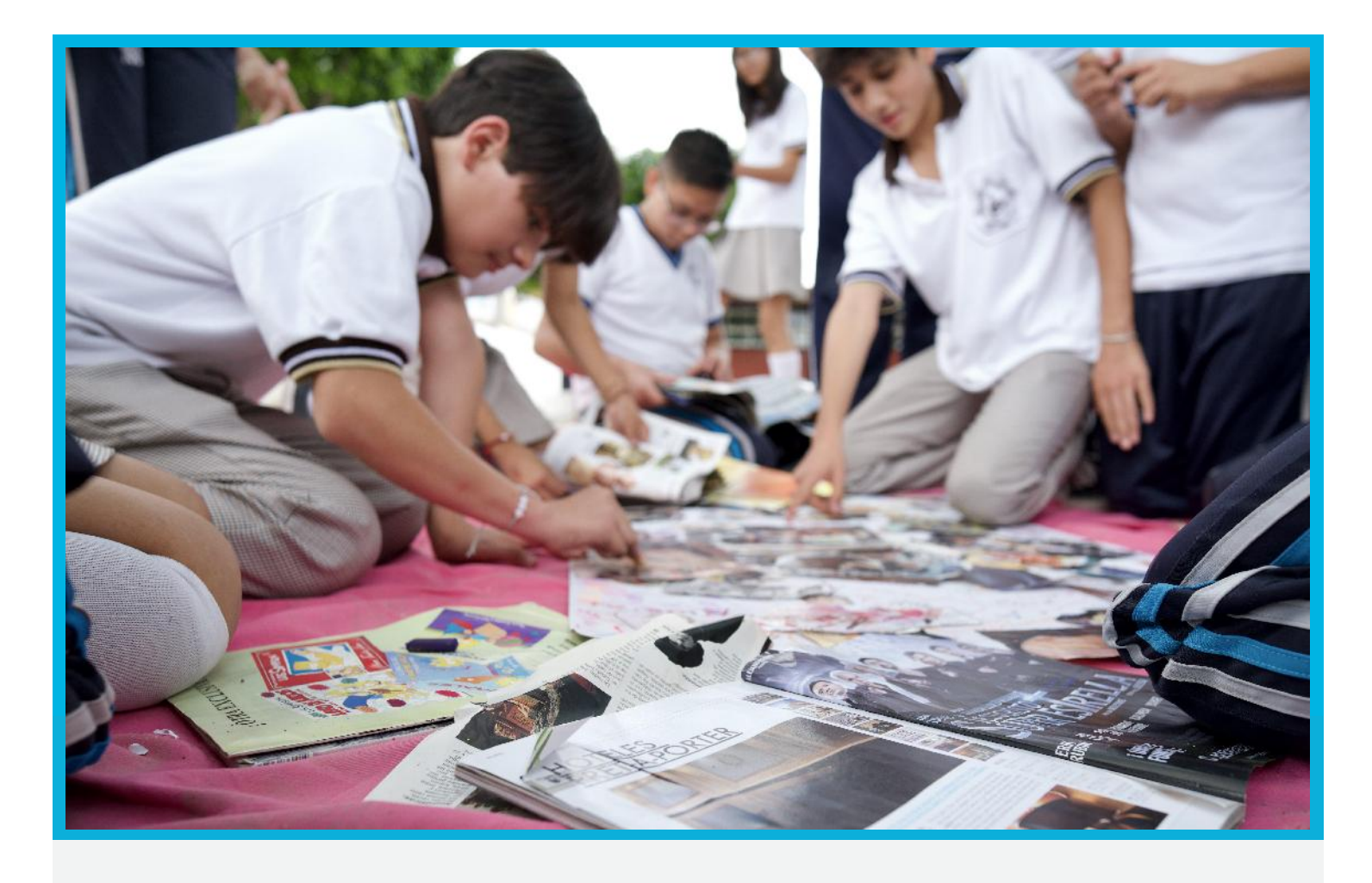

MANUAL DE PROCEDIMIENTOS DE LA DIRECCIÓN DE ADQUISICIONES.

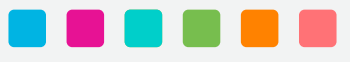

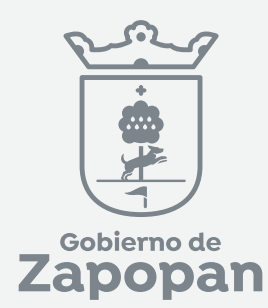

# ì

# **Dirección de Adquisiciones**

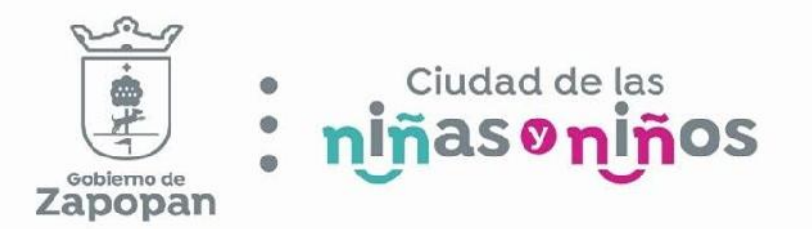

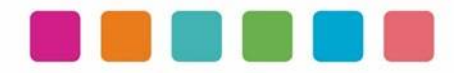

# ÍNDICE

#### Sección

## Página

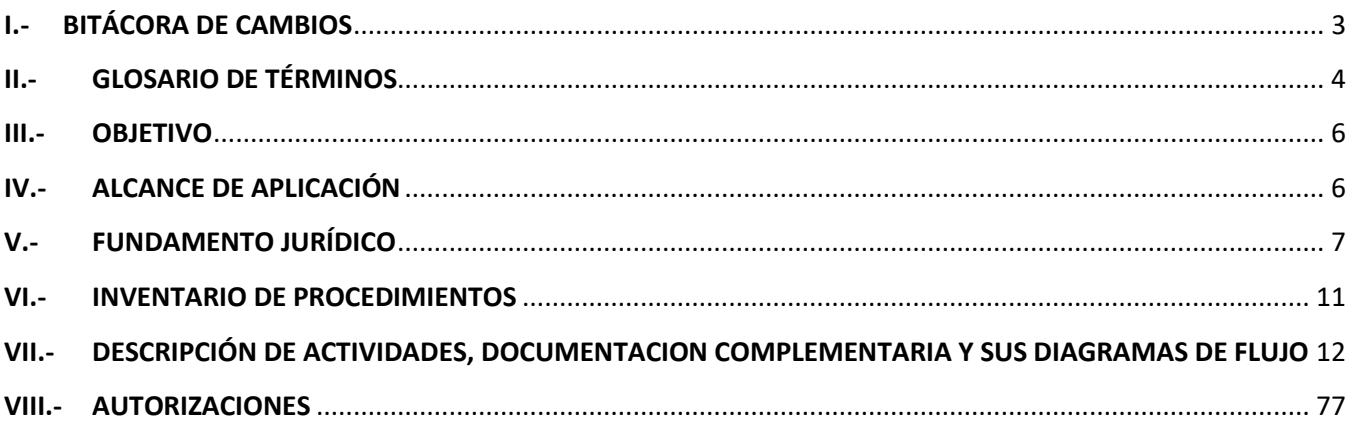

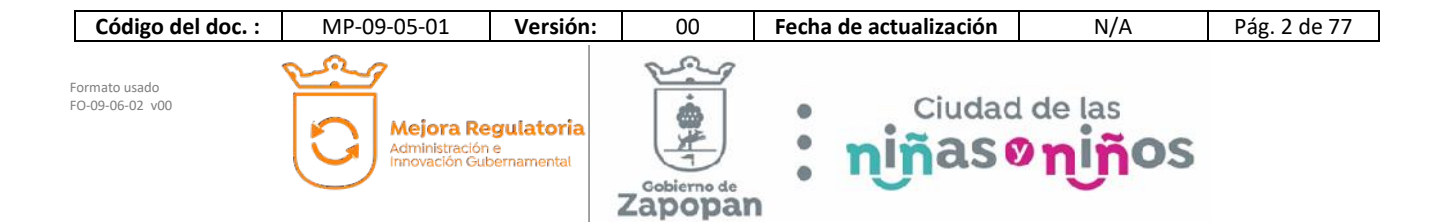

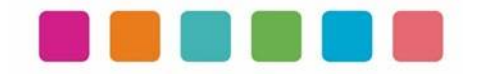

# **I.- BITÁCORA DE CAMBIOS**

Las disposiciones integradas en este documento, están sujetas a revisión continua y actualización en la medida en la que se presenten variaciones en la ejecución de los procedimientos, en la normatividad establecida, en la estructura orgánica o bien, en algún otro aspecto que influya en la operatividad del mismo, con la finalidad de que sea un instrumento actualizado y eficiente.

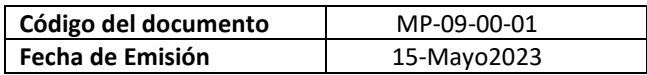

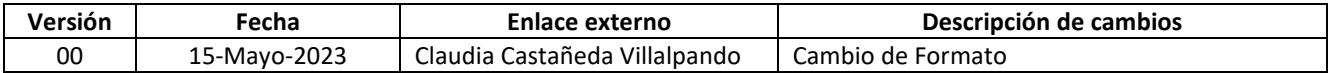

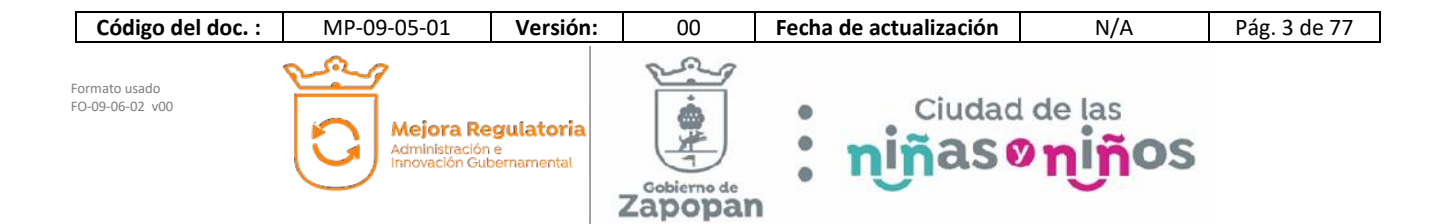

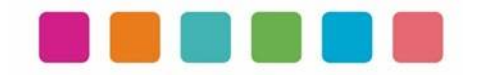

# **II.- GLOSARIO DE TÉRMINOS**

Para efectos de este manual de procedimientos se utilizarán los siguientes conceptos:

*Comité de adquisiciones.-* órgano colegiado de consulta, asesoría, análisis, opinión, orientación y resolución, que tiene por objeto intervenir como instancia administrativa en el procedimiento de adquisiciones y enajenación de bienes muebles, arrendamientos de bienes muebles y contratación de servicios

*Requisición.* **-** Un pedido de un bien o servicio.

*Orden de compra.-* Es la solicitud formal o escrita que el Gobierno Municipal hace al proveedor, en la que se especifican los artículos a comprar, detalle, precio, términos de pago entre otros.

*Área requirente***.-** La dependencia administrativa del Gobierno Municipal, que de acuerdo a sus necesidades, solicite o requiera formalmente a la Dirección de Adquisiciones del Municipio, la adquisición, arrendamiento de bienes, enajenación y/o la prestación de servicios.

*Área Convocante*.- Dirección encargada de llevar a cabo los procedimientos de contratación a efecto de adquirir o arrendar bienes o contratar la prestación de servicios que solicite el área requirente

*Investigación de Mercado.-* Técnica para verificar la existencia de proveedores a con posibilidad de cumplir con las necesidades de contratación, así como, conocer el precio prevaleciente para una adecuada planeación en la adquisición.

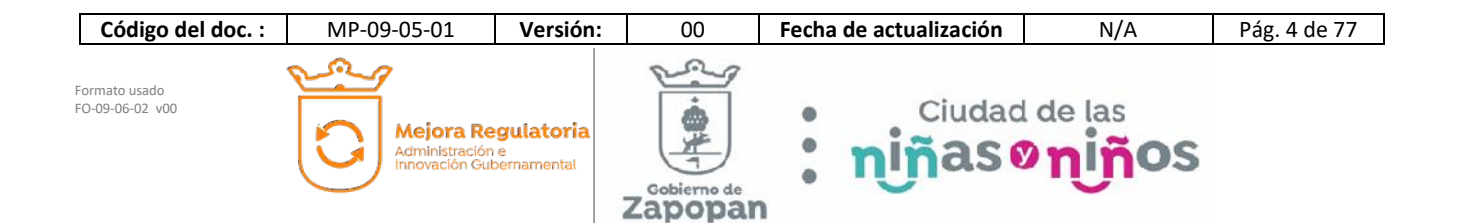

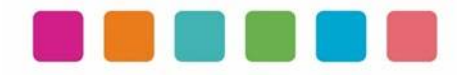

Simbología de la diagramación de este manual:

#### Estándar BPMN 2.0

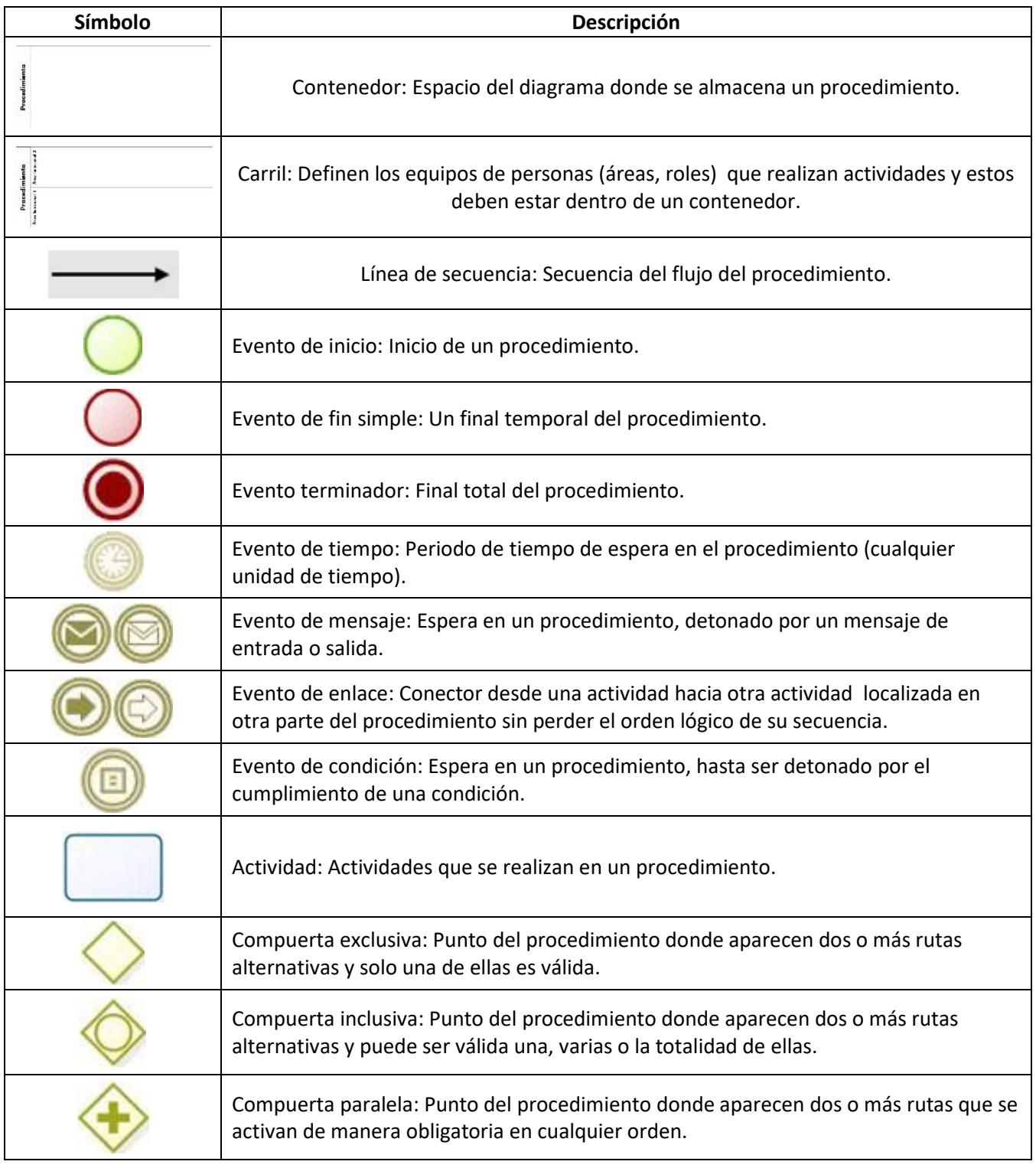

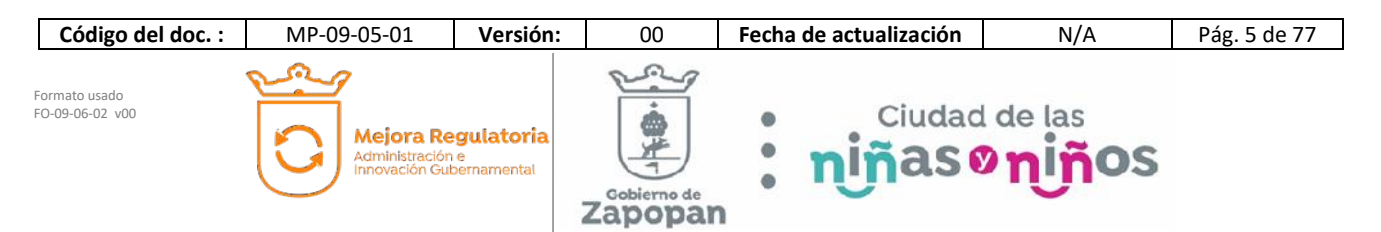

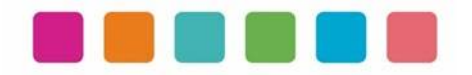

## **III.- OBJETIVO**

Este manual tiene como propósito describir sus procedimientos y las actividades que los conforman de forma ordenada y secuencial, otorgando una visión integral con sus respectivas interrelaciones con otras unidades de trabajo.

De esta manera servir de apoyo para la implementación de los métodos de trabajo, procesos de inducción de su personal y capacitación continua del mismo.

# **IV.- ALCANCE DE APLICACIÓN**

El manual es de aplicación municipal, comprendiendo la dependencia, coordinación o dirección en cuestión.

Los procedimientos deberán reflejar fielmente las atribuciones que se derivan del Reglamento de la Administración Pública Municipal de Zapopan, Jalisco, así como las correspondientes funciones y demás normatividad aplicable.

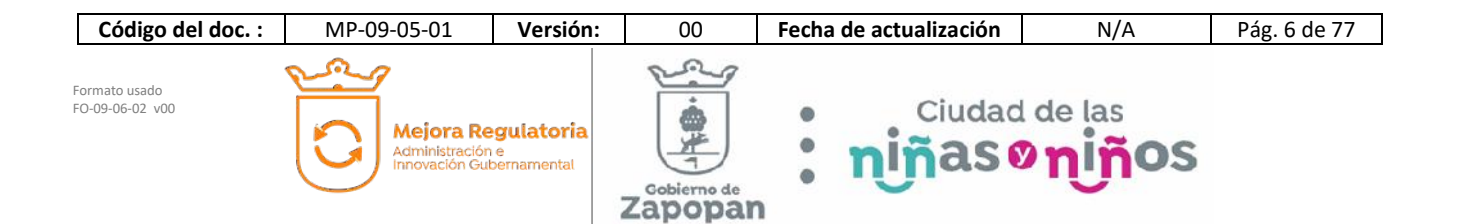

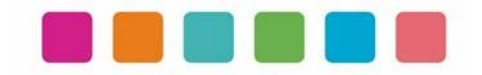

# **V.- FUNDAMENTO JURÍDICO**

Los ordenamientos jurídicos que sustentan la elaboración de los manuales de procedimientos son los siguientes:

#### **A. Constitución Política de los Estados Unidos Mexicanos.**

#### Título Quinto

**Artículo 115**. Los estados adoptarán, para su régimen interior, la forma de gobierno republicano, representativo, democrático, laico y popular, teniendo como base de su división territorial y de su organización política y administrativa, el municipio libre, conforme a las bases siguientes:

**II**. Los municipios estarán investidos de personalidad jurídica y manejarán su patrimonio conforme a la ley.

Los ayuntamientos tendrán facultades para aprobar, de acuerdo con las leyes en materia municipal que deberán expedir las legislaturas de los Estados, los bandos de policía y gobierno, los reglamentos, circulares y disposiciones administrativas de observancia general dentro de sus respectivas jurisdicciones, que organicen la administración pública municipal, regulen las materias, procedimientos, funciones y servicios públicos de su competencia y aseguren la participación ciudadana y vecinal.

#### **B. Ley General de Transparencia y Acceso a la Información Pública**

#### TÍTULO QUINTO OBLIGACIONES DE TRANSPARENCIA Capítulo II De las obligaciones de transparencia comunes

Artículo 70. En la Ley Federal y de las Entidades Federativas se contemplará que los sujetos obligados pongan a disposición del público y mantengan actualizada, en los respectivos medios electrónicos, de acuerdo con sus facultades, atribuciones, funciones u objeto social, según corresponda, la información, por lo menos, de los temas, documentos y políticas que a continuación se señalan:

I. El marco normativo aplicable al sujeto obligado, en el que deberá incluirse leyes, códigos, reglamentos, decretos de creación, manuales administrativos, reglas de operación, criterios, políticas, entre otros;

#### **C. Constitución Política del Estado de Jalisco.**

Título Séptimo Capítulo II. De las facultades y obligaciones de los Ayuntamientos.

Artículo 77.- Los ayuntamientos tendrán facultades para aprobar, de acuerdo con las leyes en materia municipal que expida el Congreso del Estado:

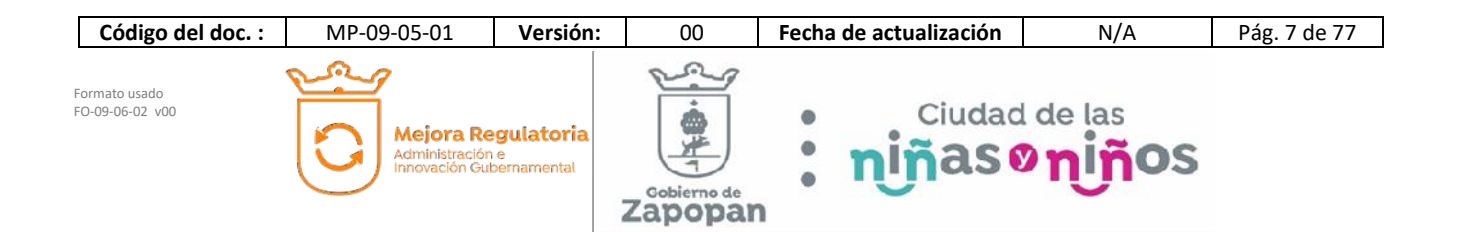

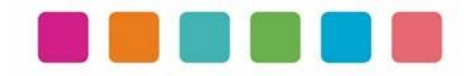

II. Los reglamentos, circulares y disposiciones administrativas de observancia general dentro de sus respectivas jurisdicciones, con el objeto de:

- a) Organizar la administración pública municipal;
- b) Regular las materias, procedimientos, funciones y servicios públicos de su competencia; y
- c) Asegurar la participación ciudadana y vecinal;

#### **D. Ley del Gobierno y la Administración Pública Municipal del Estado de Jalisco.**

Capítulo VIII De las Obligaciones y Facultades de los Ayuntamientos

Artículo 39 Bis. Con el objeto de simplificar, facilitar y agilizar las comunicaciones, actos jurídicos y procedimientos administrativos entre los Ayuntamientos del Estado de Jalisco y sus respectivas dependencias y entidades de la administración pública municipal, entre éstos y los poderes del Estado, así como entre los primeros y los particulares, se puede hacer uso de medios electrónicos, ópticos o de cualquier otra tecnología de conformidad a lo establecido por las disposiciones jurídicas aplicables y el reglamento que para tal efecto expida la entidad pública respectiva.

El uso de la firma electrónica certificada para los servidores públicos se establece en el reglamento respectivo.

#### Capítulo IX De los Ordenamientos Municipales

Artículo 45. Las circulares internas, instructivos, manuales, formatos y cualesquier otro acto de similar naturaleza, aprobados por funcionarios públicos municipales, deben tener los siguientes requisitos:

I. Precisar cuál es la disposición reglamentaria que aclaran o interpretan o el criterio de la autoridad que la emitió; II. Señalar cuáles inciden exclusivamente sobre la actividad de la administración pública municipal y cuáles otorgan derechos a los particulares; y

III. Ser publicados en las Gacetas Municipales o en los medios oficiales de divulgación previstos por el reglamento aplicable.

Artículo 46. Las circulares internas, instructivos, manuales, formatos y cualesquier otro acto de similar naturaleza, no pueden constituirse en actos legislativos autónomos, ni desvirtuar, modificar o alterar el contenido de un ordenamiento municipal. Tampoco pueden imponer cargas u obligaciones a los particulares.

#### **E. Ley de Transparencia y Acceso a la Información Pública del Estado de Jalisco y sus Municipios**

Título Segundo De la Información Pública

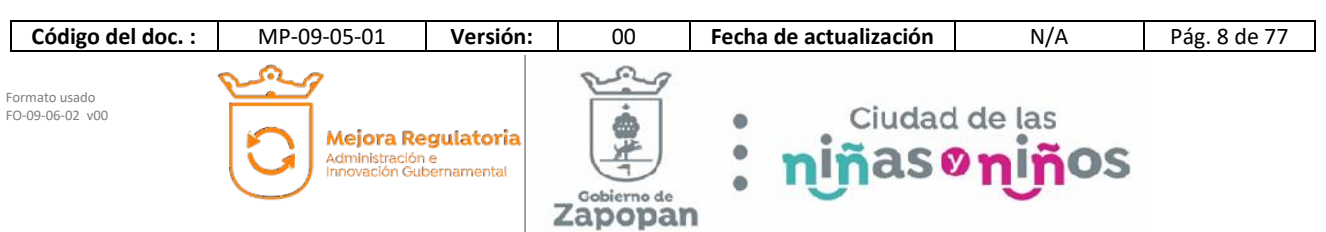

#### Capítulo I De la Información Fundamental

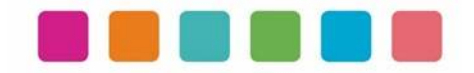

Artículo 8. Información Fundamental — General

1. Es información fundamental, obligatoria para todos los sujetos obligados, la siguiente:

IV. La información sobre la planeación estratégica gubernamental aplicable al y por el sujeto obligado, que comprende:

- c) Los manuales de organización;
- d) Los manuales de operación;
- e) Los manuales de procedimientos;
- f) Los manuales de servicios;

Artículo 15. Información fundamental — Ayuntamientos

1. Es información pública fundamental de los ayuntamientos:

VI. Los reglamentos internos, manuales y programas operativos anuales de toda dependencia o entidad pública municipal vigentes y de cuando menos los tres años anteriores;

#### **F. Reglamento de la Administración Pública Municipal de Zapopan, Jalisco.**

Título Quinto Coordinaciones Generales Capítulo I Disposiciones Comunes

**Artículo 41.** Los manuales de organización y procedimientos de las dependencias deben ser propuestos por los titulares de las mismas, autorizados por el Presidente Municipal y por la Coordinación General de Administración e Innovación Gubernamental y en consecuencia, de observancia obligatoria para los servidores públicos municipales.

Los manuales de organización de las dependencias de primer nivel de la estructura organizacional establecerán las atribuciones que corresponden al resto de las dependencias y organismos adscritos a ellas, a partir de las atribuciones del área de la que dependen.

De igual manera, el Presidente Municipal debe expedir los acuerdos, circulares internas y otras disposiciones particulares necesarias para regular el funcionamiento de las dependencias que integran la administración pública municipal.

**SEXTO TRANSITORIO**. A partir de la entrada en vigor del presente Reglamento, deberán reformarse y expedirse los ordenamientos municipales que en su caso, sean necesarios para la correcta y debida aplicación y funcionalidad, dentro de un plazo no mayor a 12 meses, para quedar en concordancia con este instrumento.

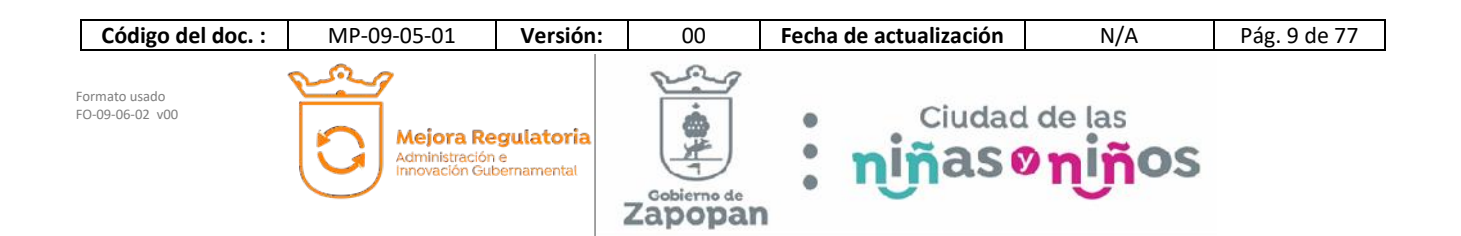

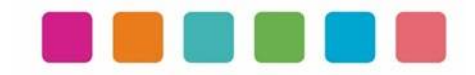

#### **G. Reglamento de Transparencia e Información Pública de Zapopan, Jalisco.**

Título Cuarto De la Información Pública Capítulo II De la Información Fundamental

Artículo 54. Es información fundamental para el sujeto obligado y para sus dependencias:

1. La establecida por la Ley y la Ley General**.** 

#### **H. Reglamento de Línea Zapopan y del Uso de Medios Electrónicos del Municipio de Zapopan, Jalisco**

#### **Título III Capítulo I Del uso de medios electrónicos**

Artículo 27. El titular de la Dirección de Innovación Gubernamental debe establecer mecanismos tecnológicos que permitan recibir, por medios de comunicación electrónica, las promociones o solicitudes que se les formulen en la gestión de los procedimientos administrativos que aquéllas determinen, para lo cual consideran que dichos mecanismos representen mejoras en los tiempos de atención, disminución de costos, oportunidad para elevar la eficiencia y transparencia, incrementar la productividad o mejorar la calidad de los servicios que se prestan.

#### **I. Acuerdo del Consejo Municipal de Mejora Regulatoria**

Mediante Acta de fecha 5 de marzo de 2020, el Consejo Municipal de Mejora Regulatoria aprobó el Plan de Acción de Mejora Regulatoria y Gobernanza Digital y el acuerdo de acción específica "política cero papel", en concordancia con el artículo 5 fracción 5 del Reglamento para la Mejora Regulatoria y Gobernanza Digital del Municipio de Zapopan, Jalisco.

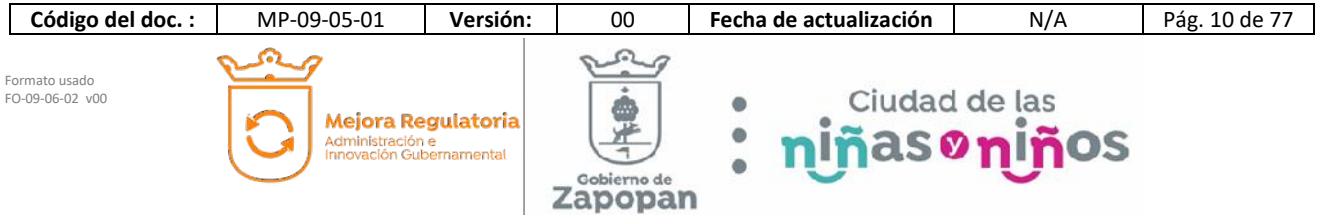

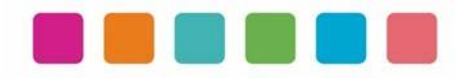

٦

# **VI.- INVENTARIO DE PROCEDIMIENTOS**

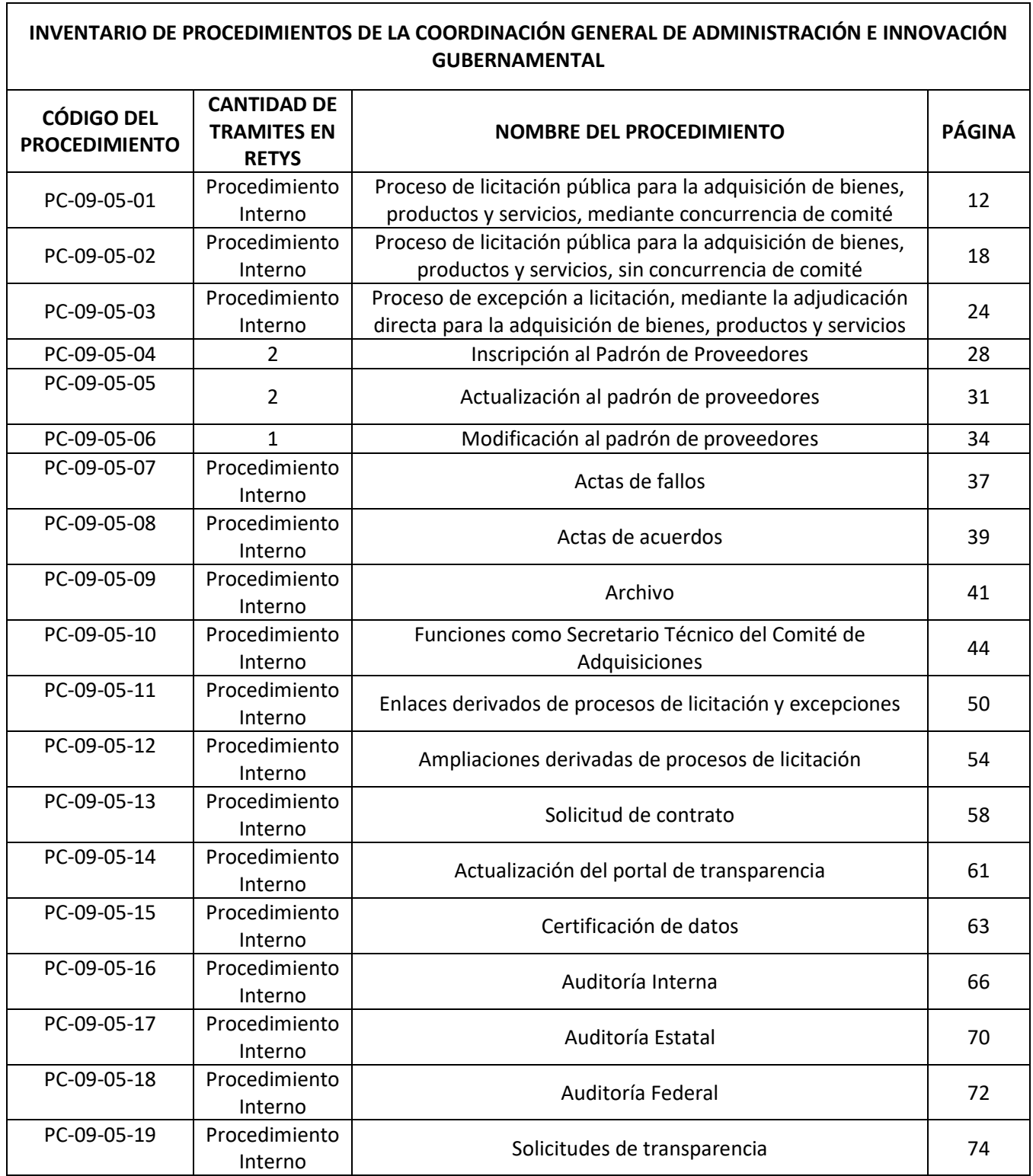

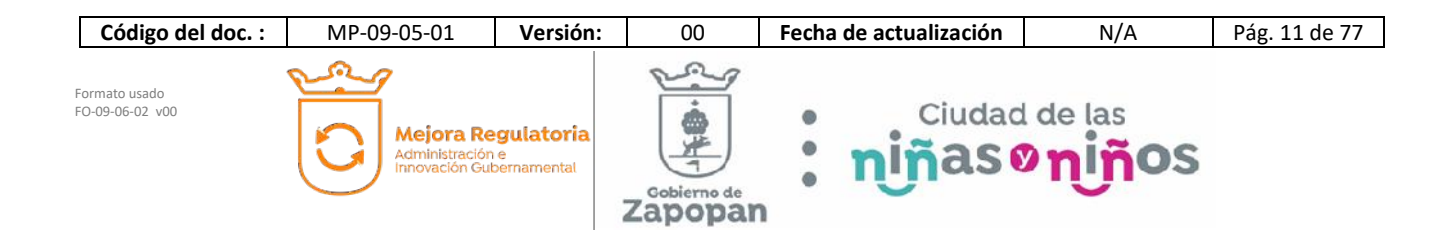

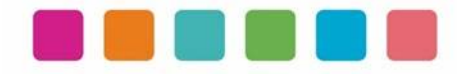

# **VII.- DESCRIPCIÓN DE ACTIVIDADES, DOCUMENTACION COMPLEMENTARIA Y SUS DIAGRAMAS DE FLUJO**

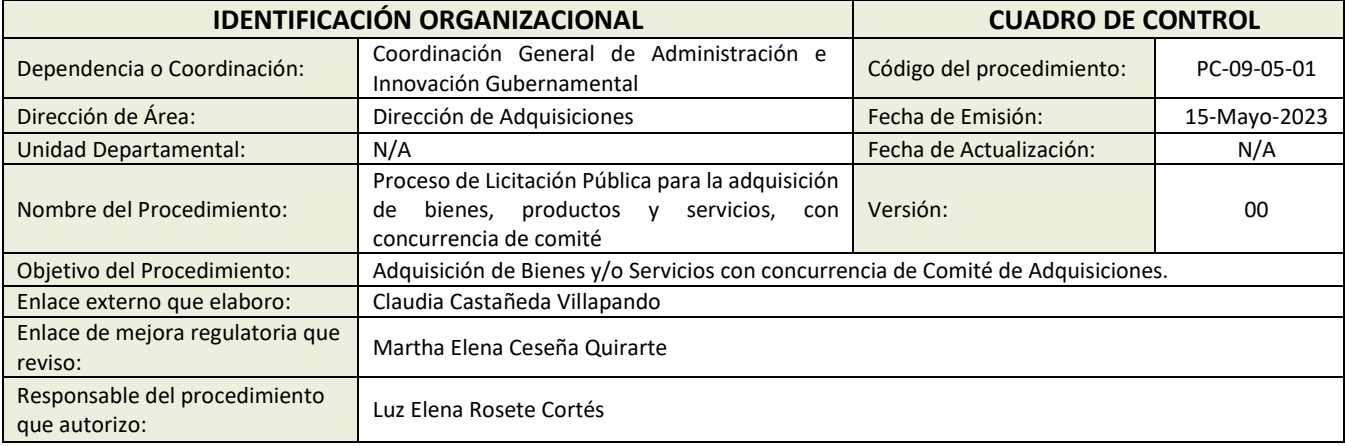

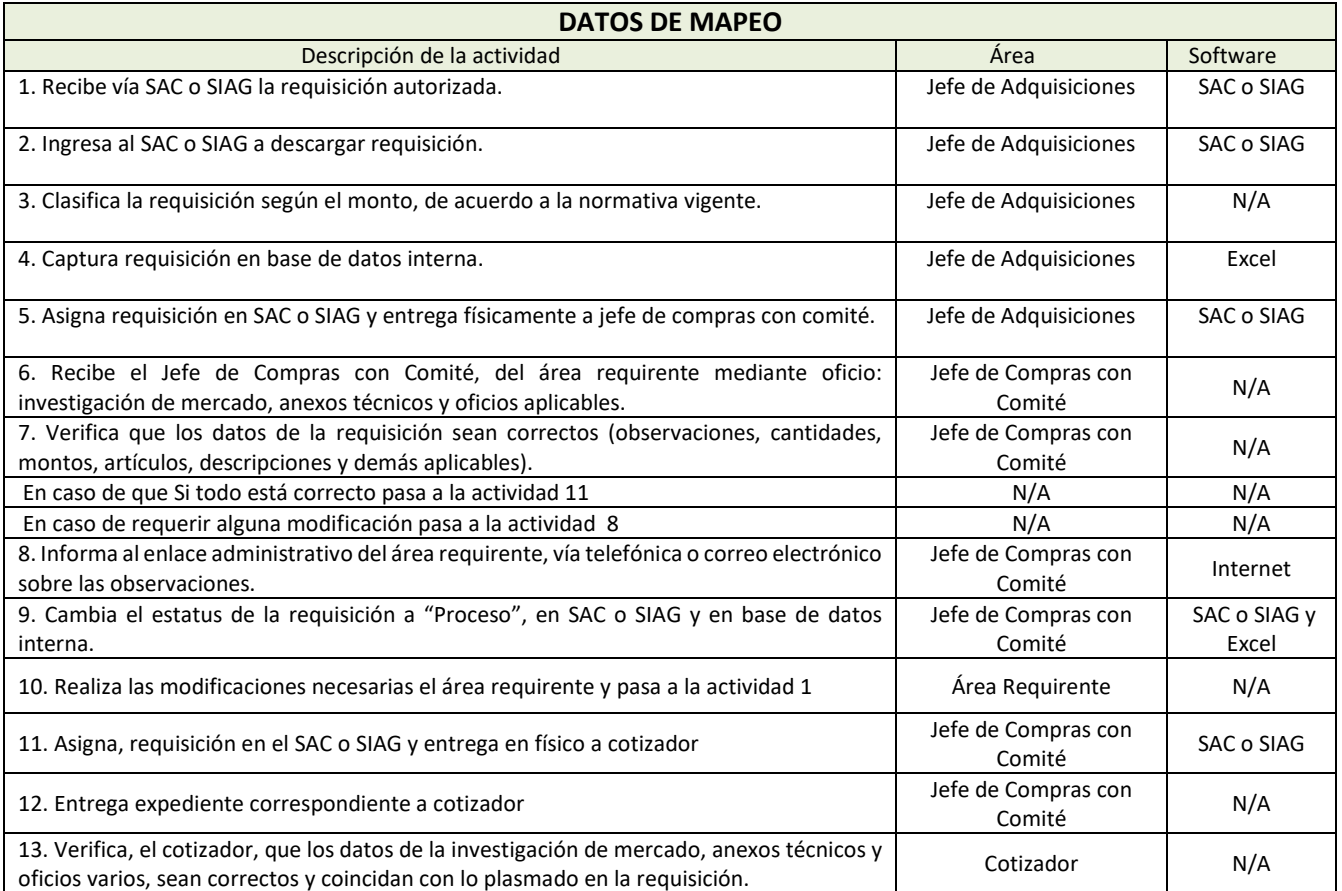

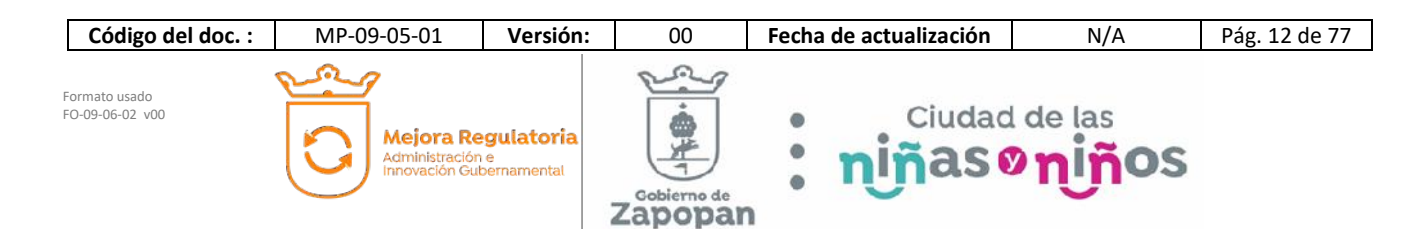

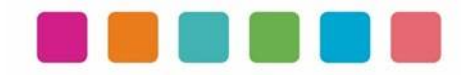

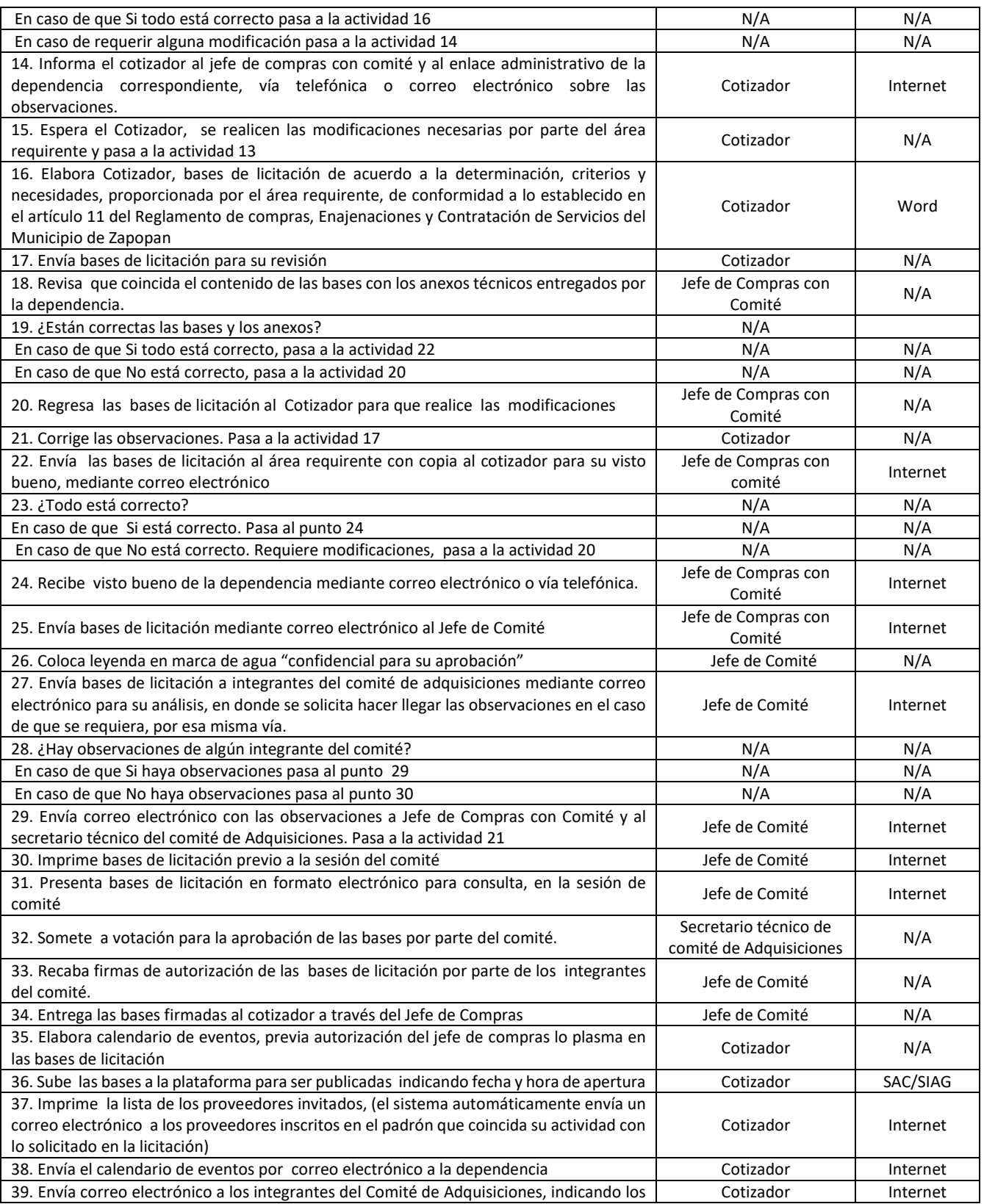

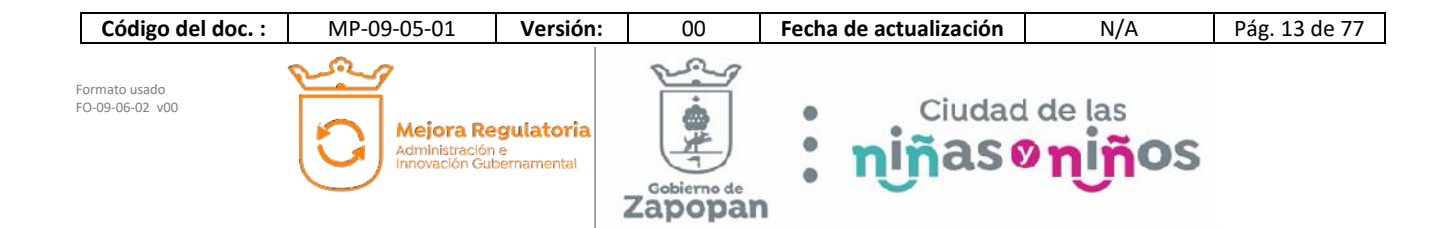

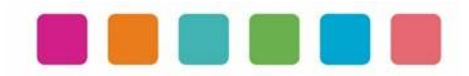

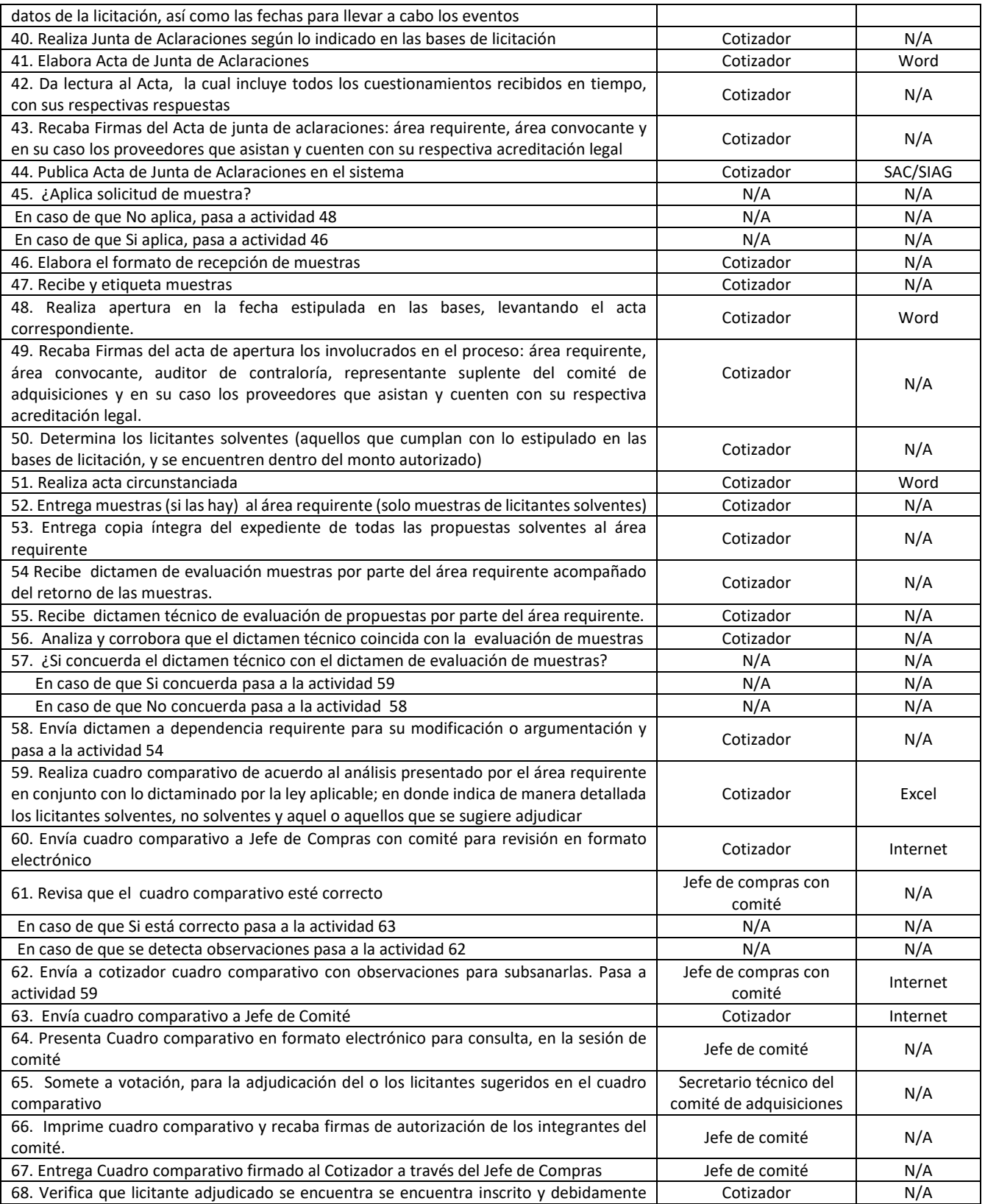

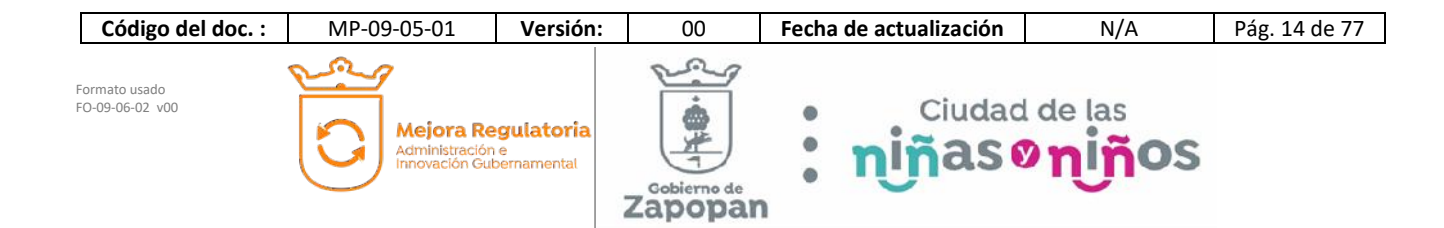

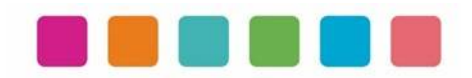

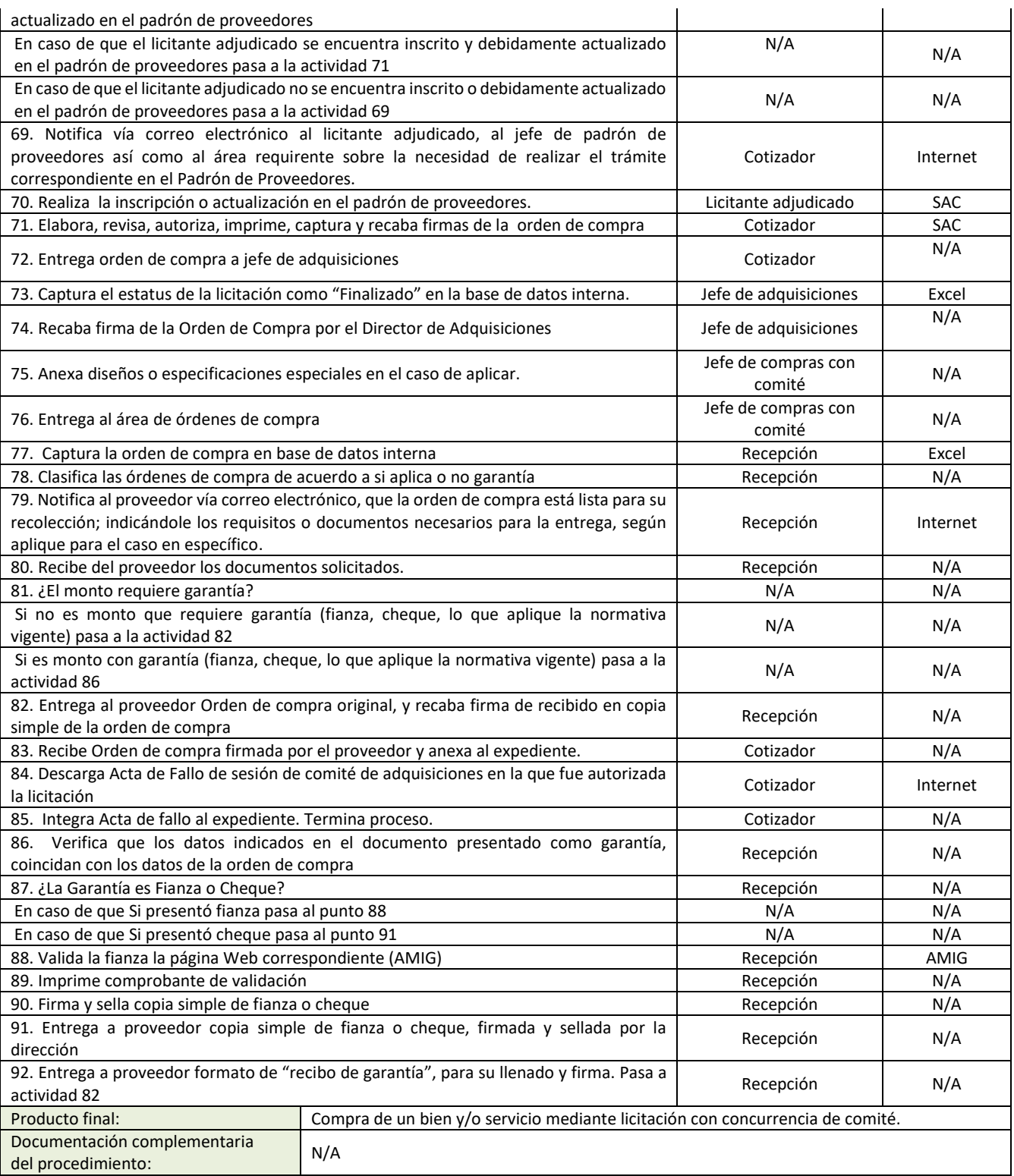

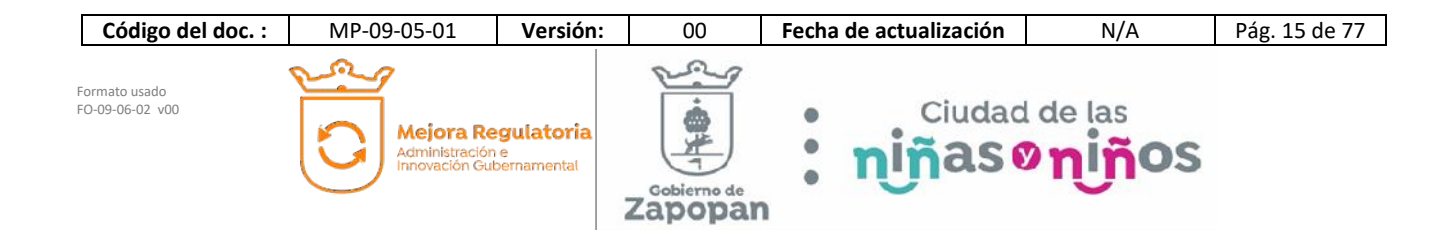

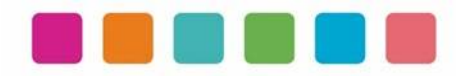

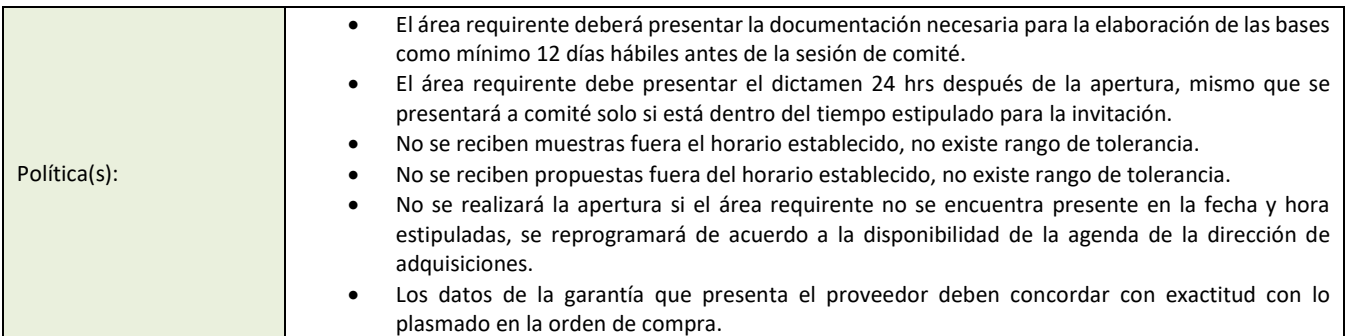

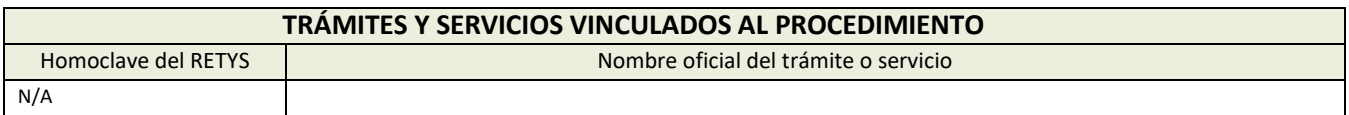

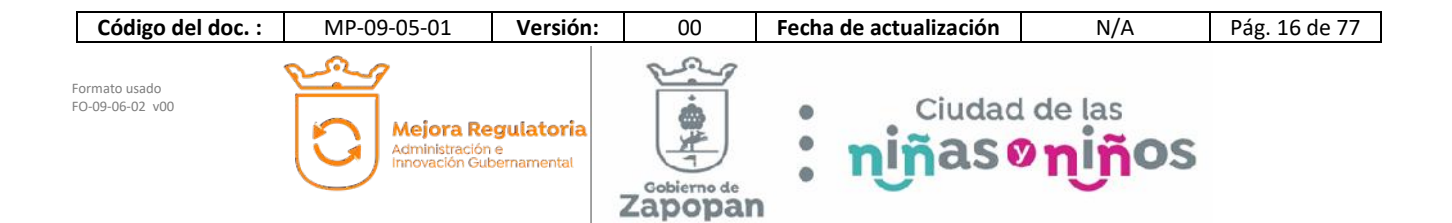

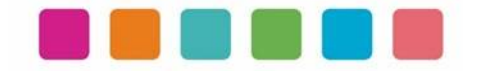

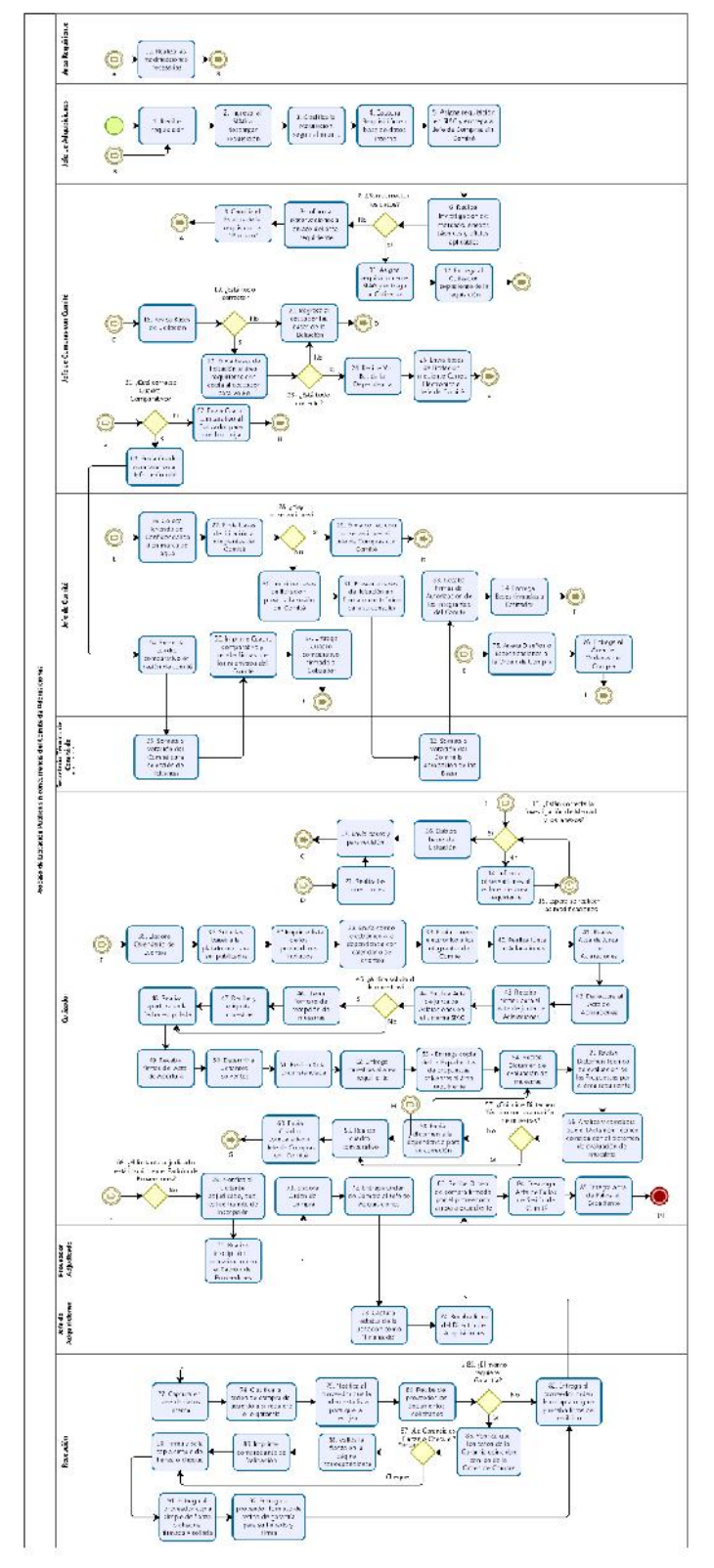

**Código del doc. :** MP-09-05-01 **Versión:** 00 **Fecha de actualización** N/A Pág. 17 de 77  $\Omega$ ര ć. Formato usado FO-09-06-02 v00 Ciudad de las ö ଈ Mejora Regulatoria Æ  $\bullet$ ños ason Administración e<br>Innovación Gubernamental ė Zapopan

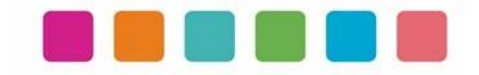

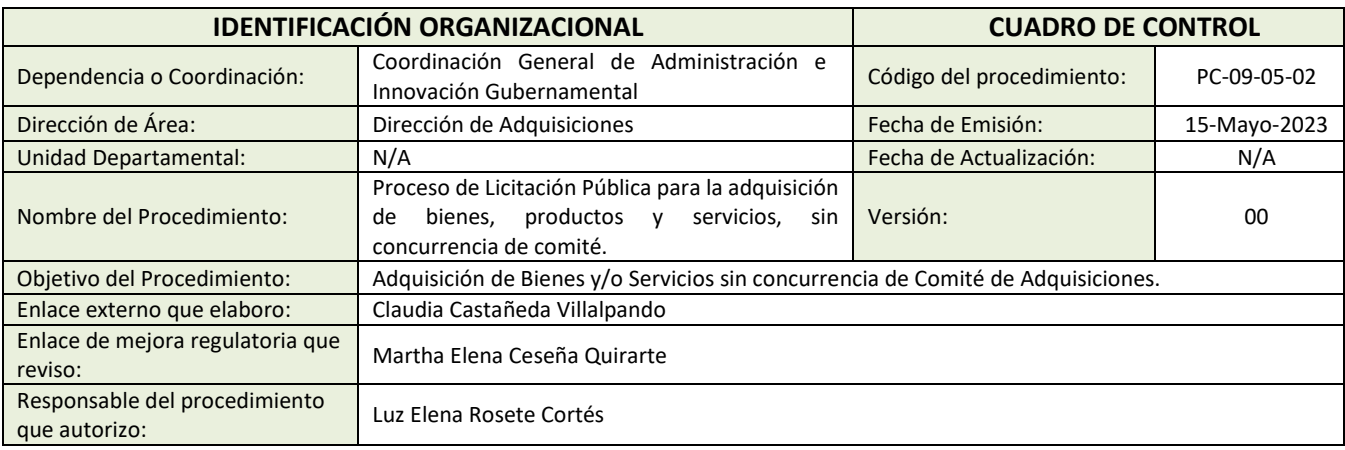

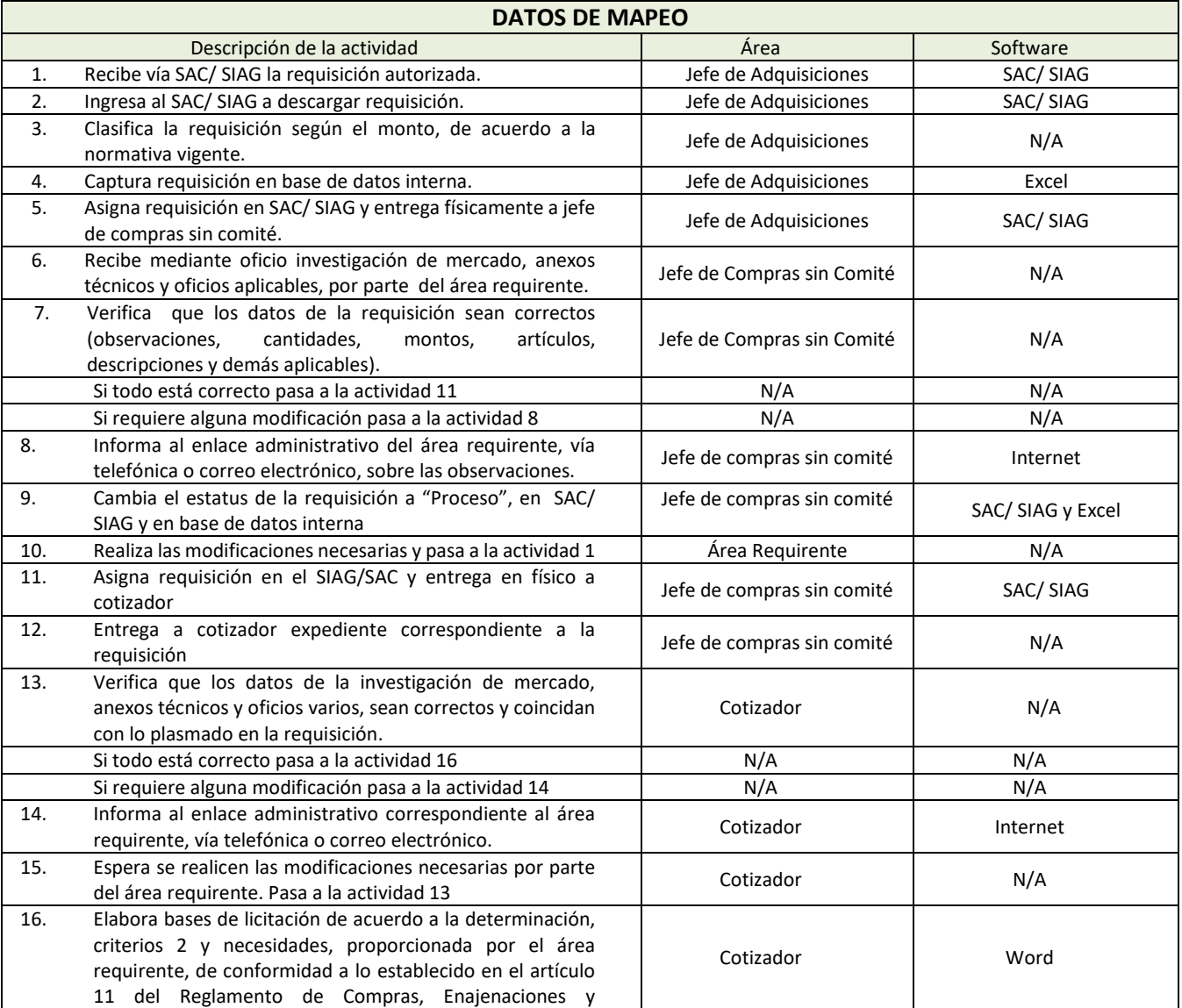

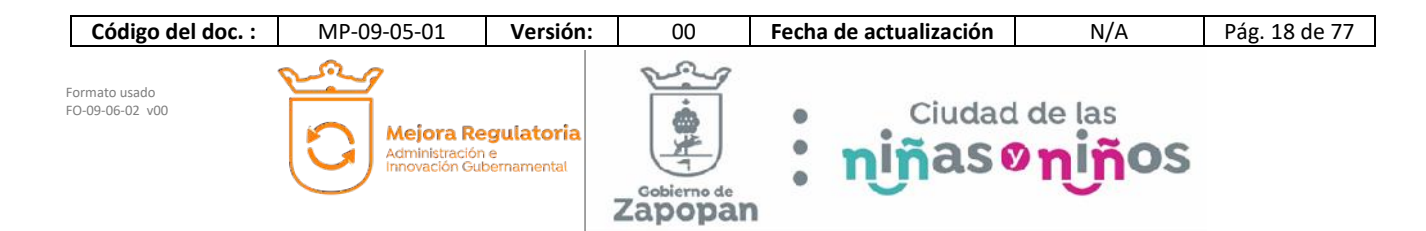

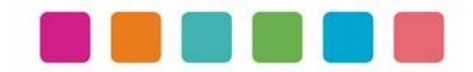

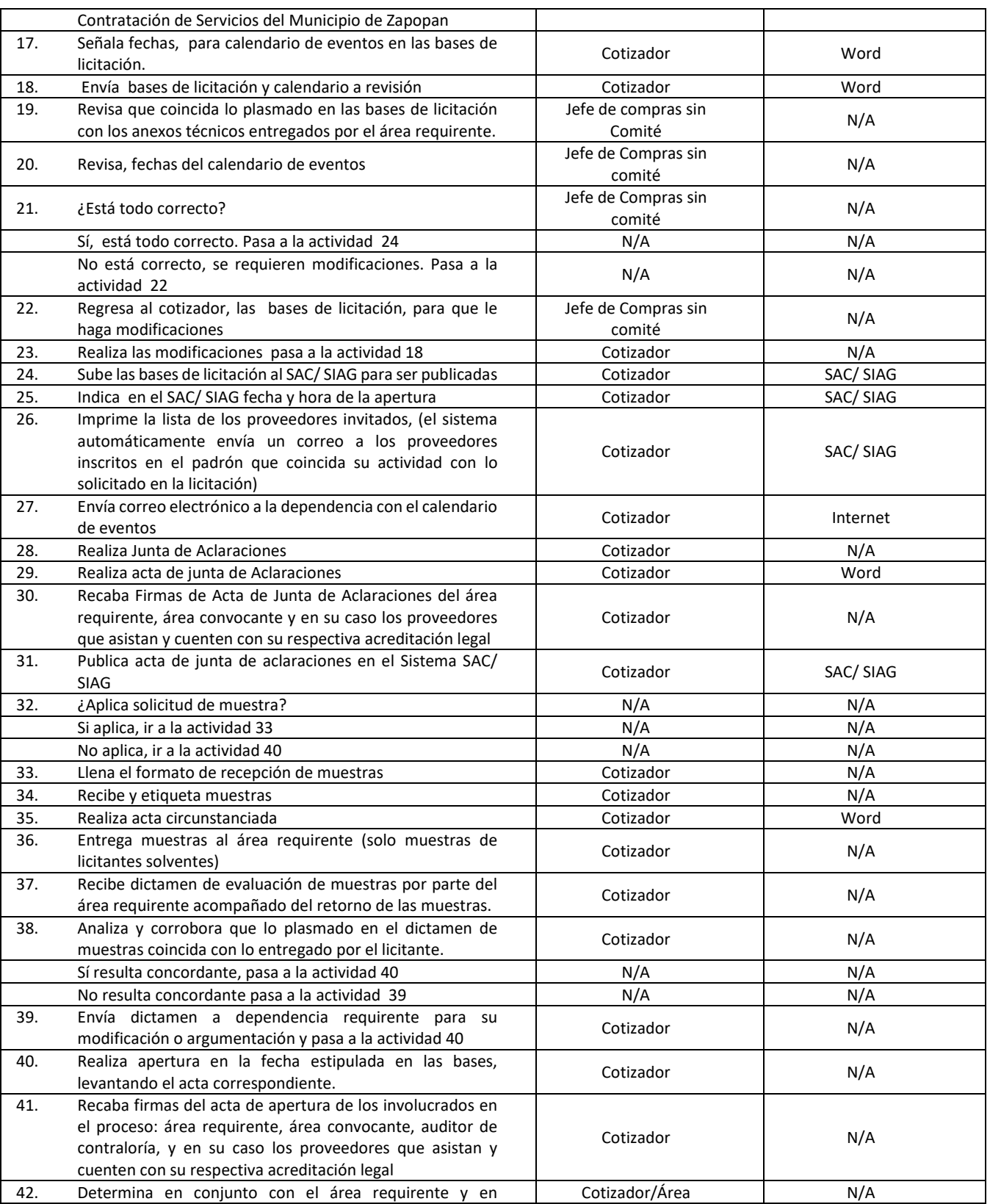

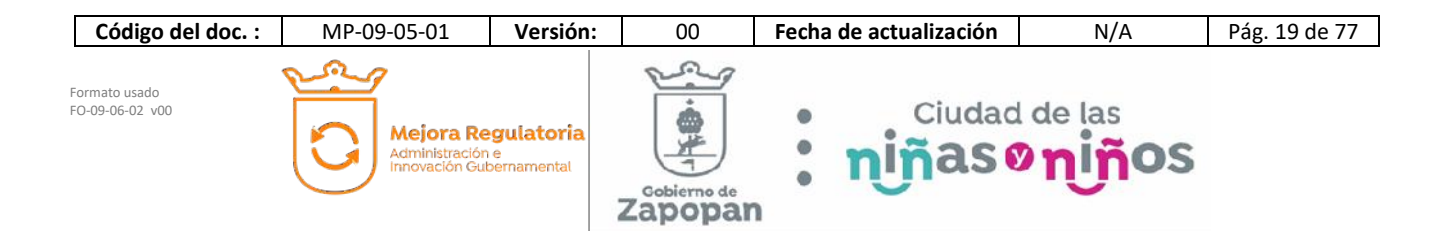

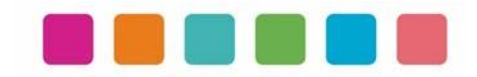

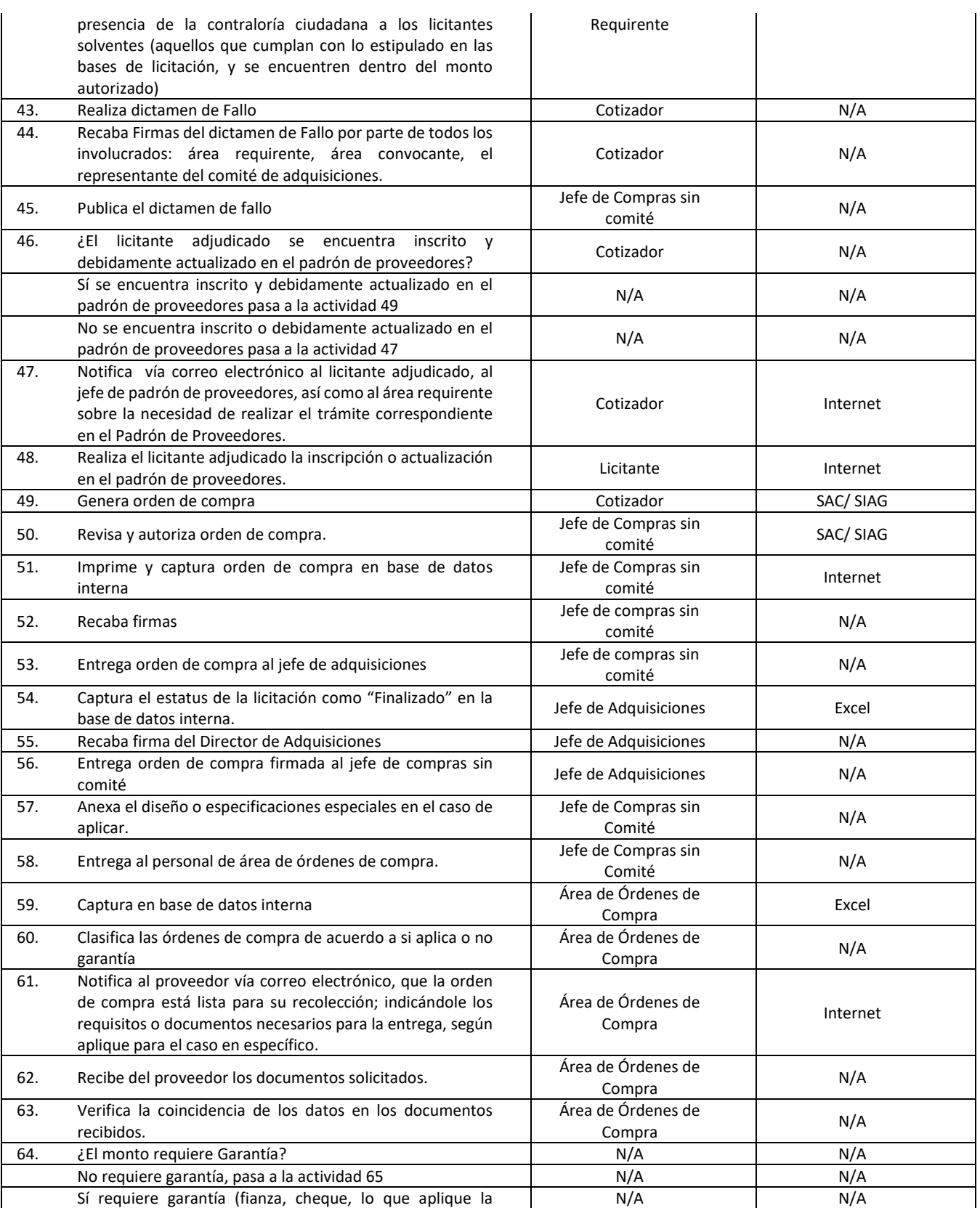

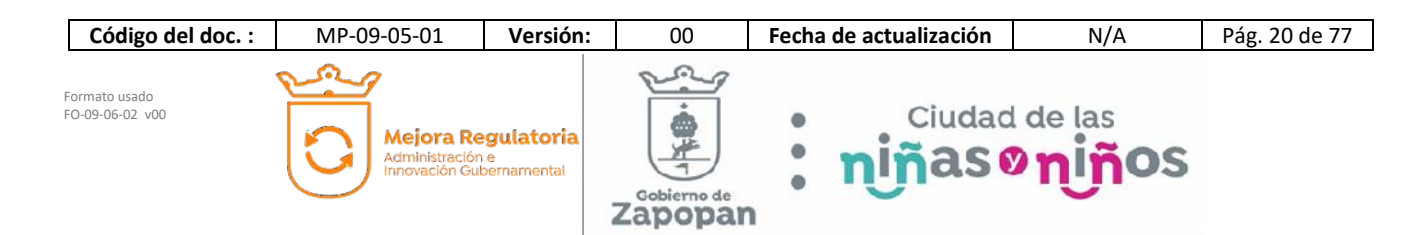

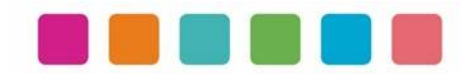

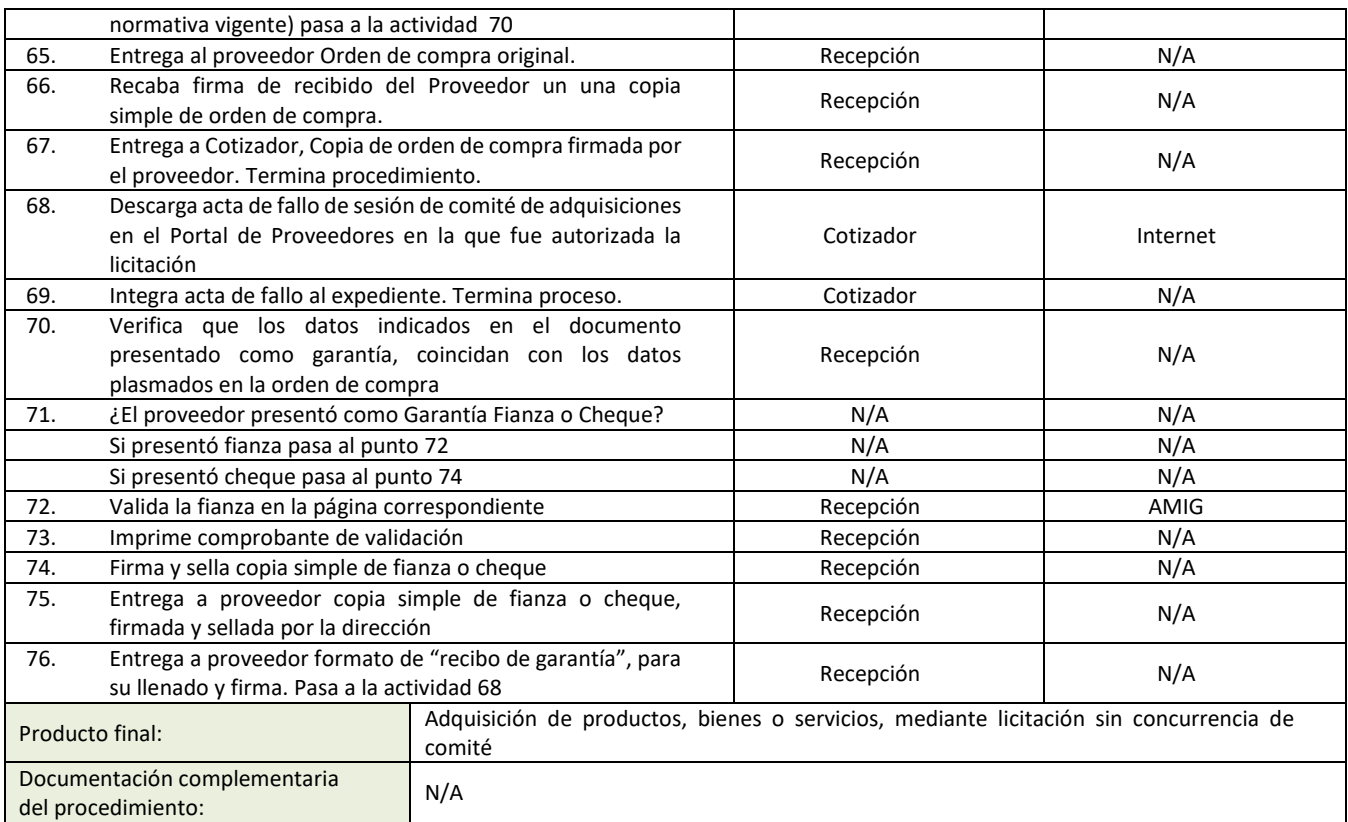

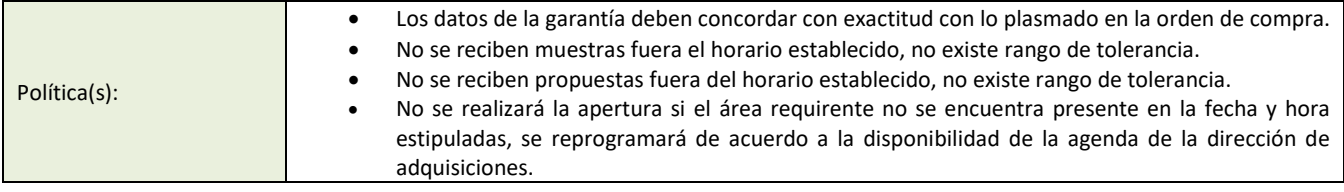

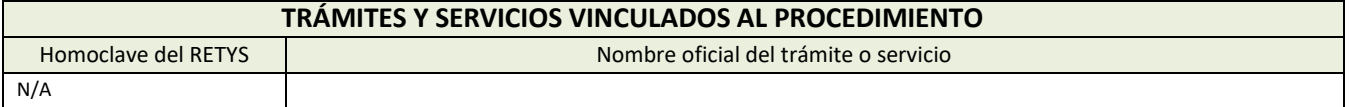

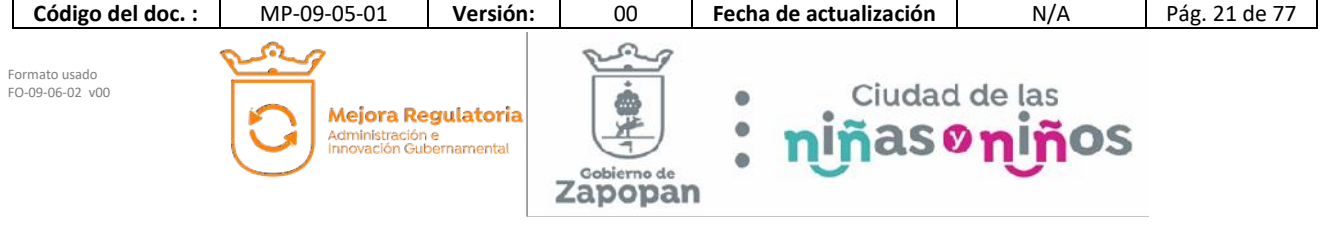

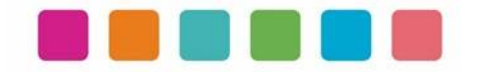

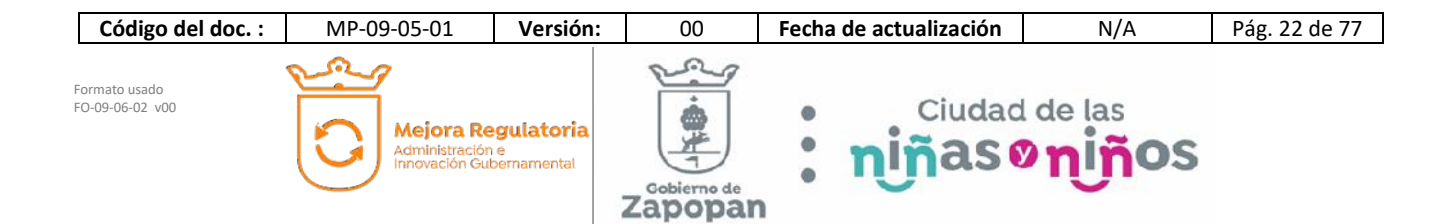

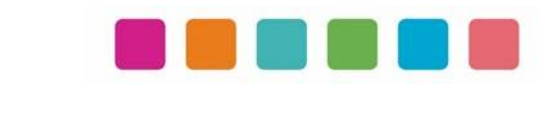

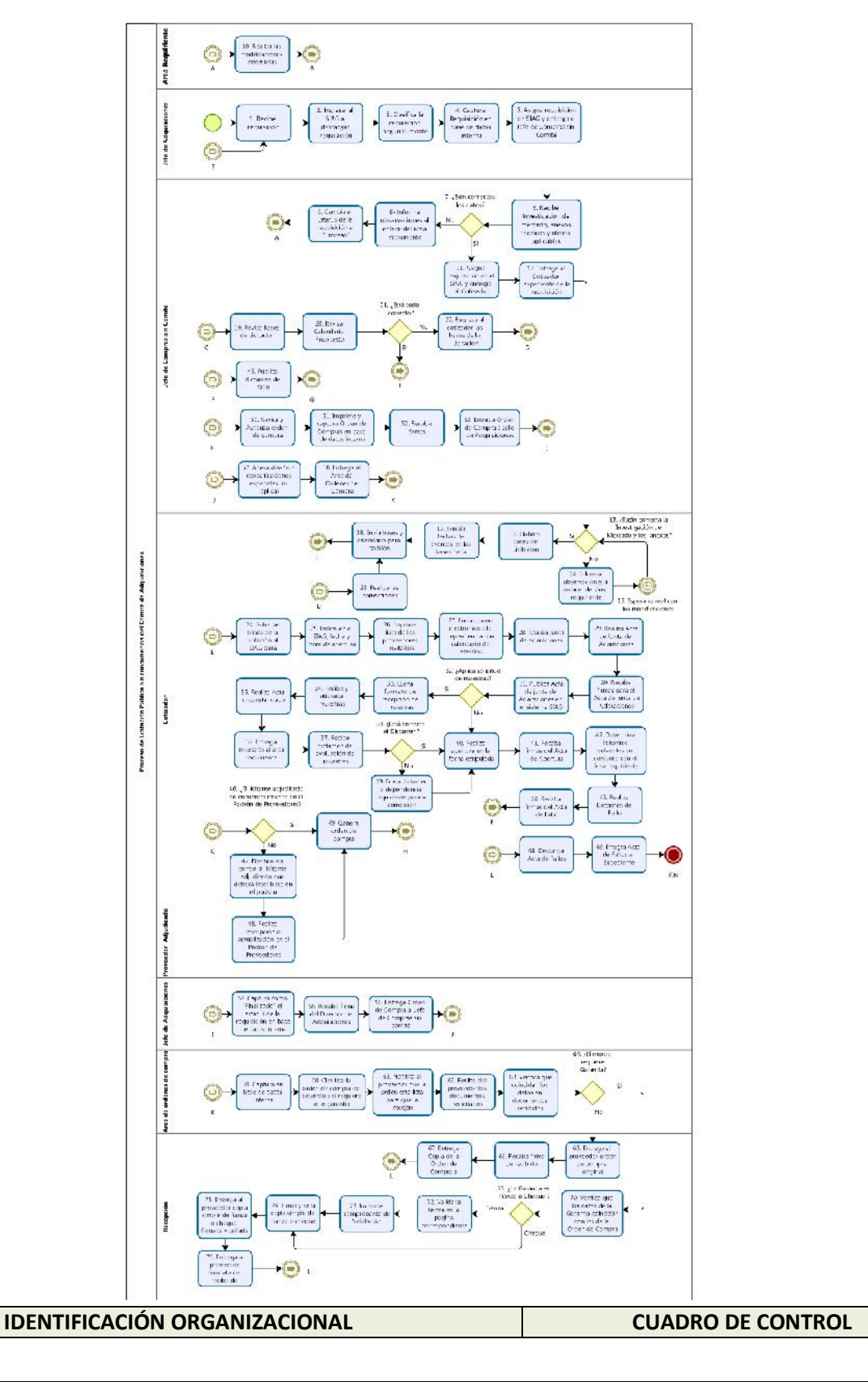

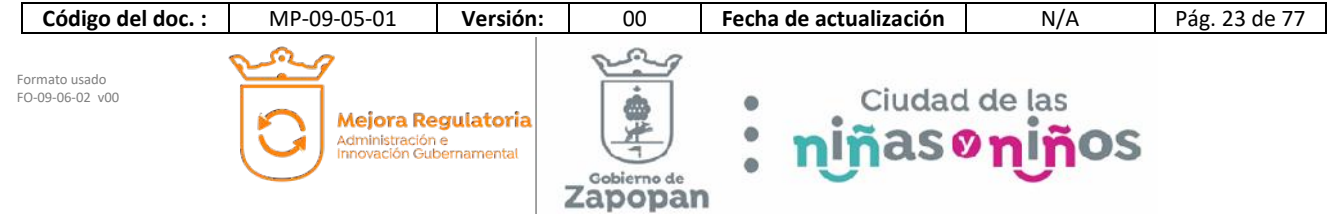

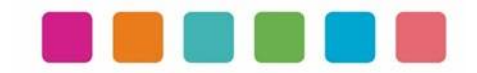

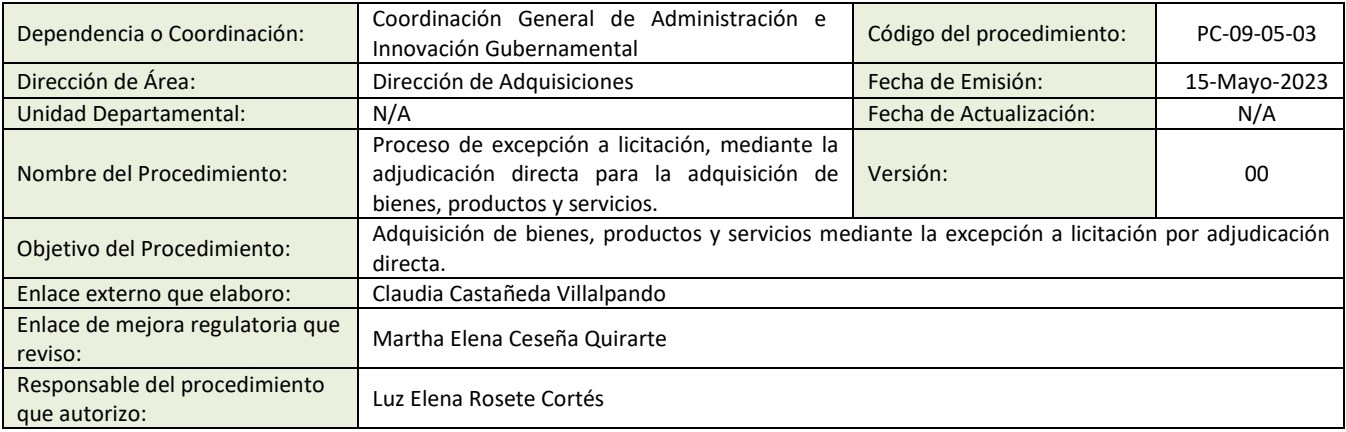

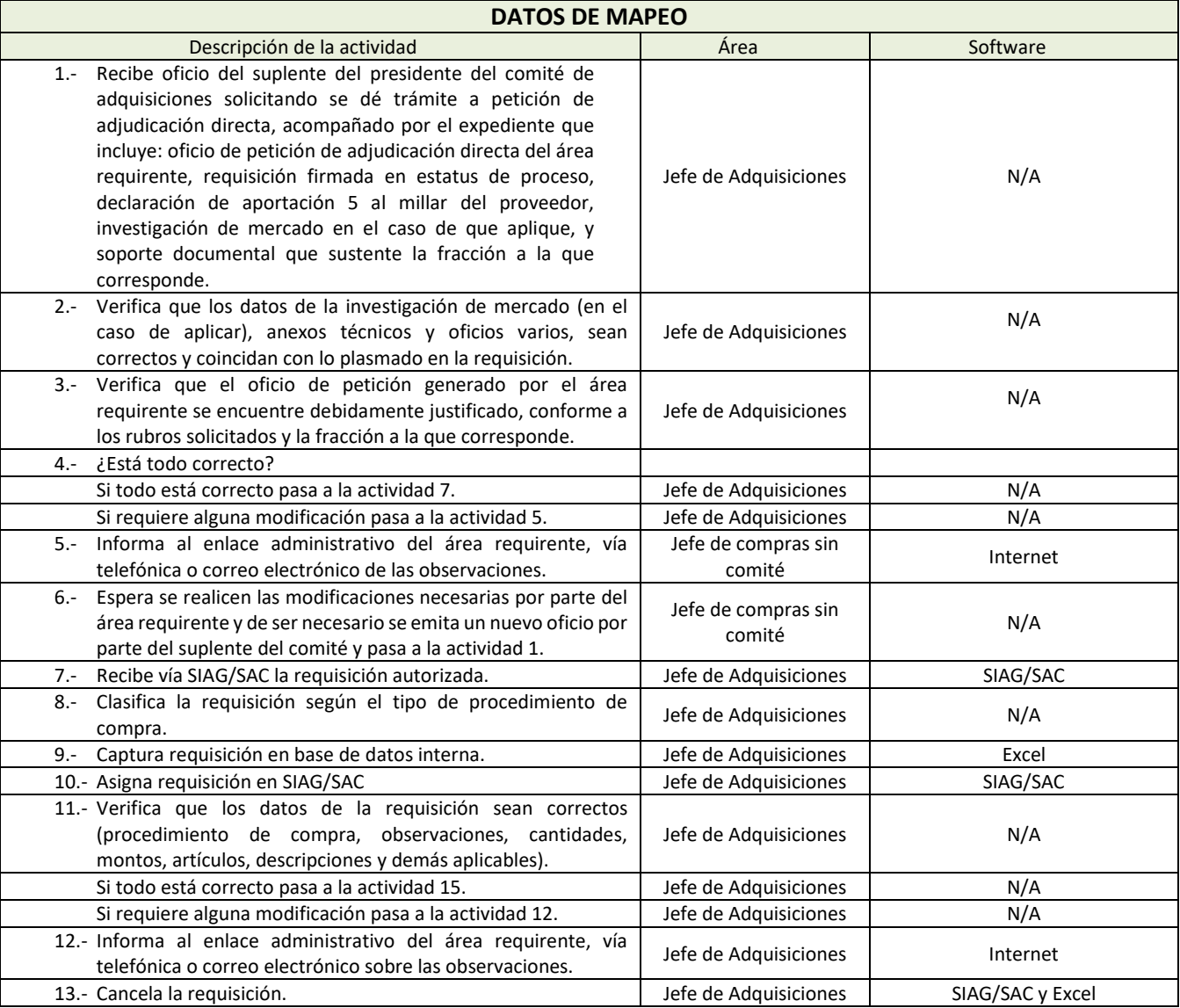

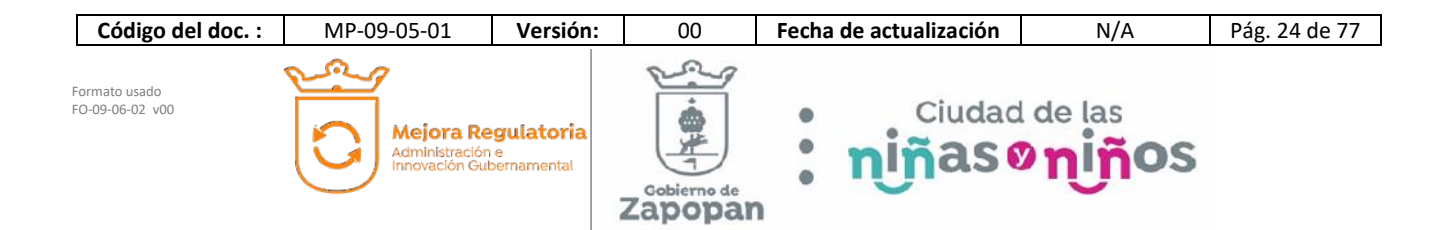

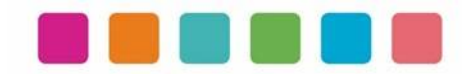

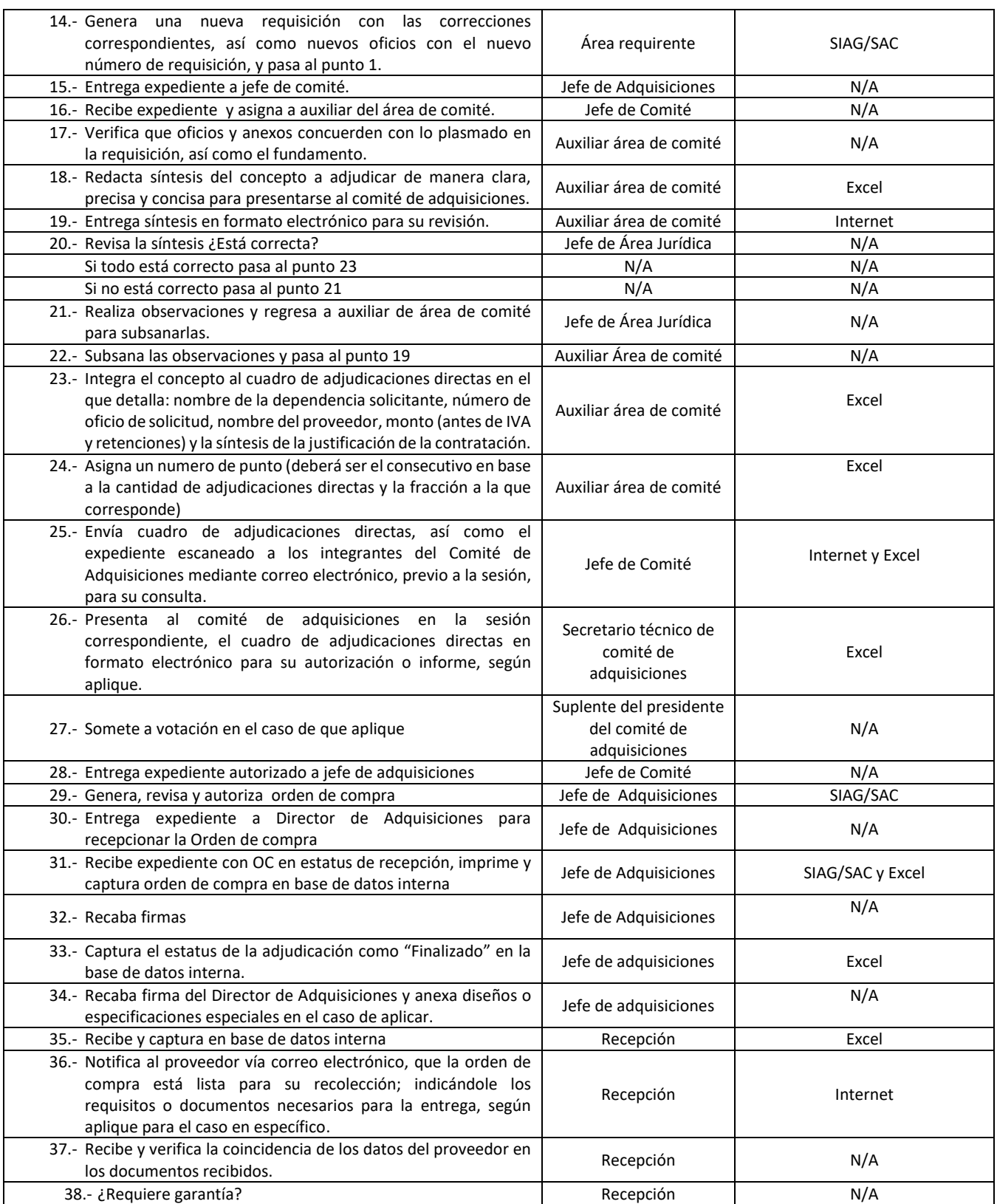

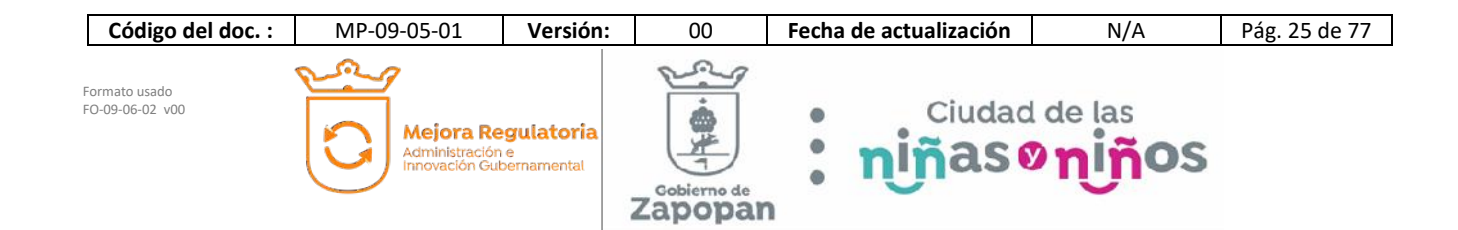

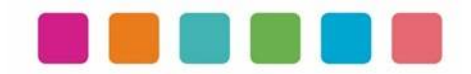

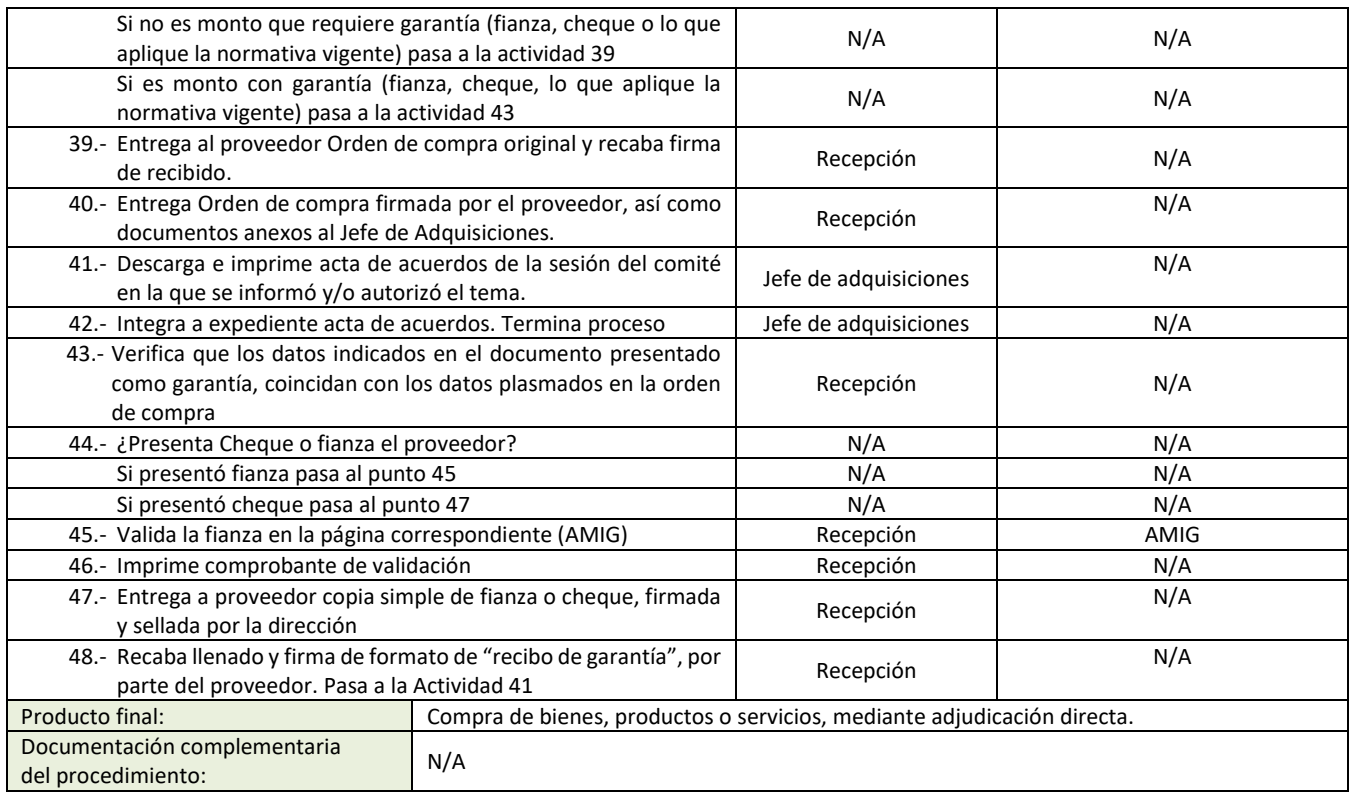

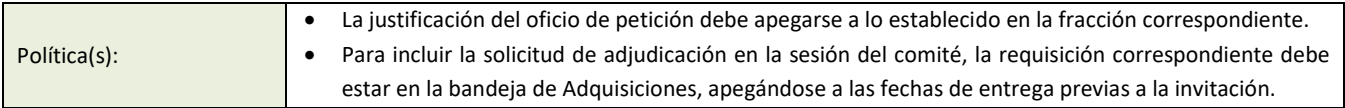

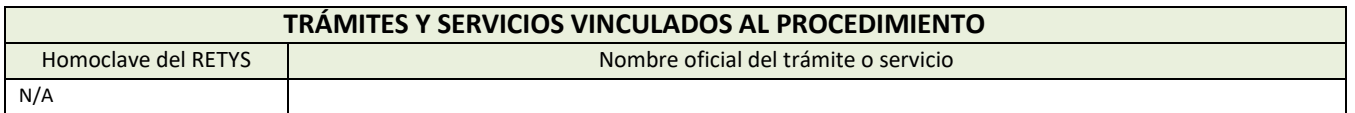

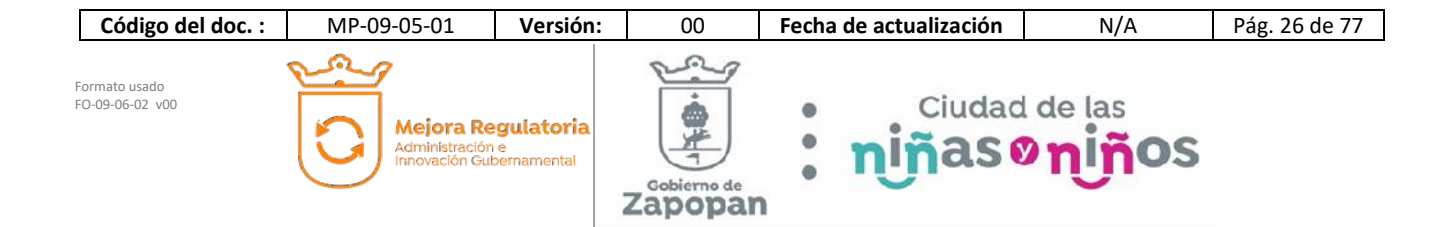

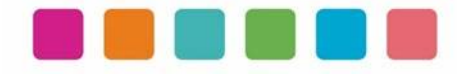

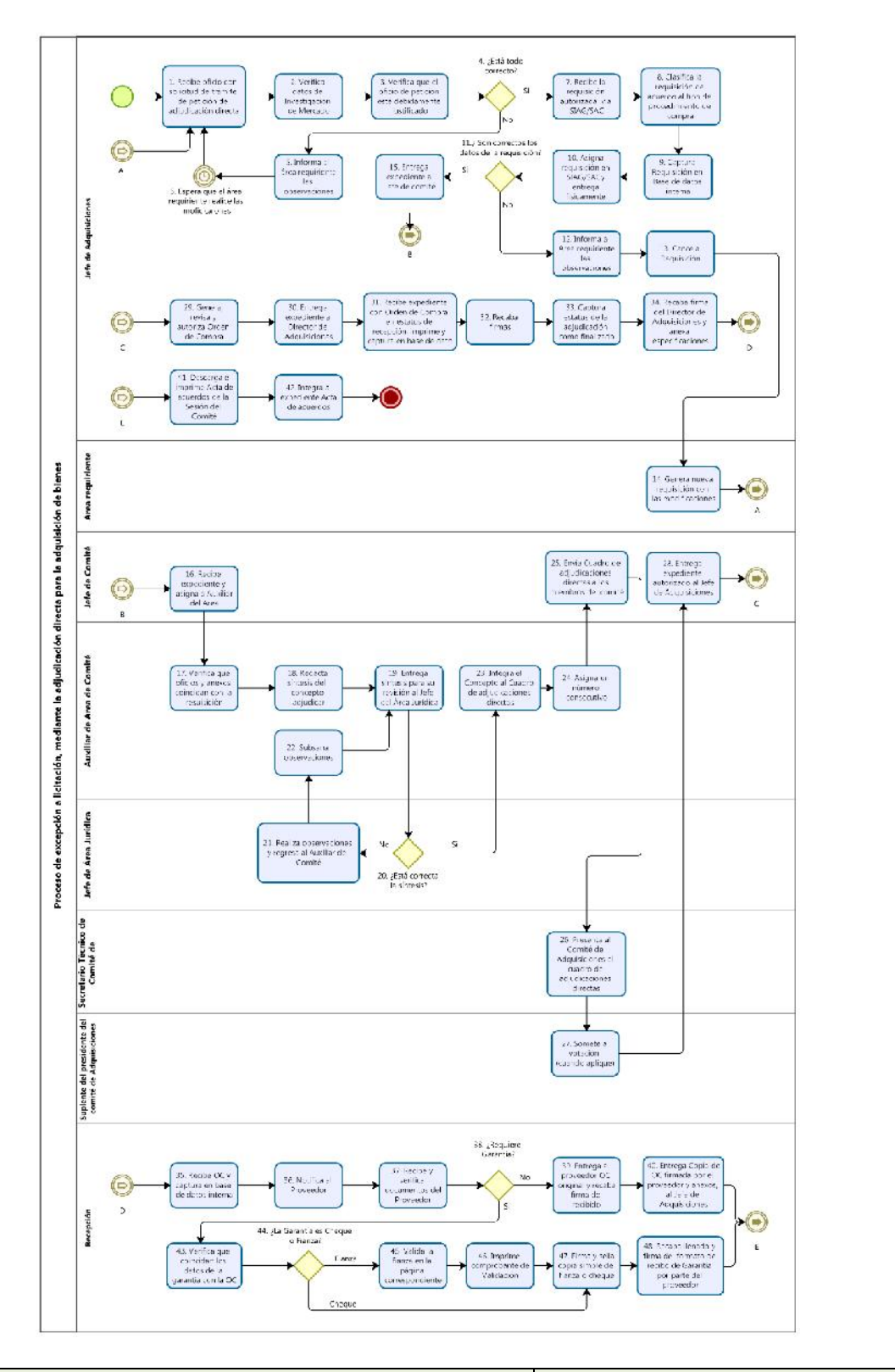

#### **IDENTIFICACIÓN ORGANIZACIONAL CUADRO DE CONTROL**

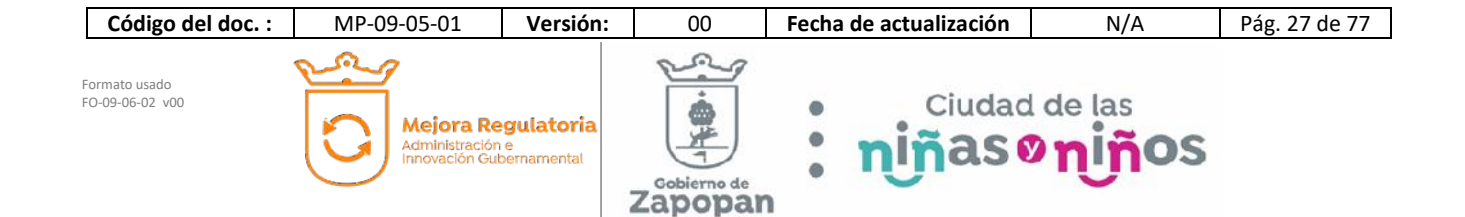

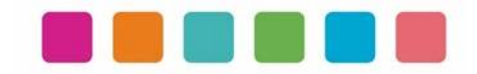

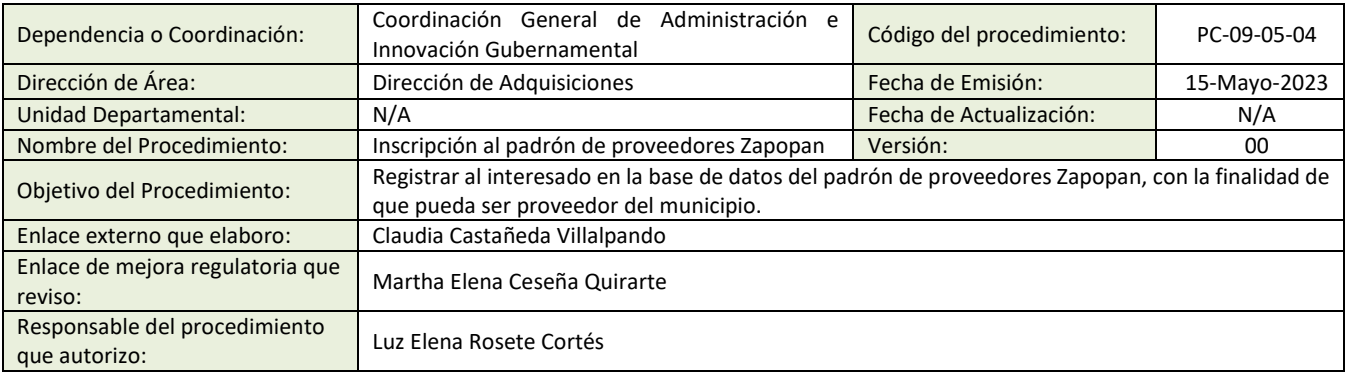

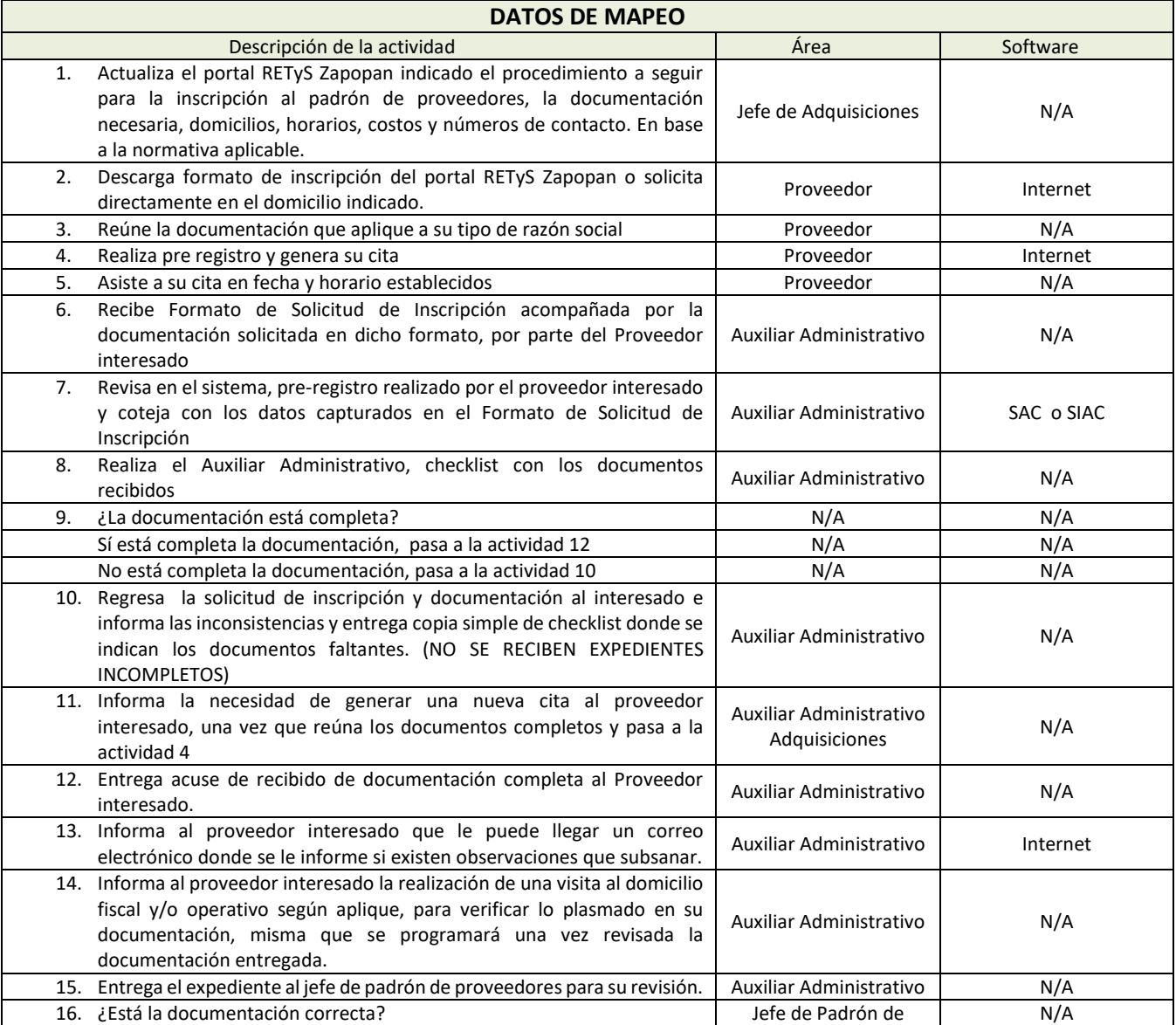

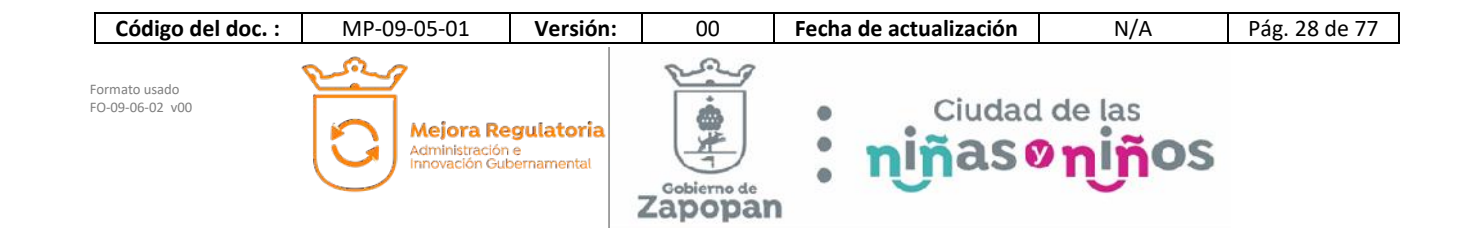

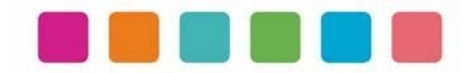

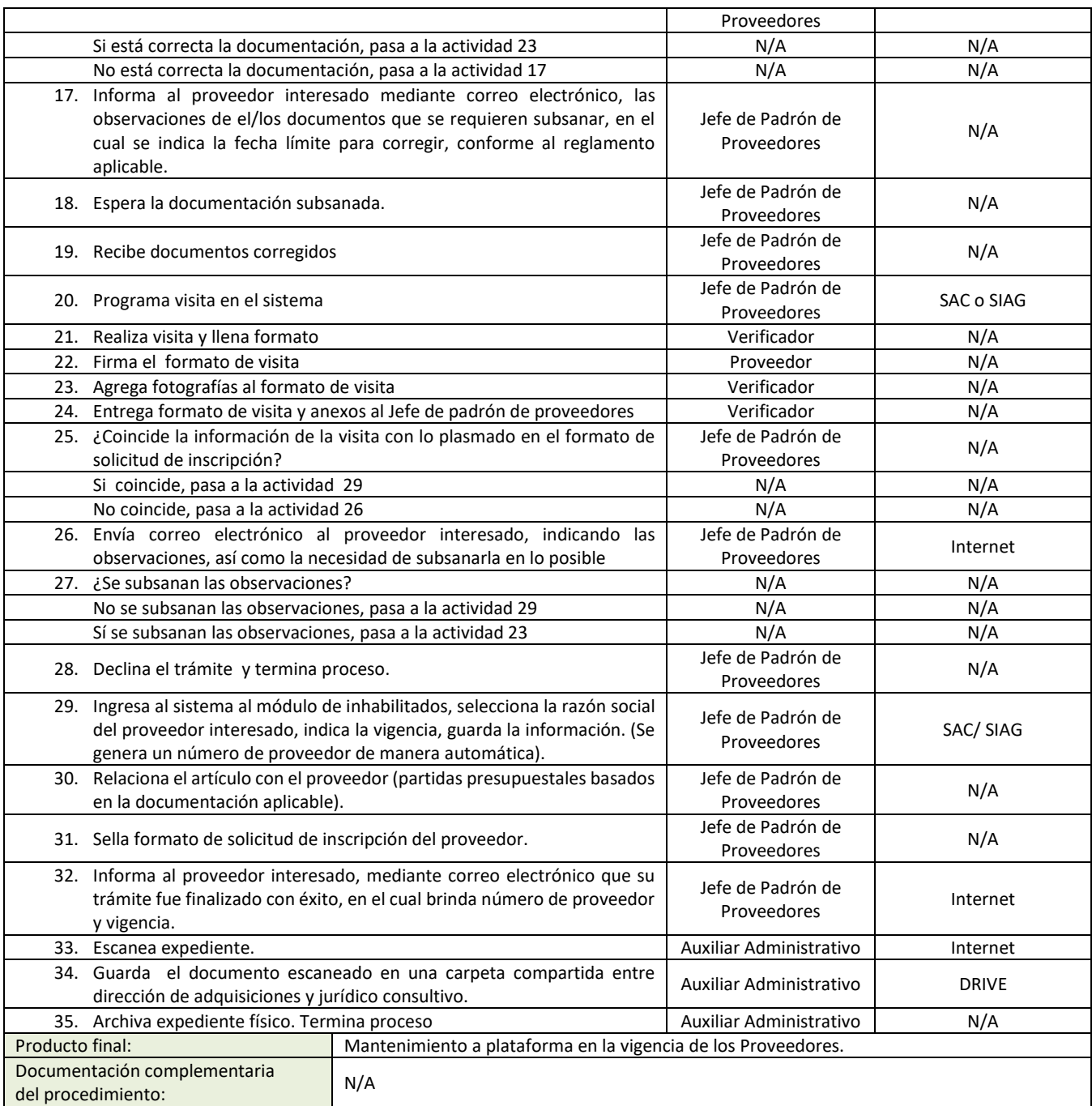

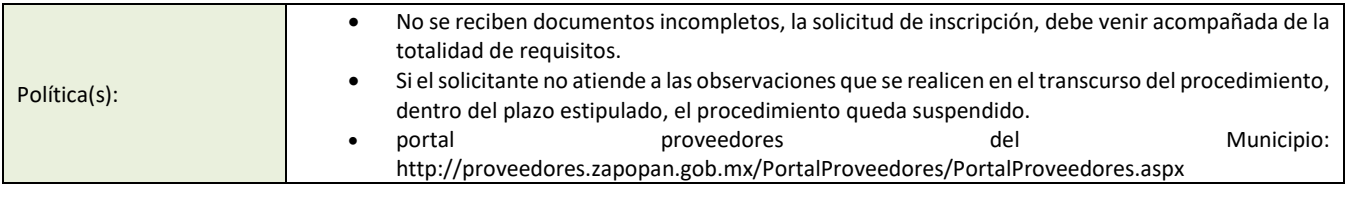

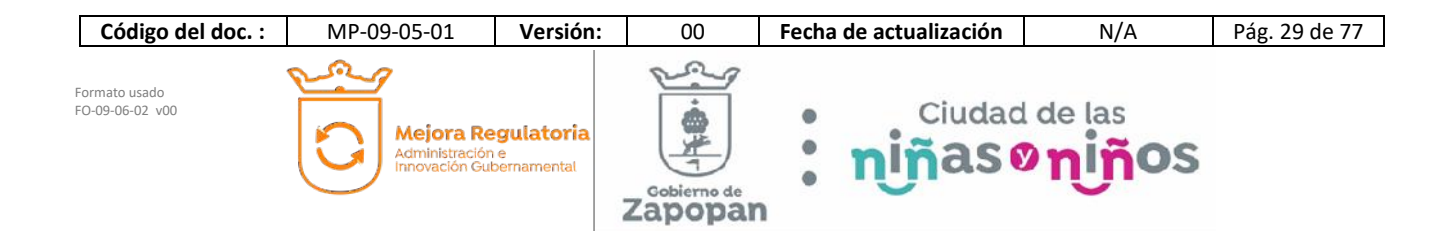

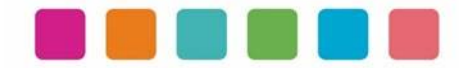

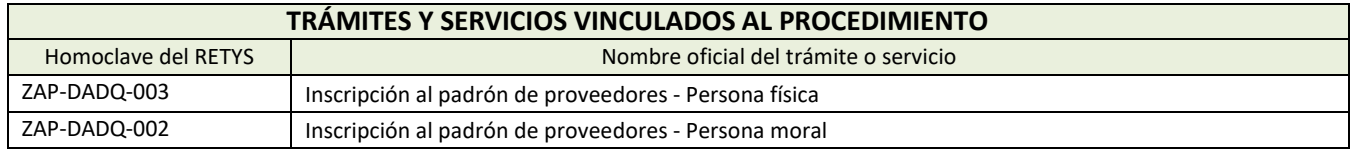

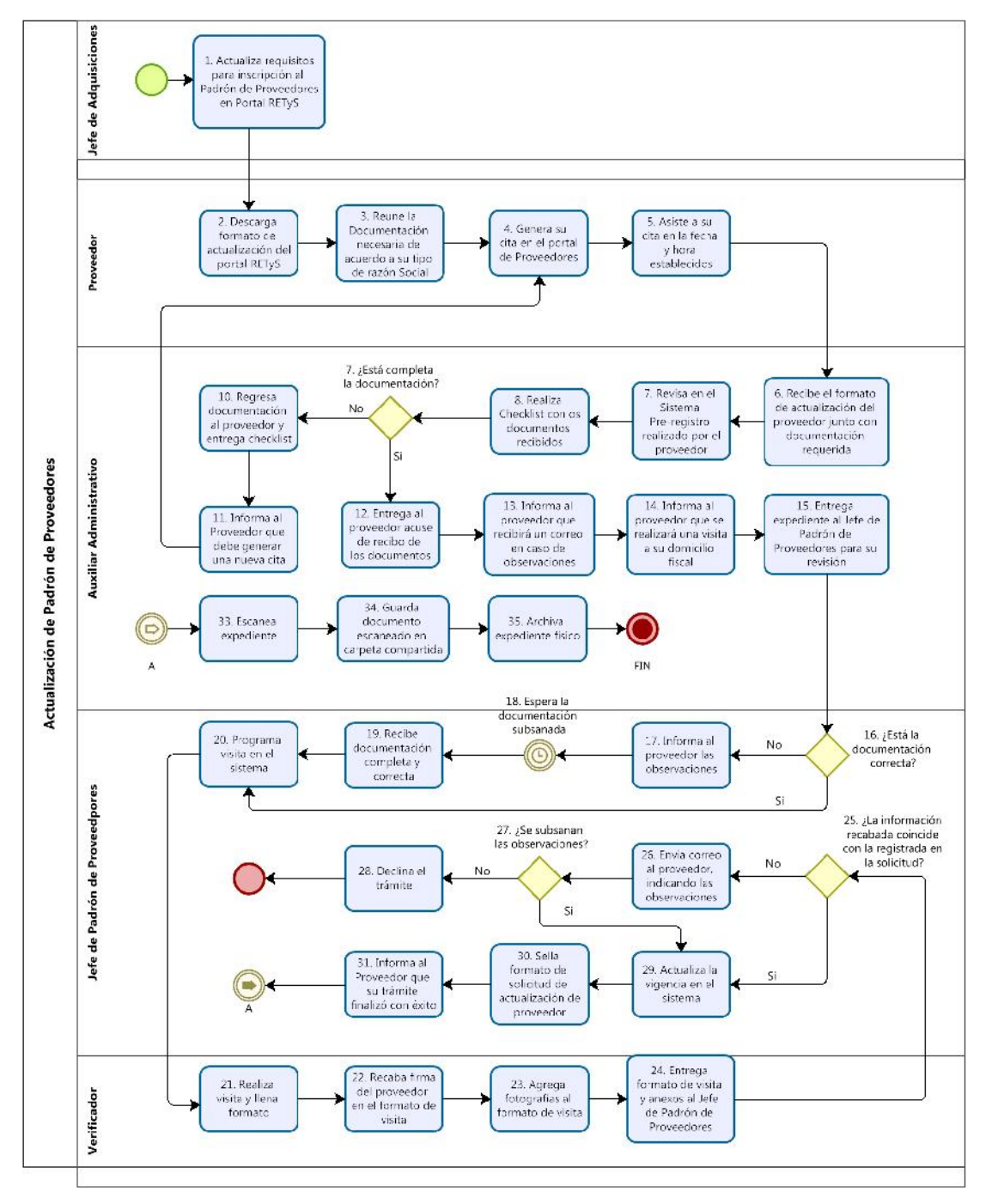

**Código del doc. :** MP-09-05-01 **Versión:** 00 **Fecha de actualización** N/A Pág. 30 de 77  $\Omega$ ര h Formato usado Ciudad de las<br>niñas o niños FO-09-06-02 v00  $\bullet$ ଈ Mejora Regulatoria 弄  $\bullet$ Administración e<br>Innovación Gubernamental  $\bullet$ Zapopan

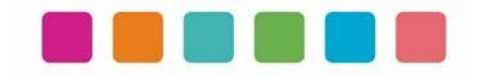

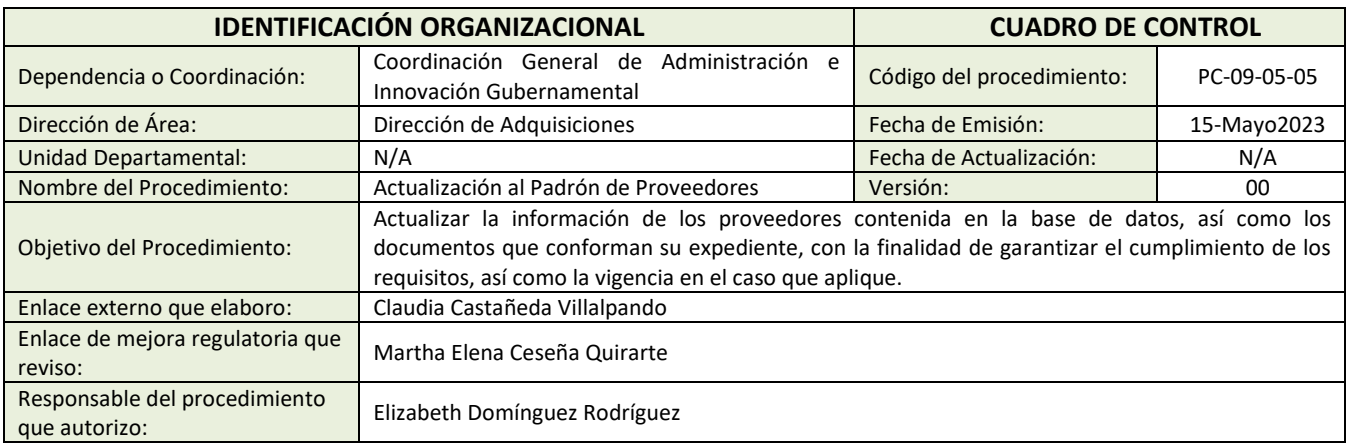

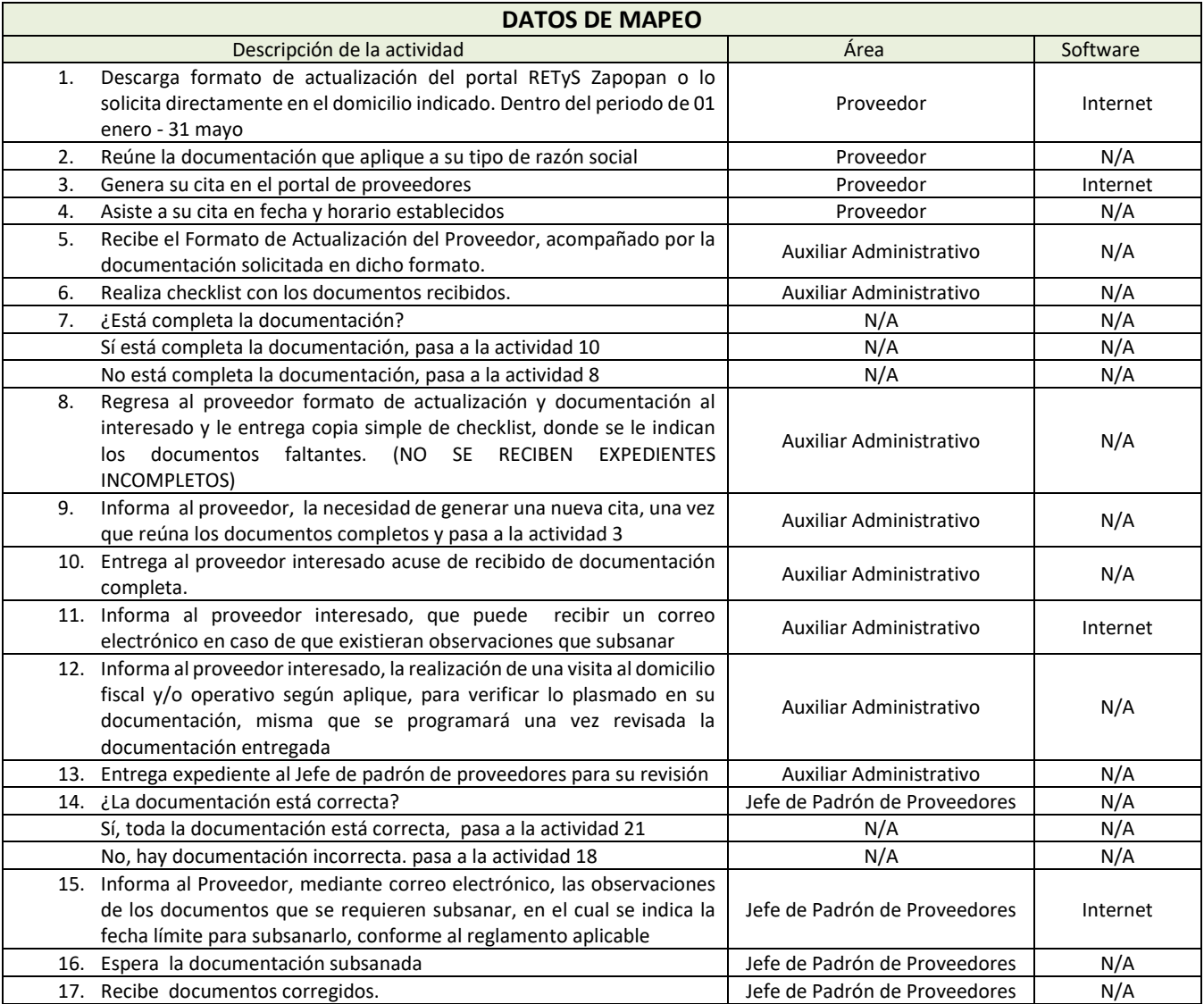

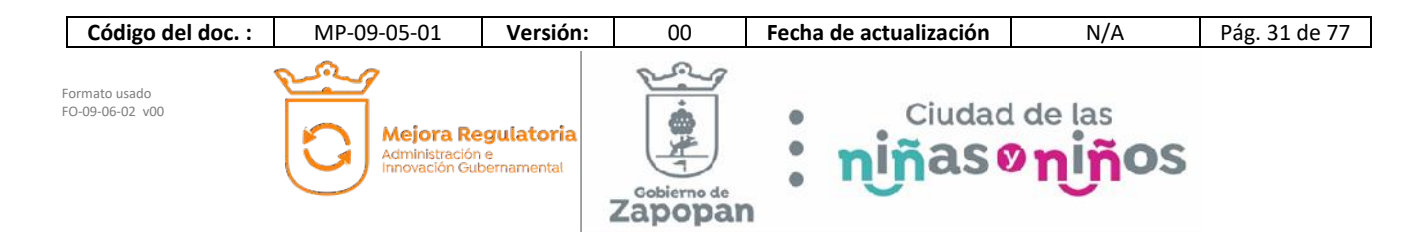

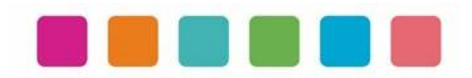

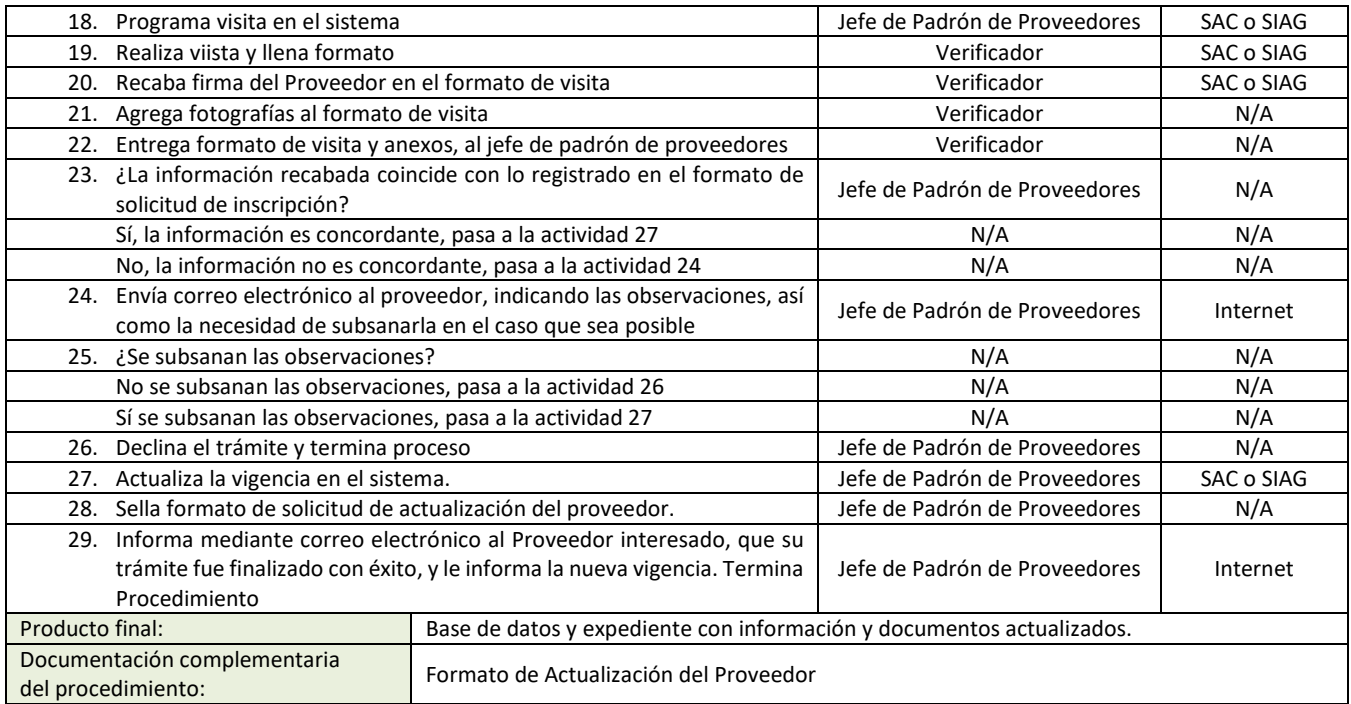

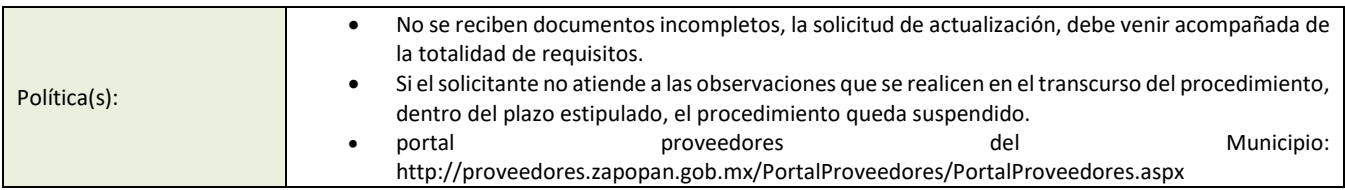

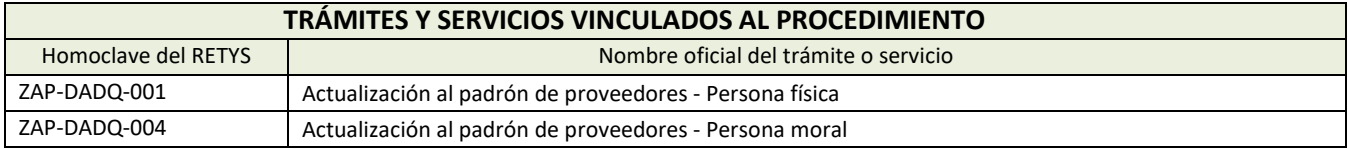

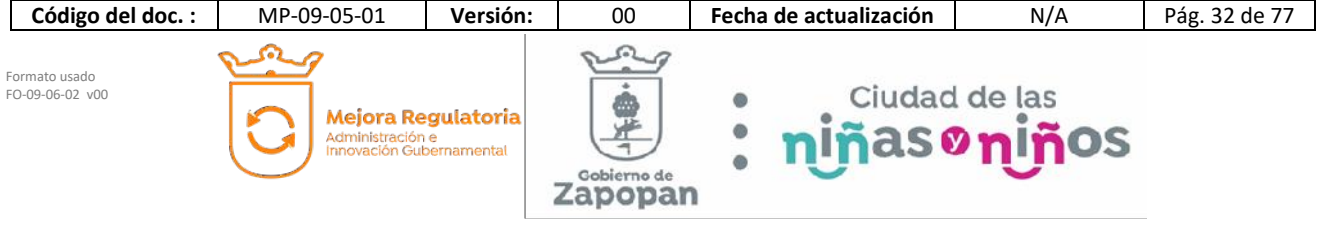

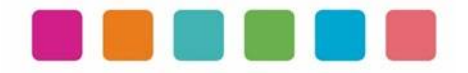

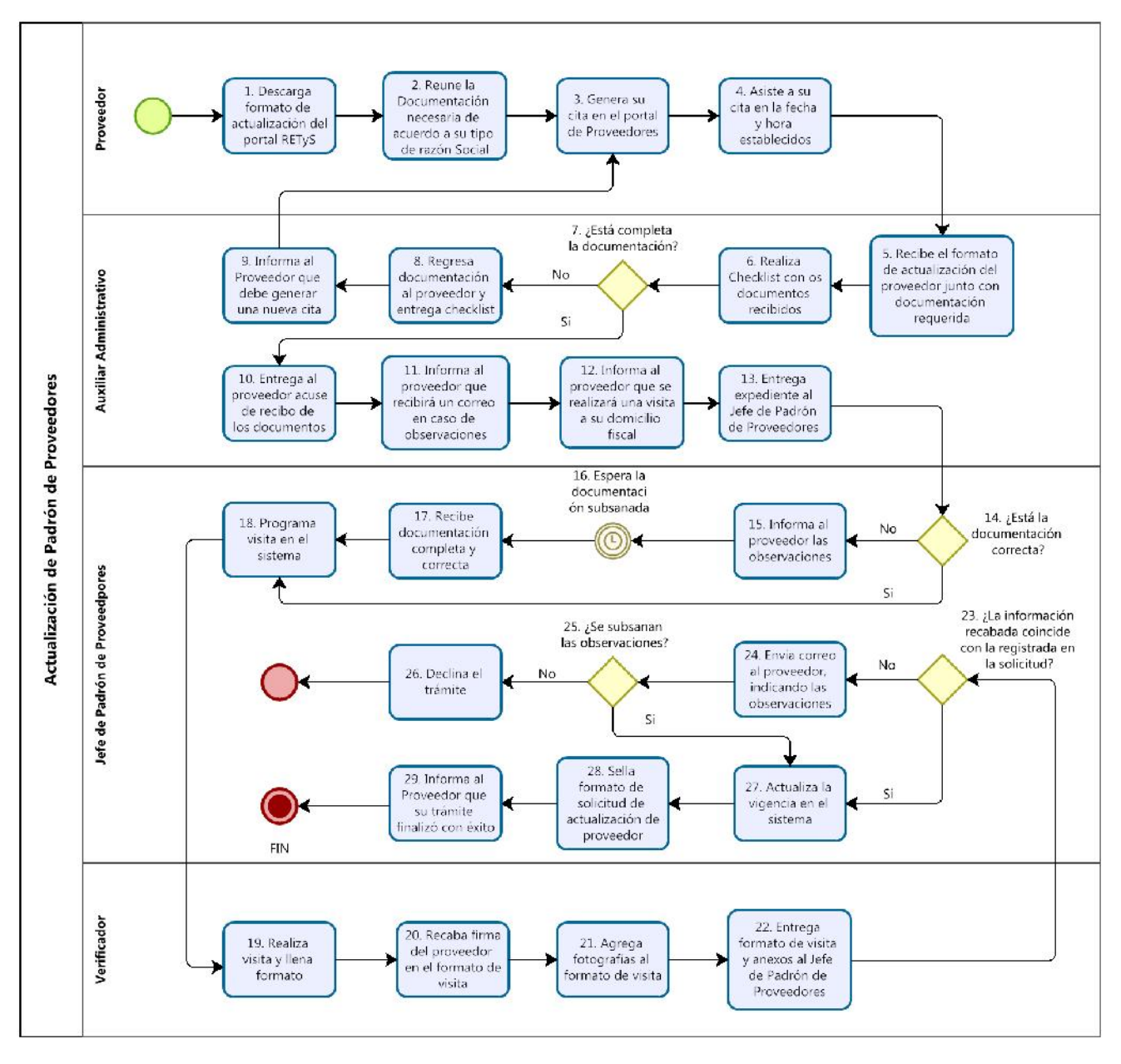

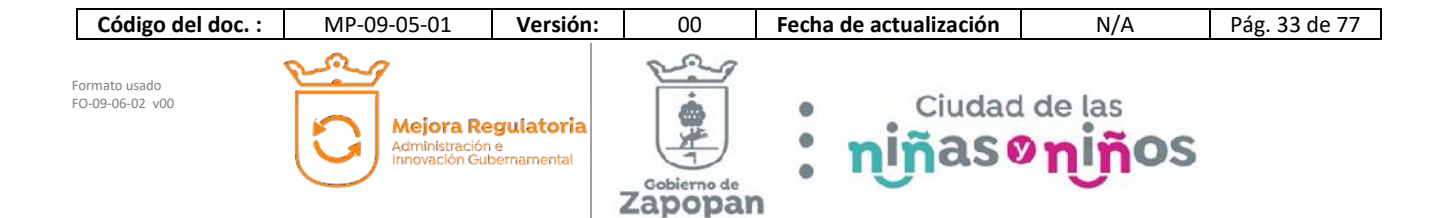

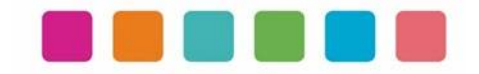

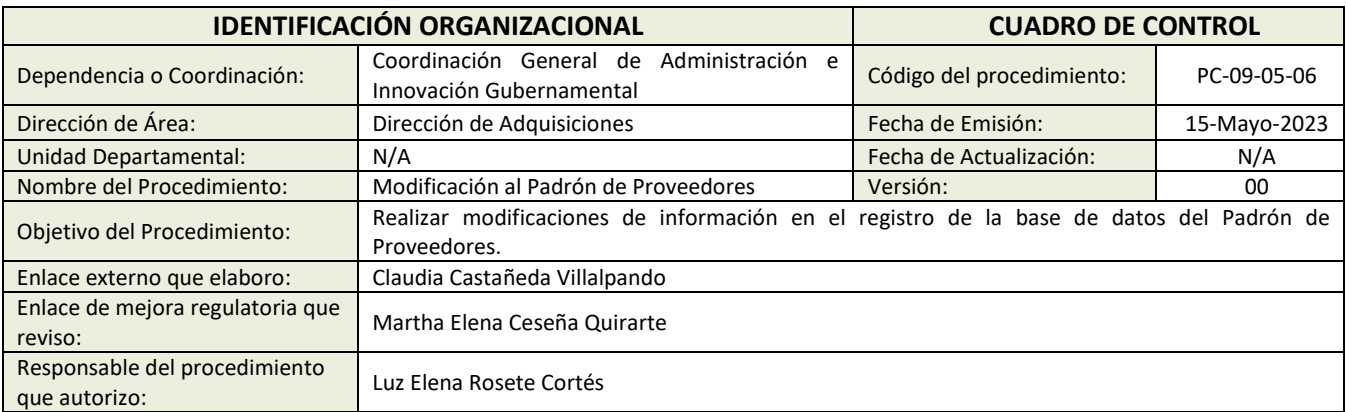

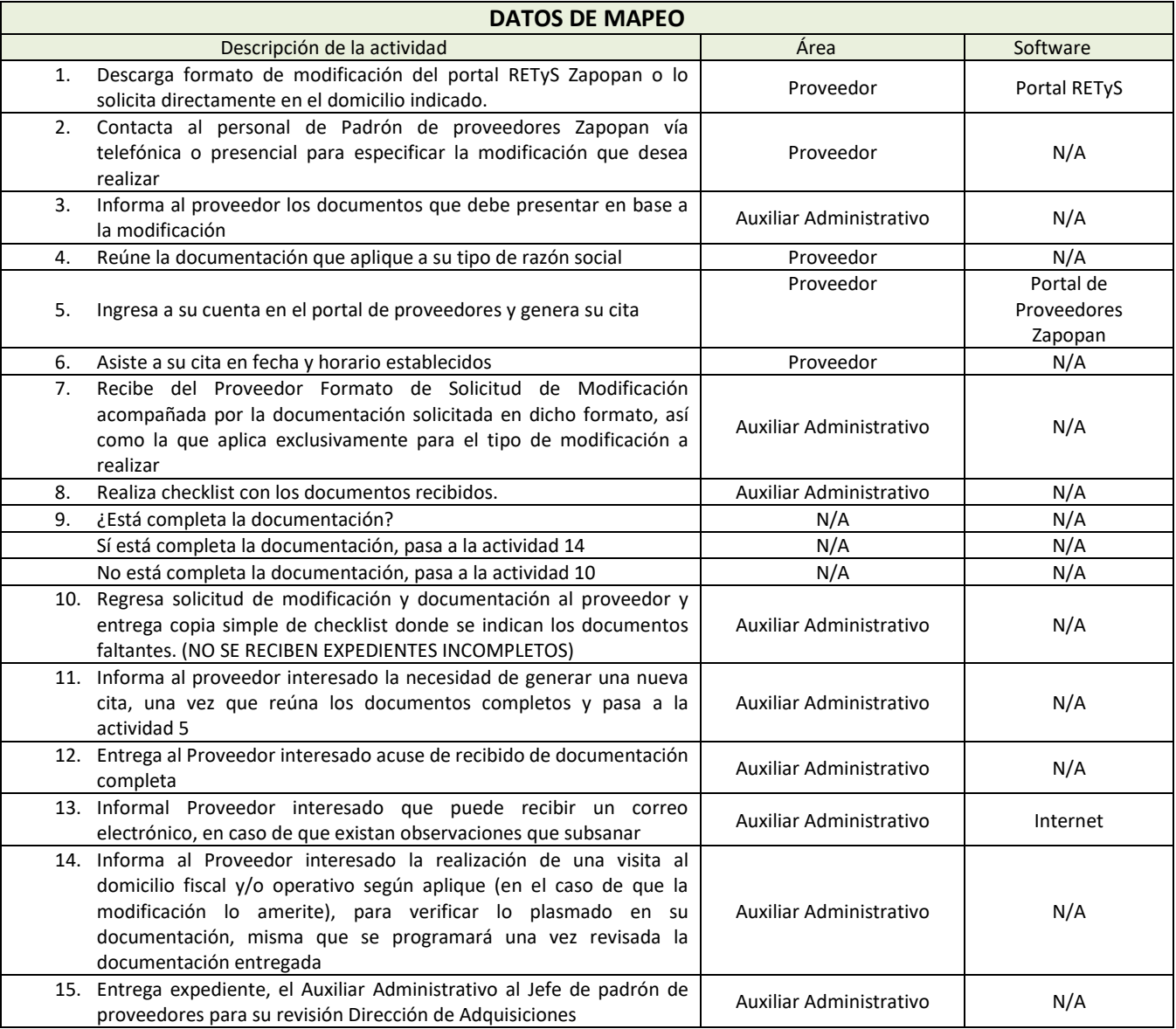

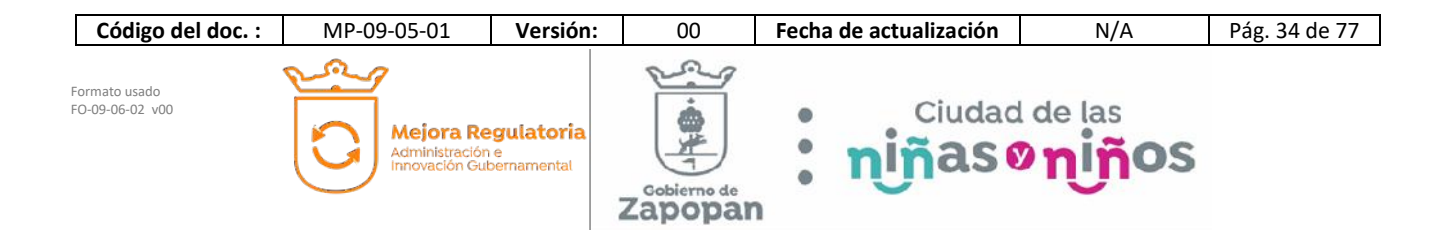

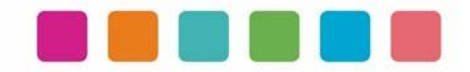

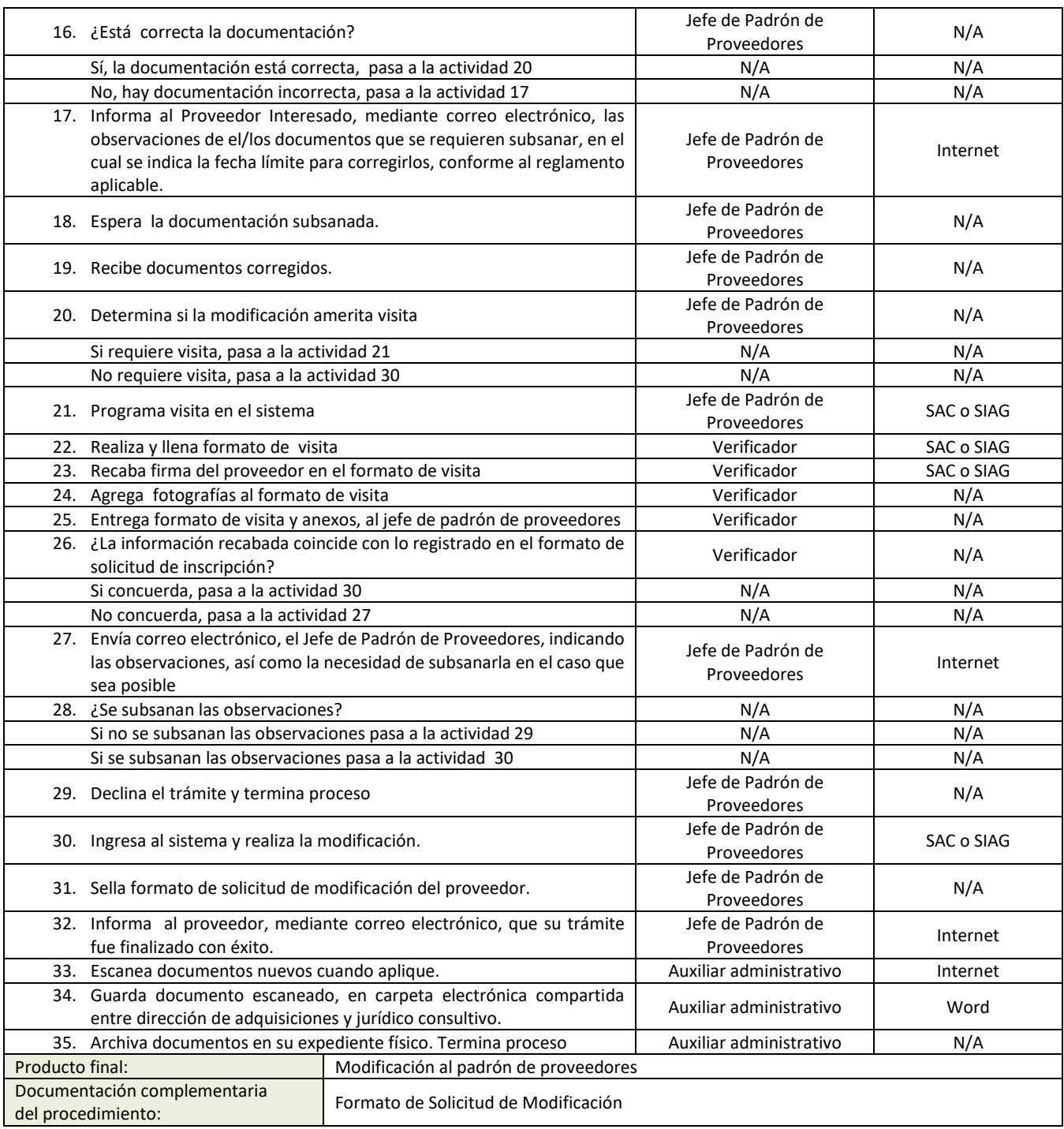

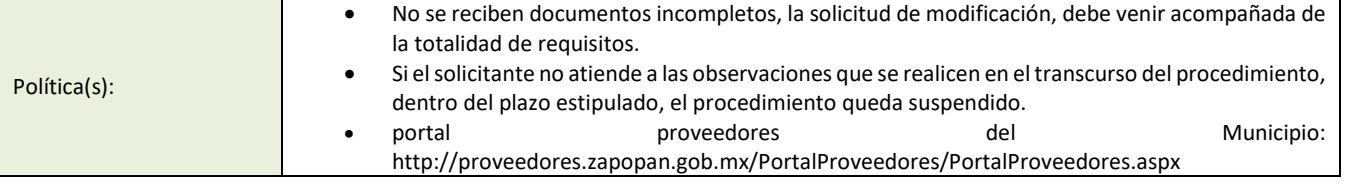

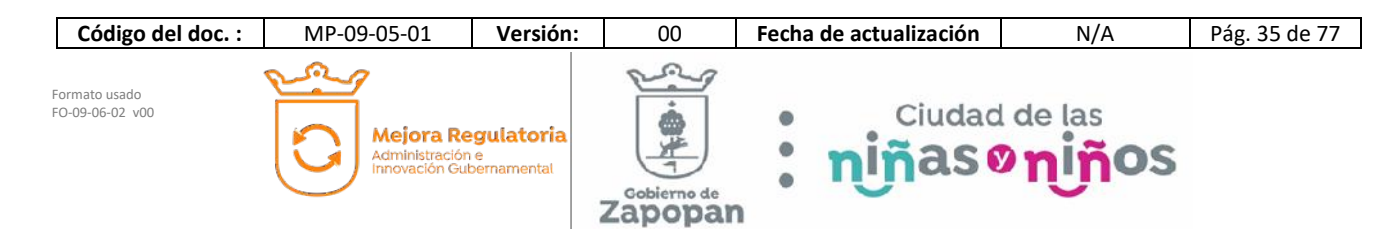
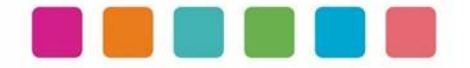

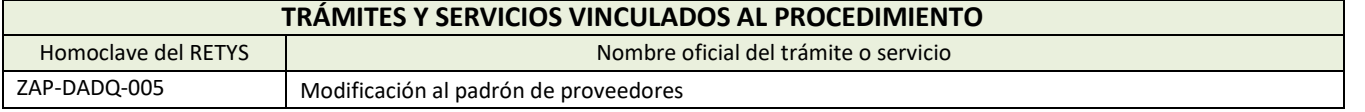

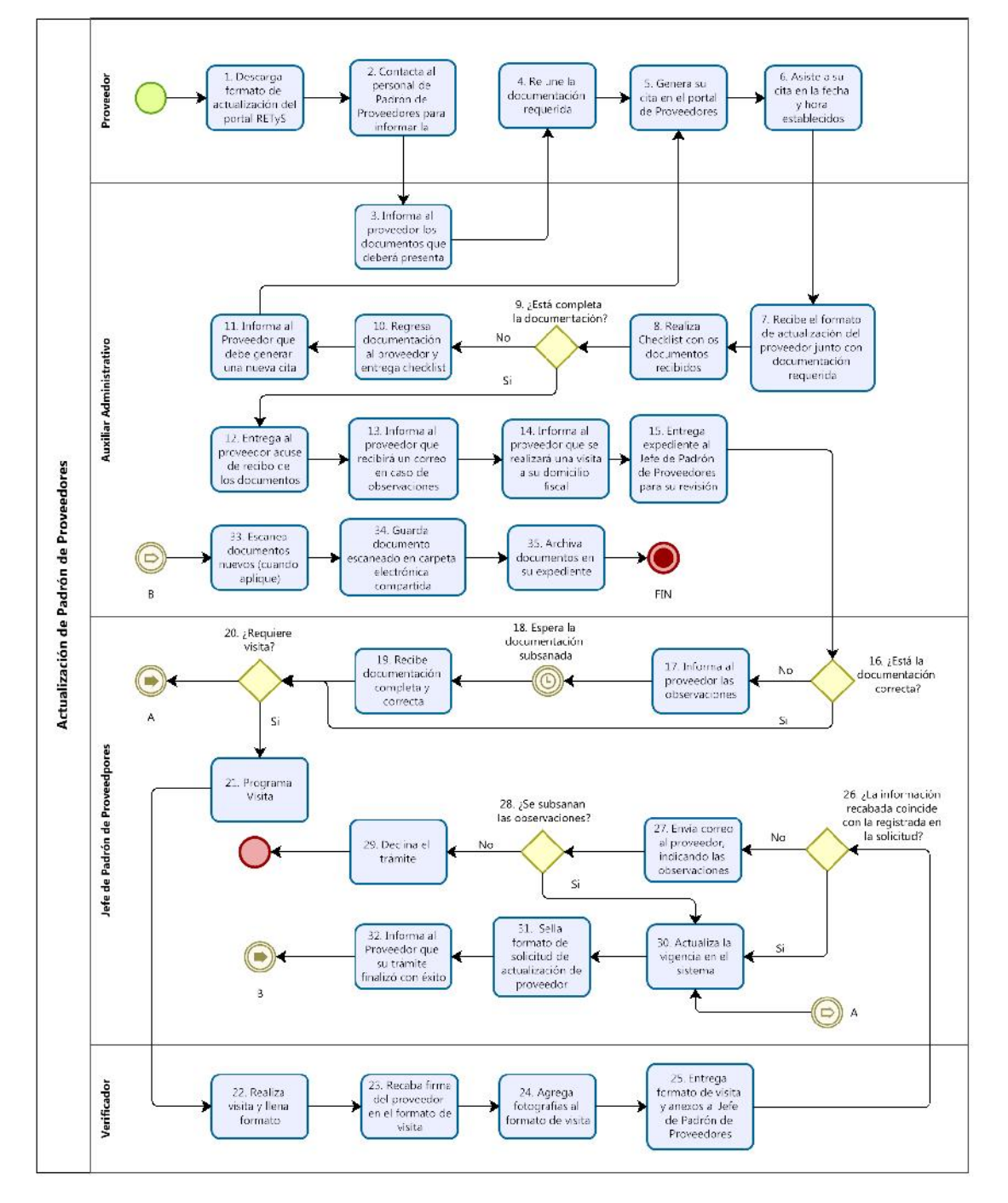

**Código del doc. :** MP-09-05-01 **Versión:** 00 **Fecha de actualización** N/A Pág. 36 de 77  $\Omega$ ര Formato usado Ciudad de las<br>niñas o niños FO-09-06-02 v00  $\bullet$ ଈ Mejora Regulatoria 泽  $\bullet$ Administración e<br>Innovación Gubernamental  $\bullet$ Zapopan

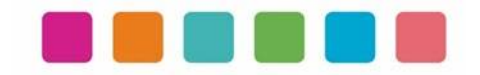

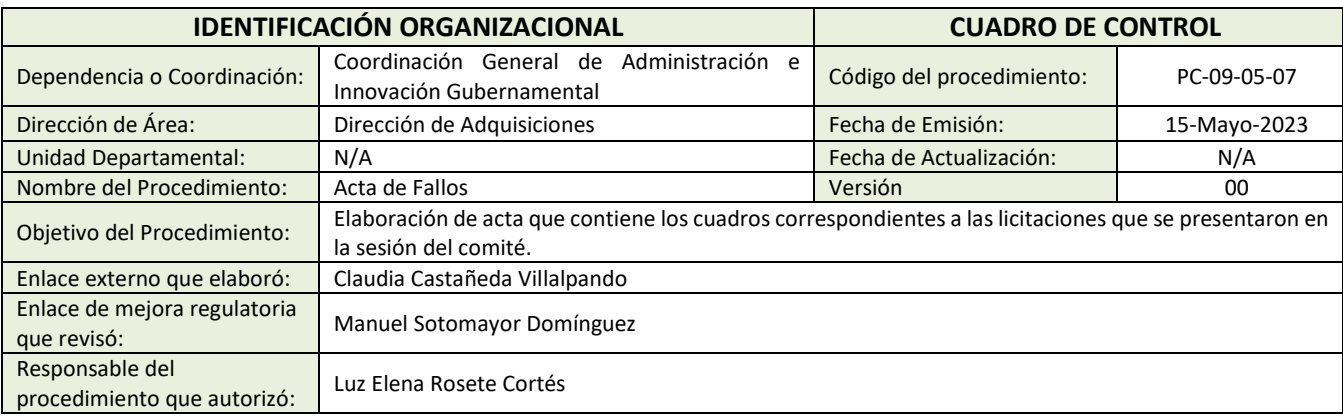

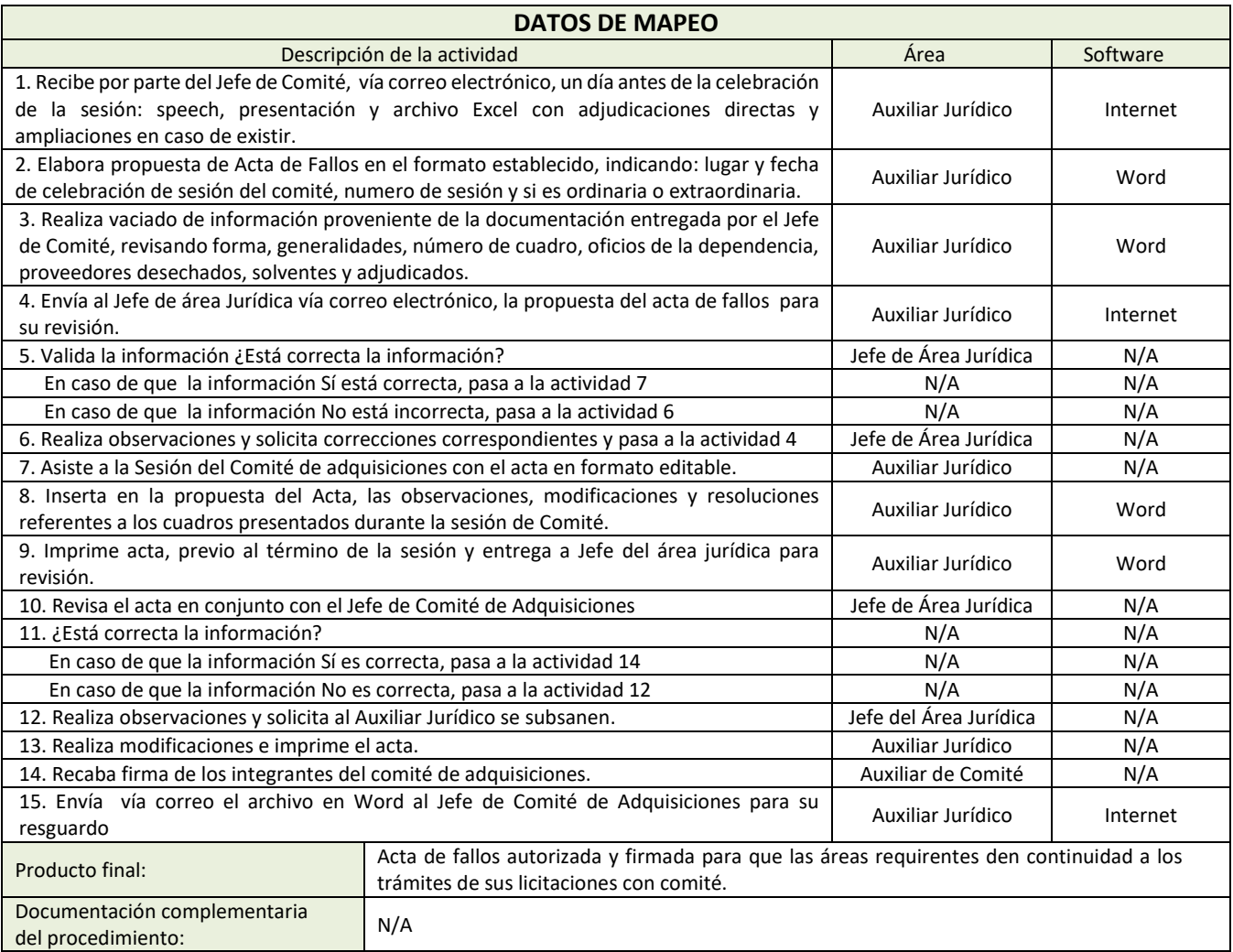

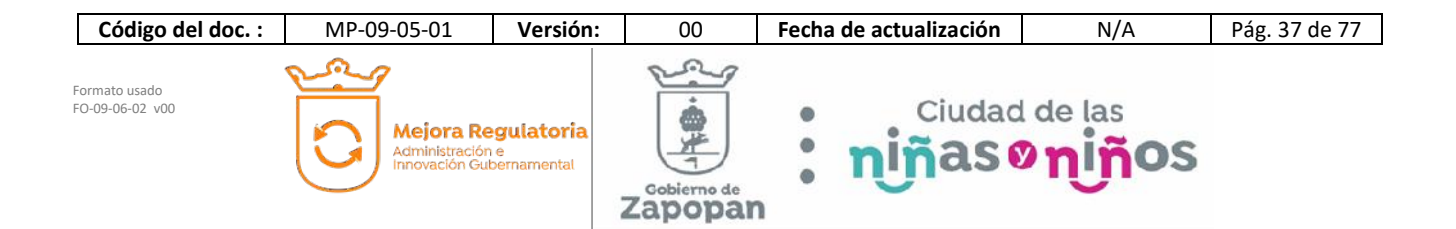

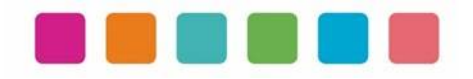

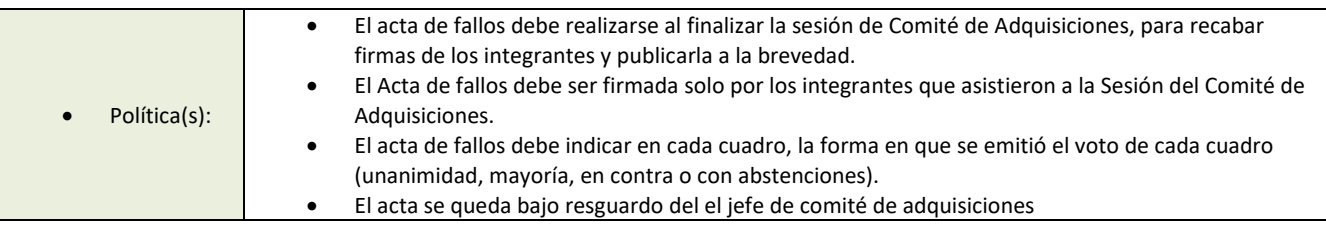

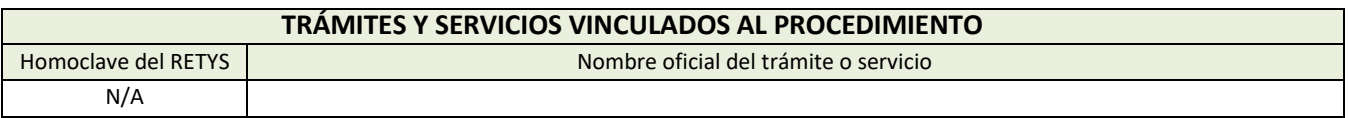

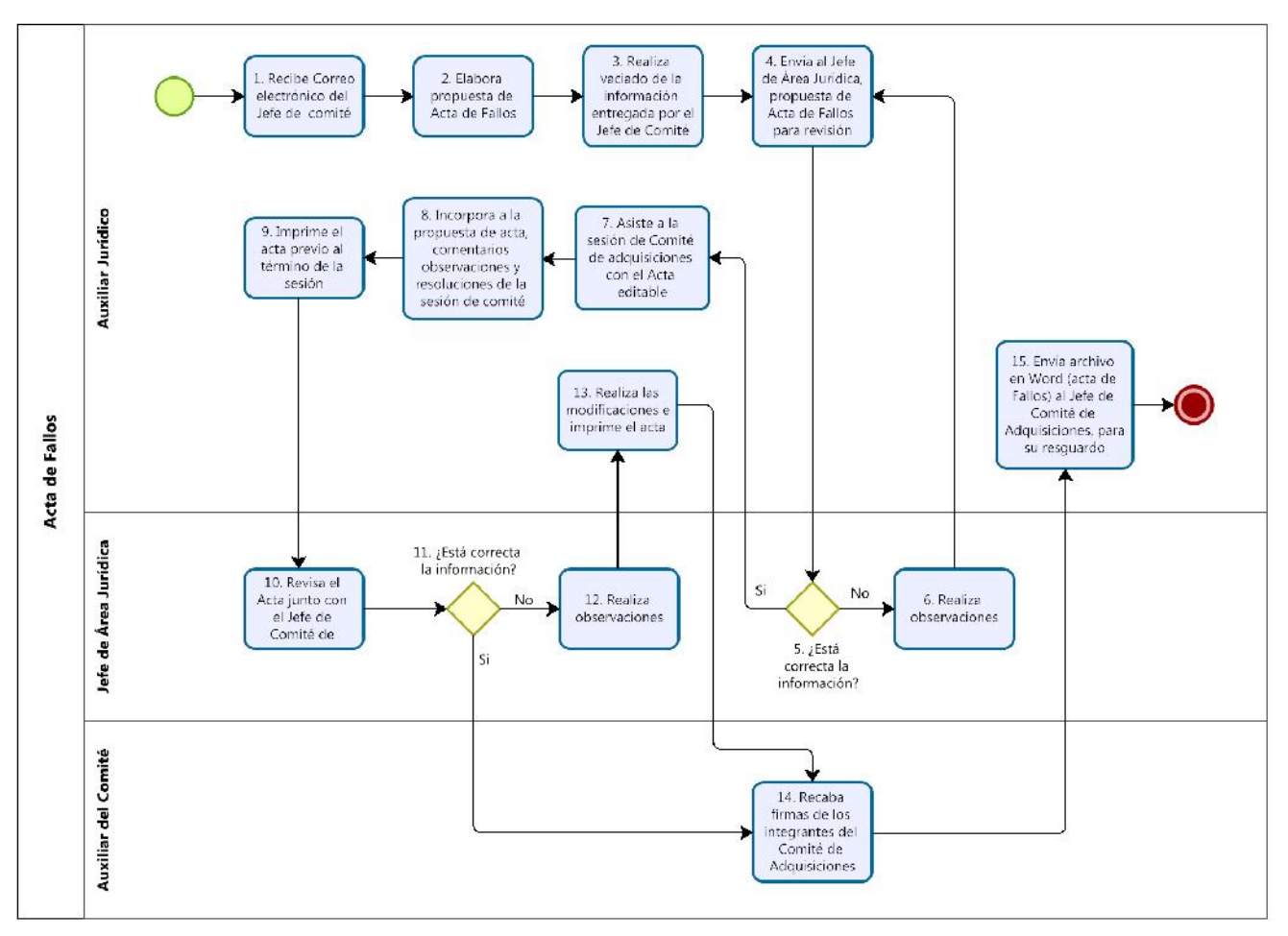

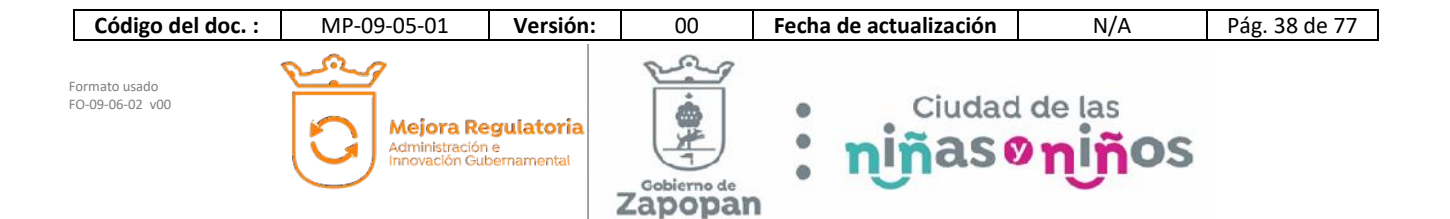

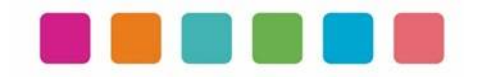

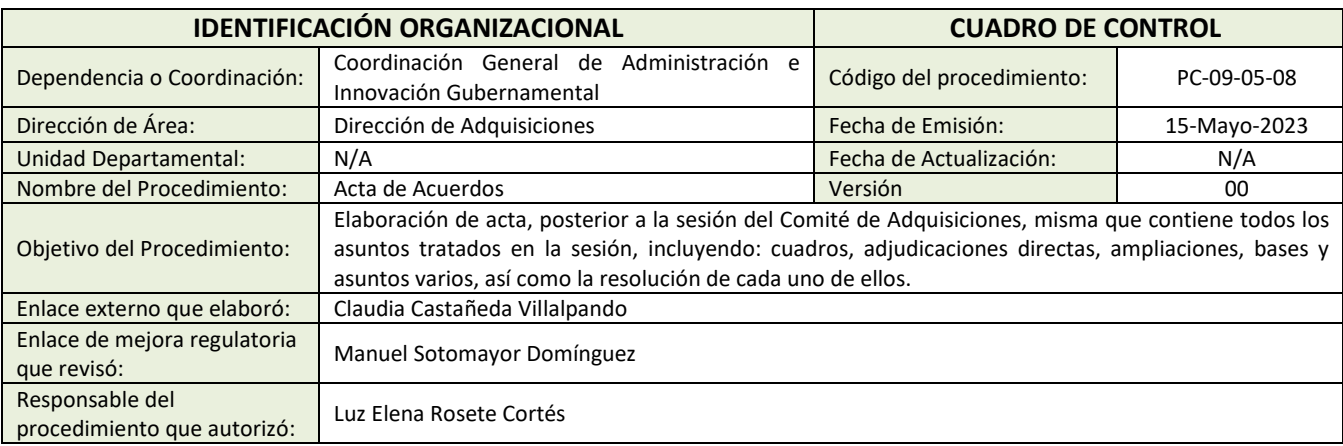

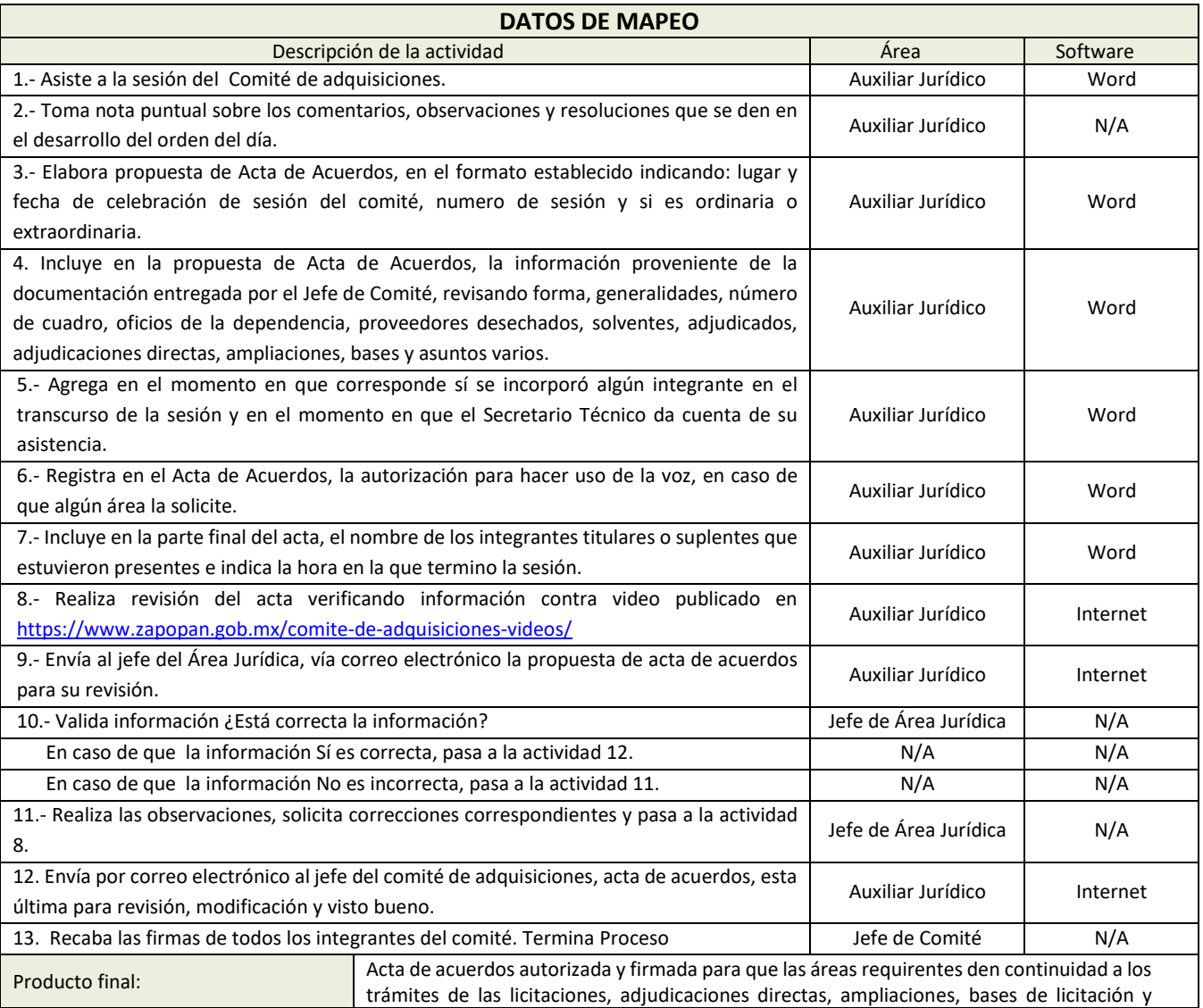

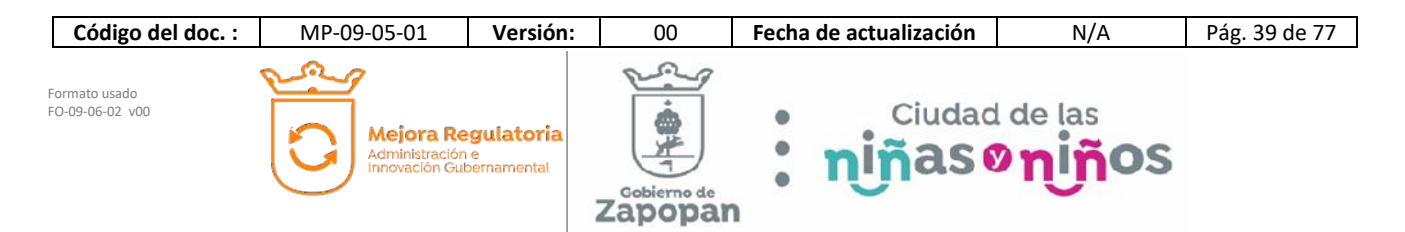

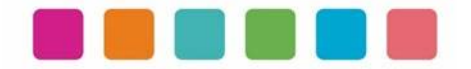

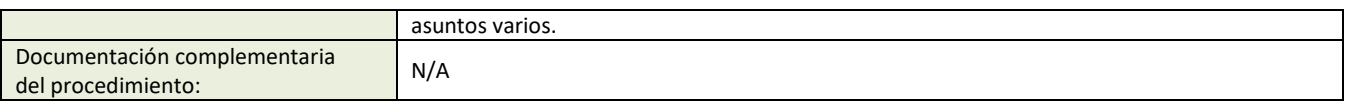

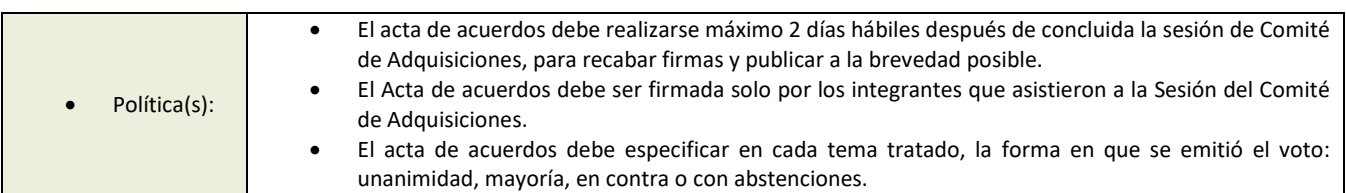

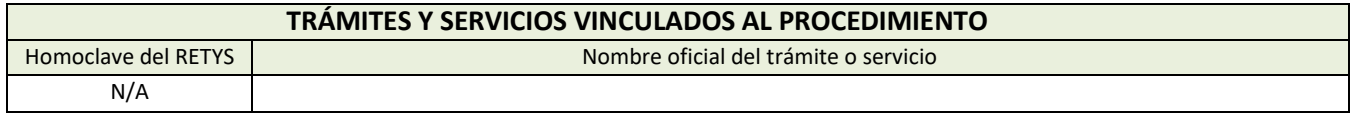

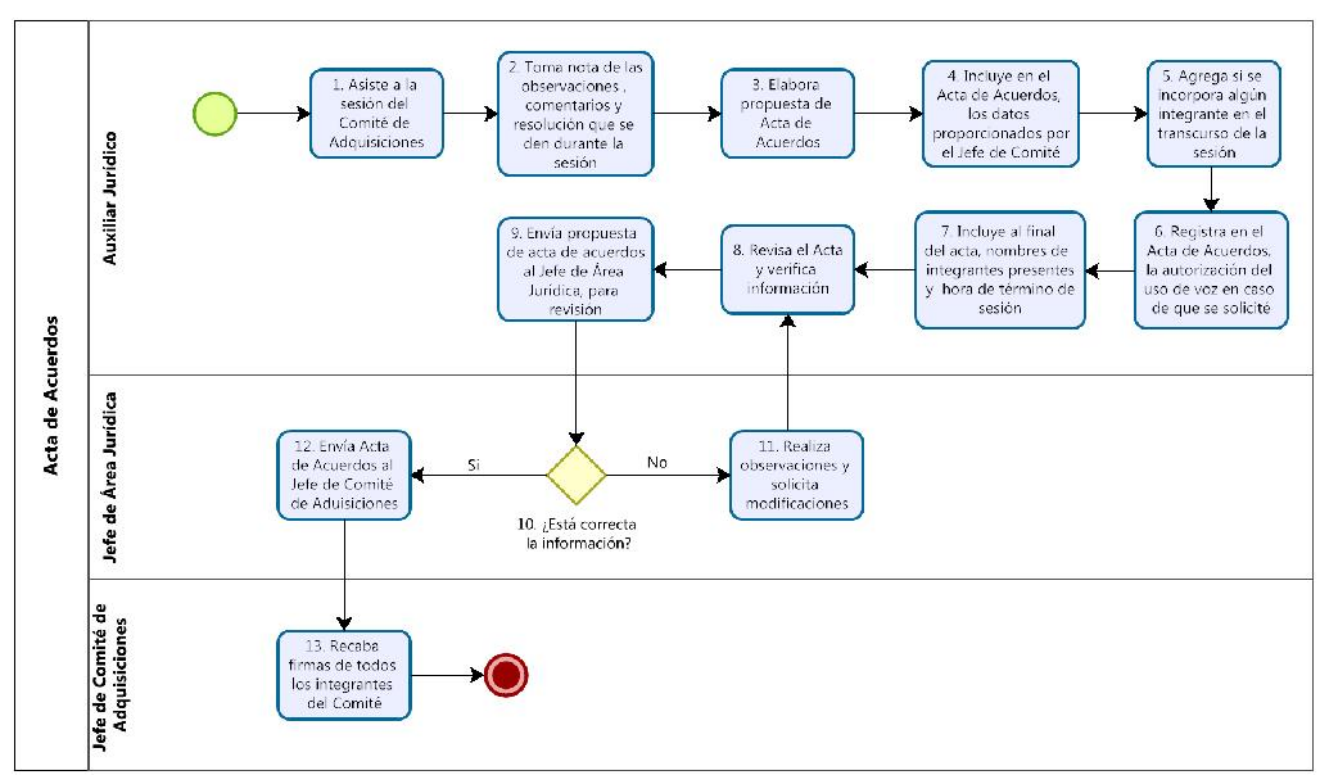

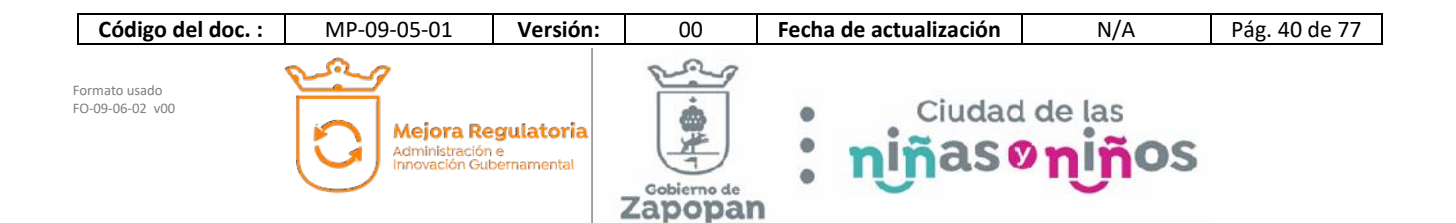

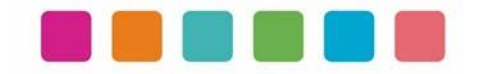

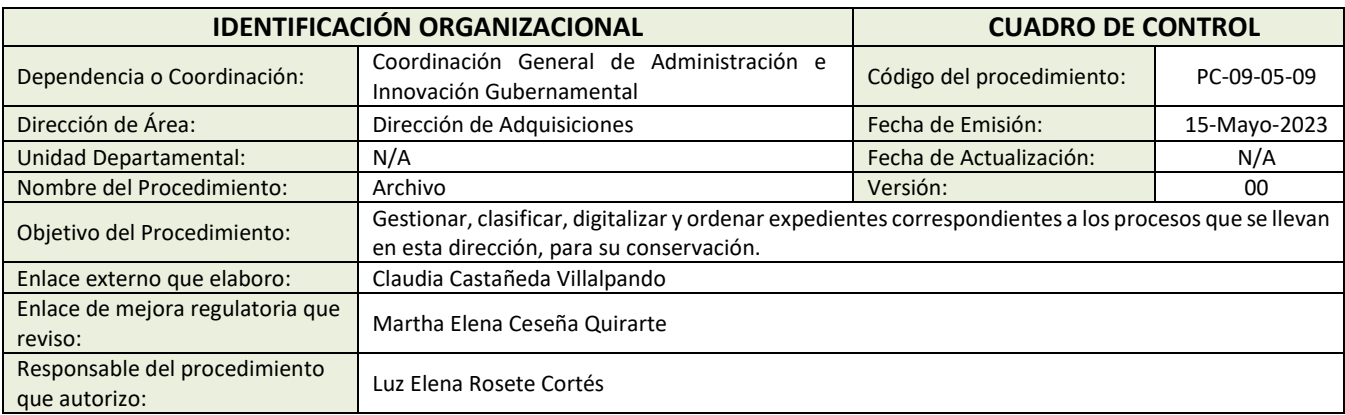

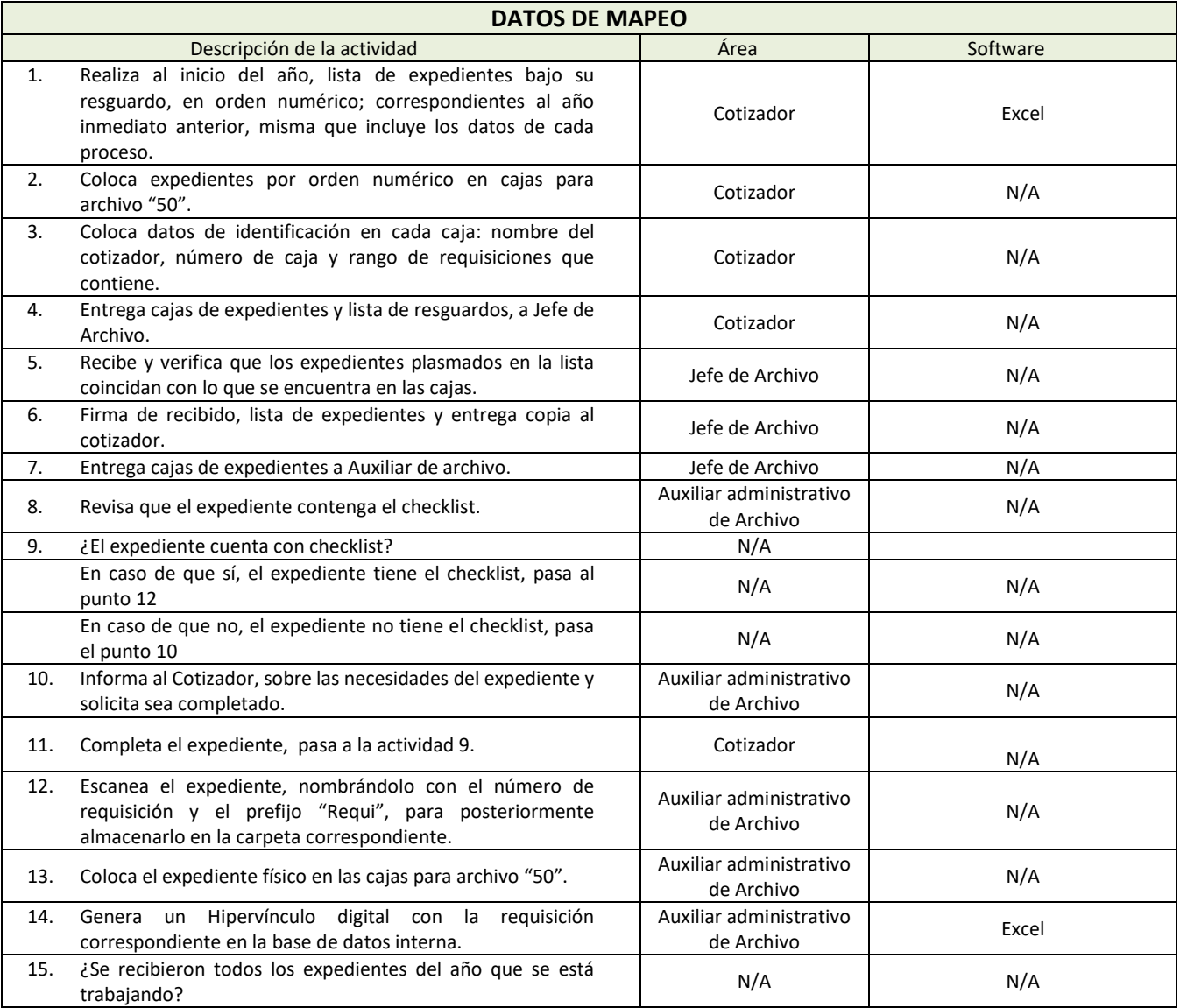

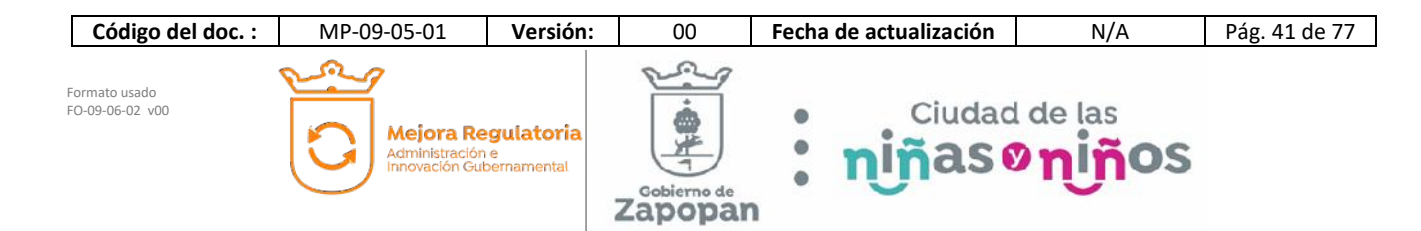

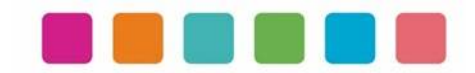

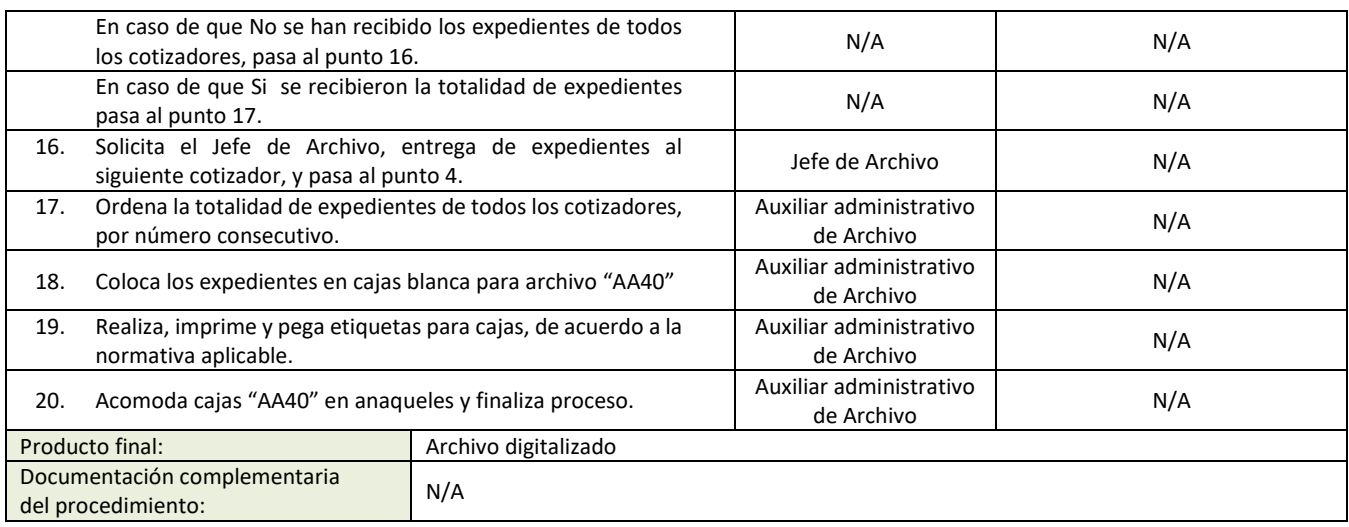

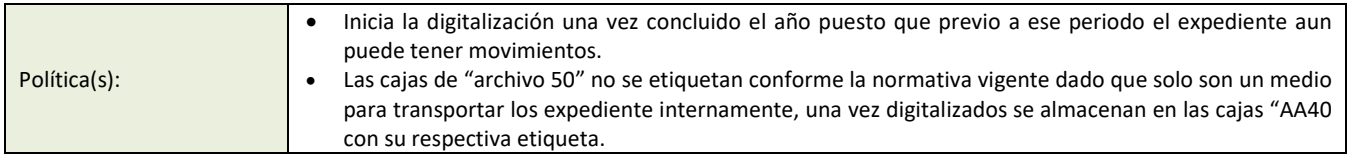

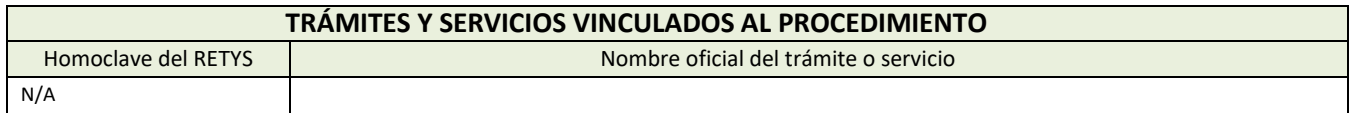

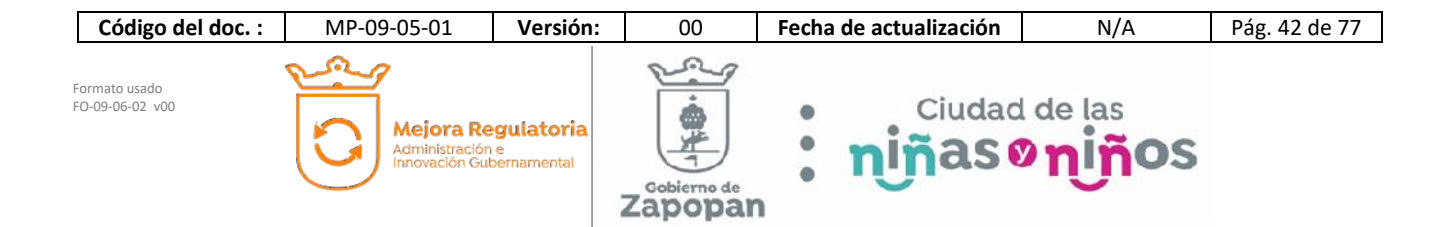

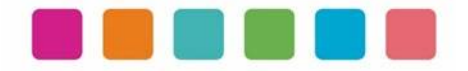

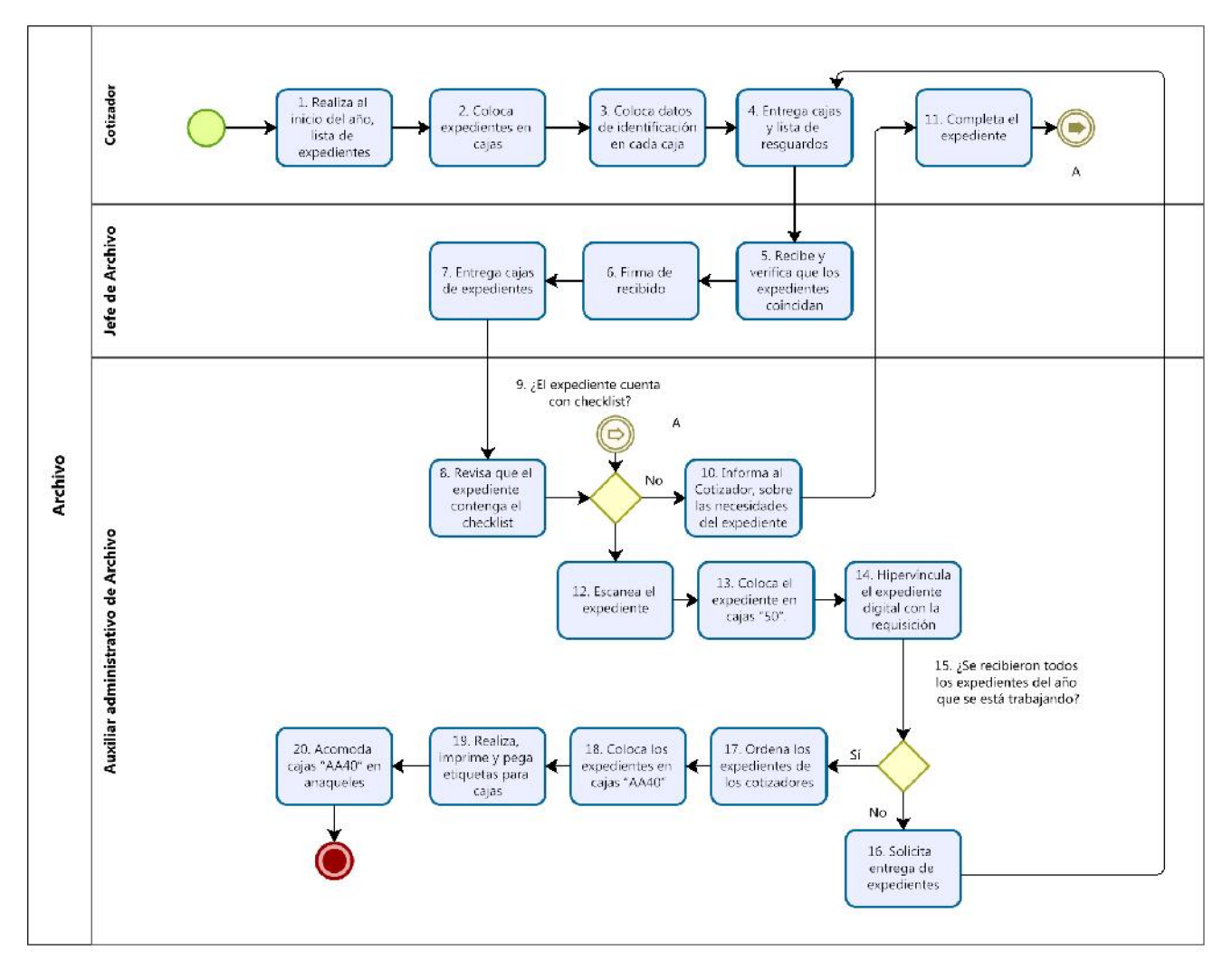

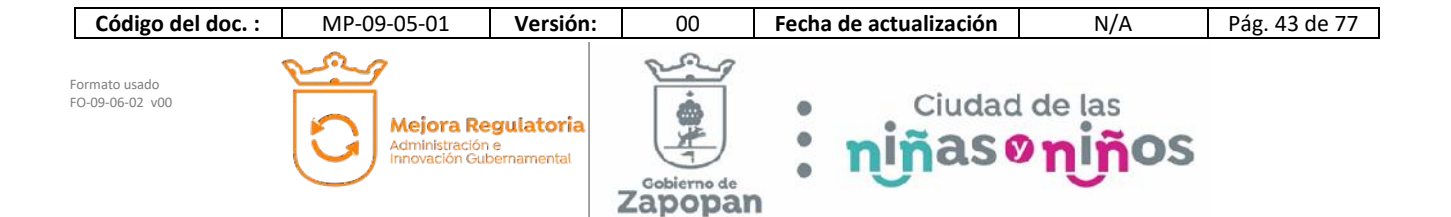

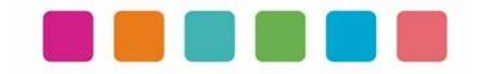

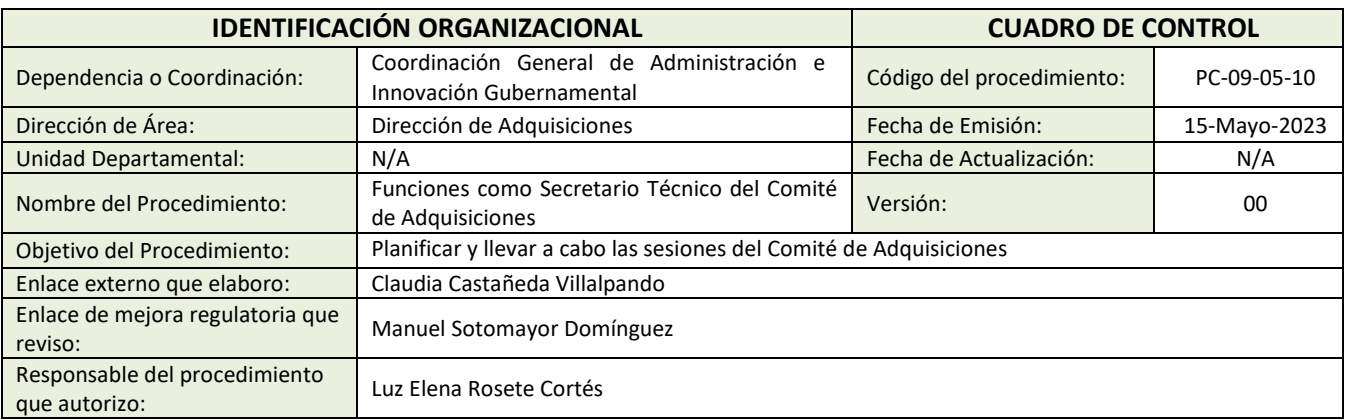

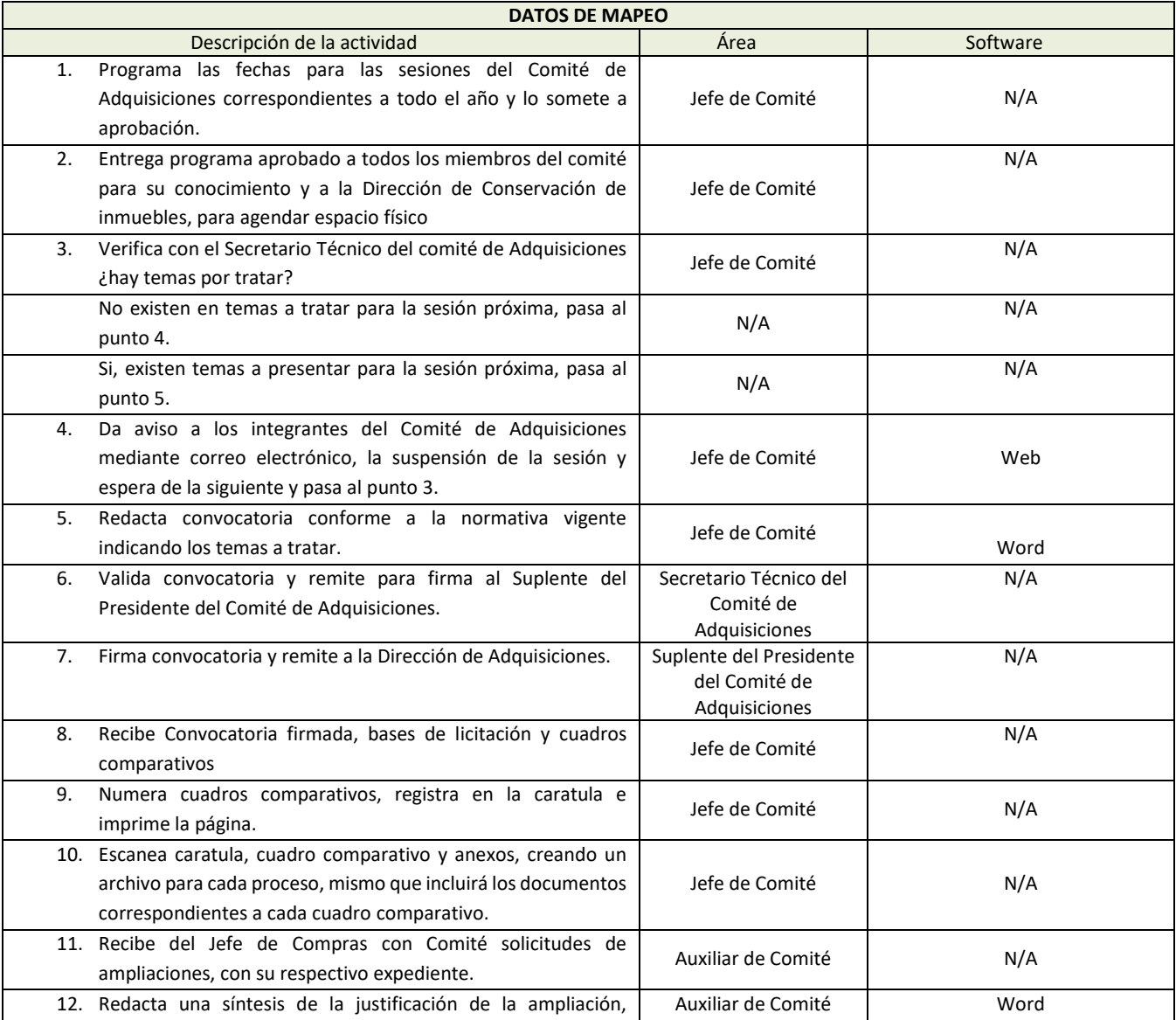

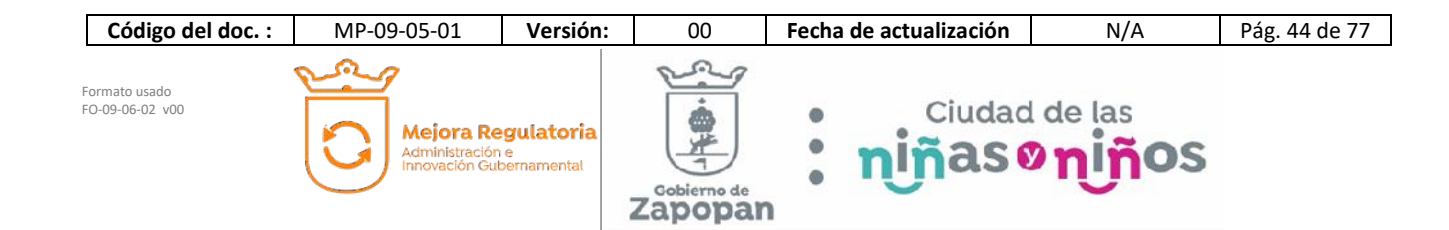

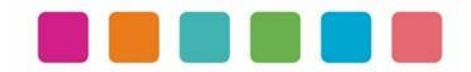

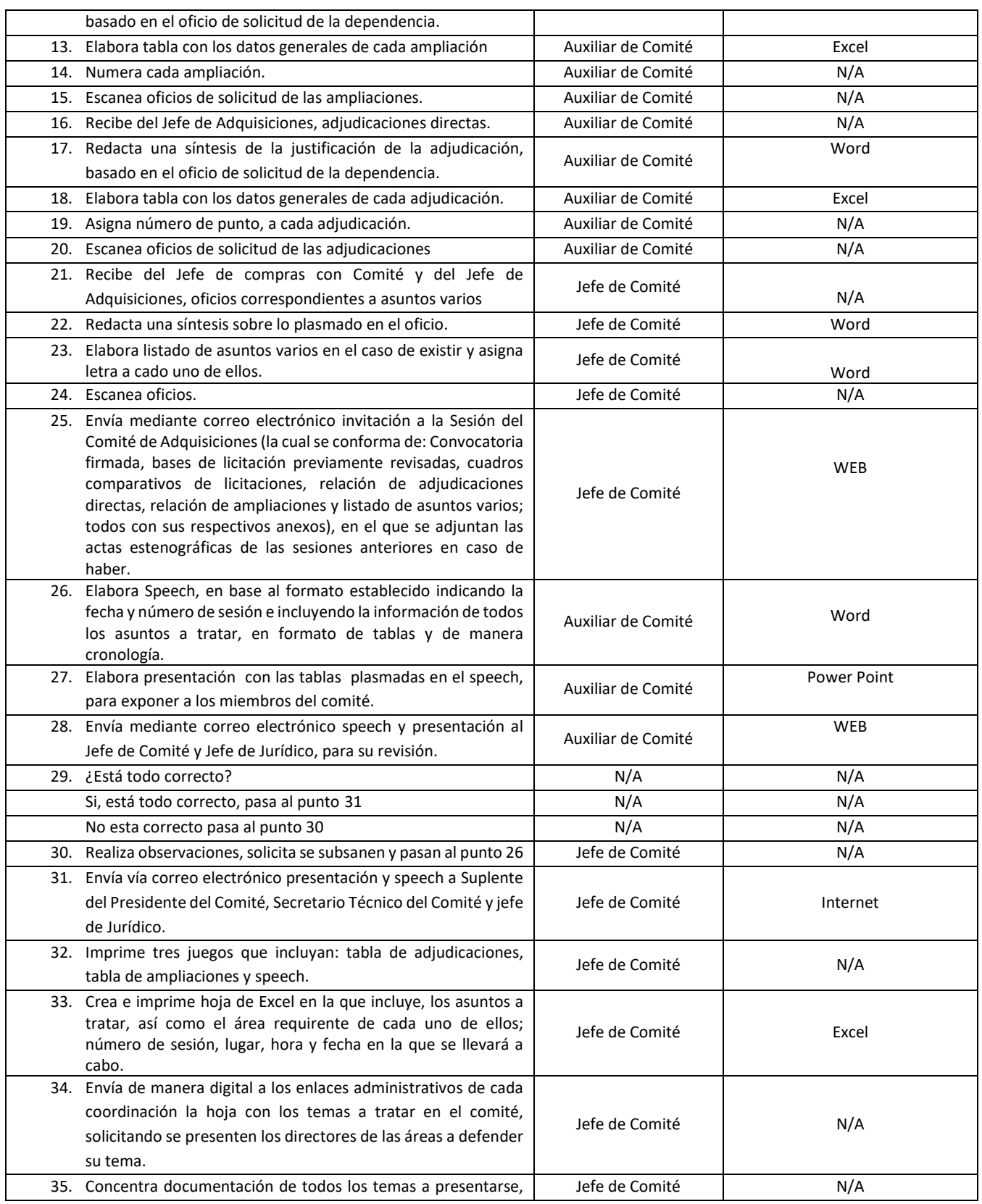

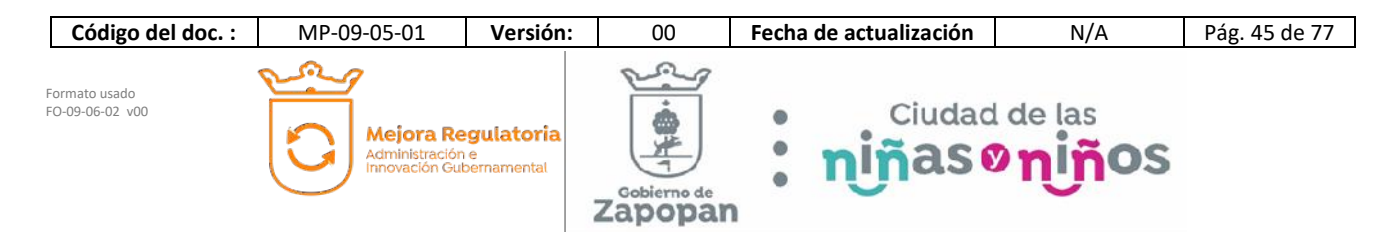

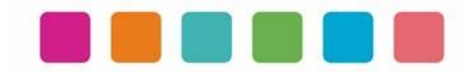

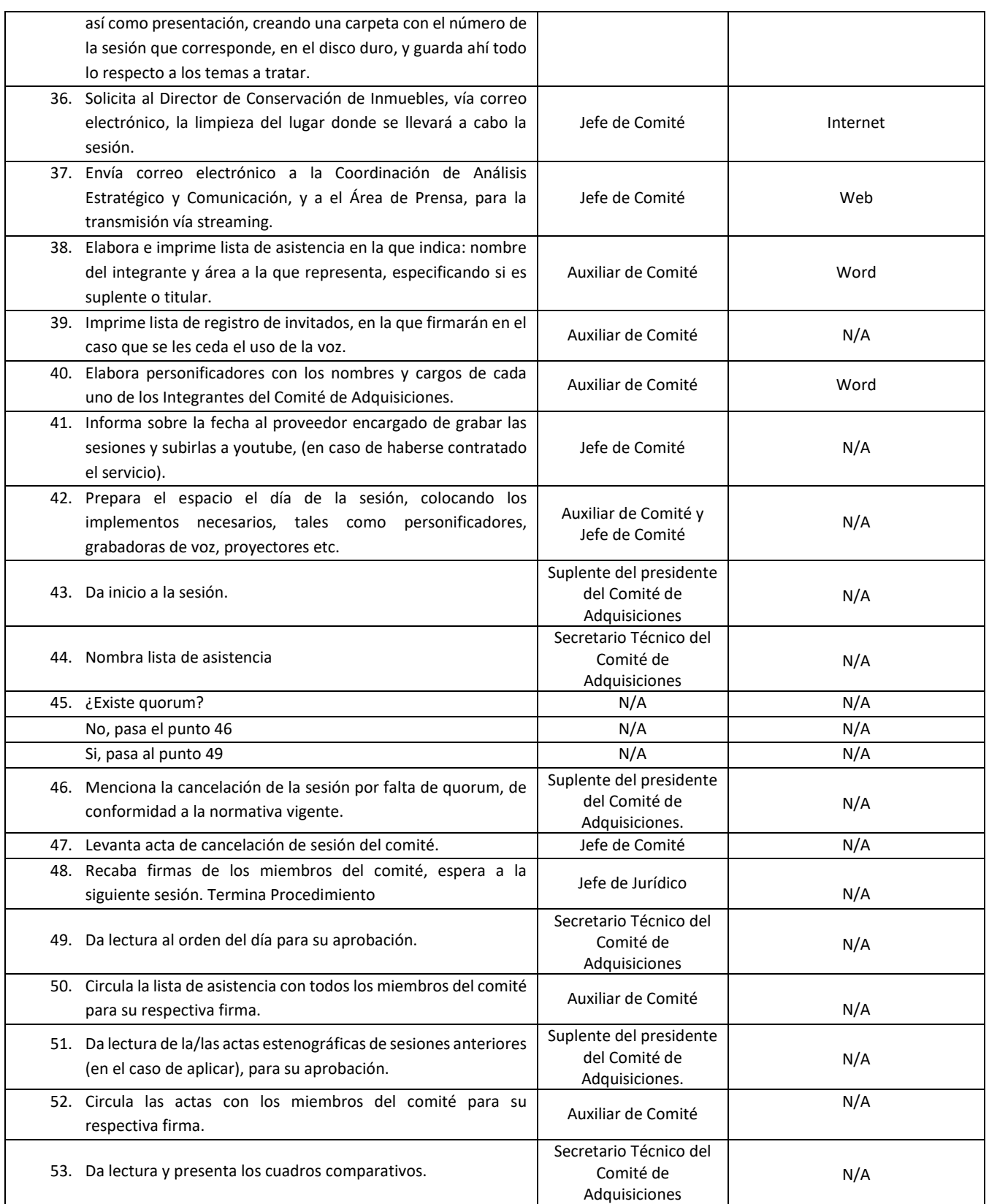

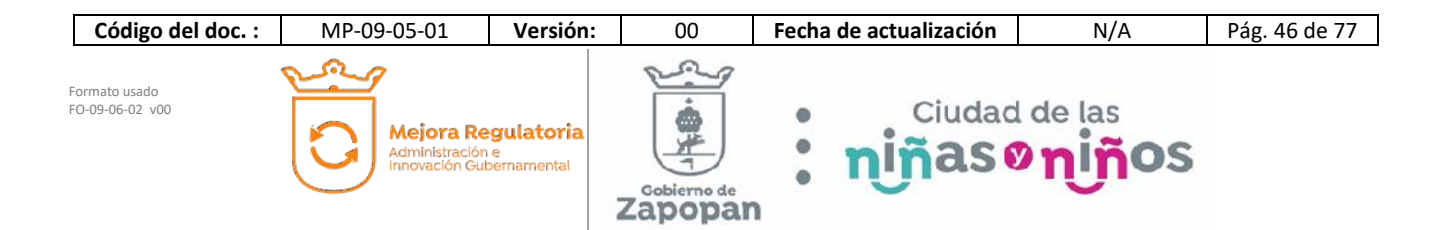

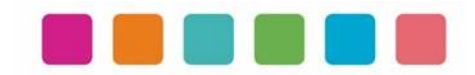

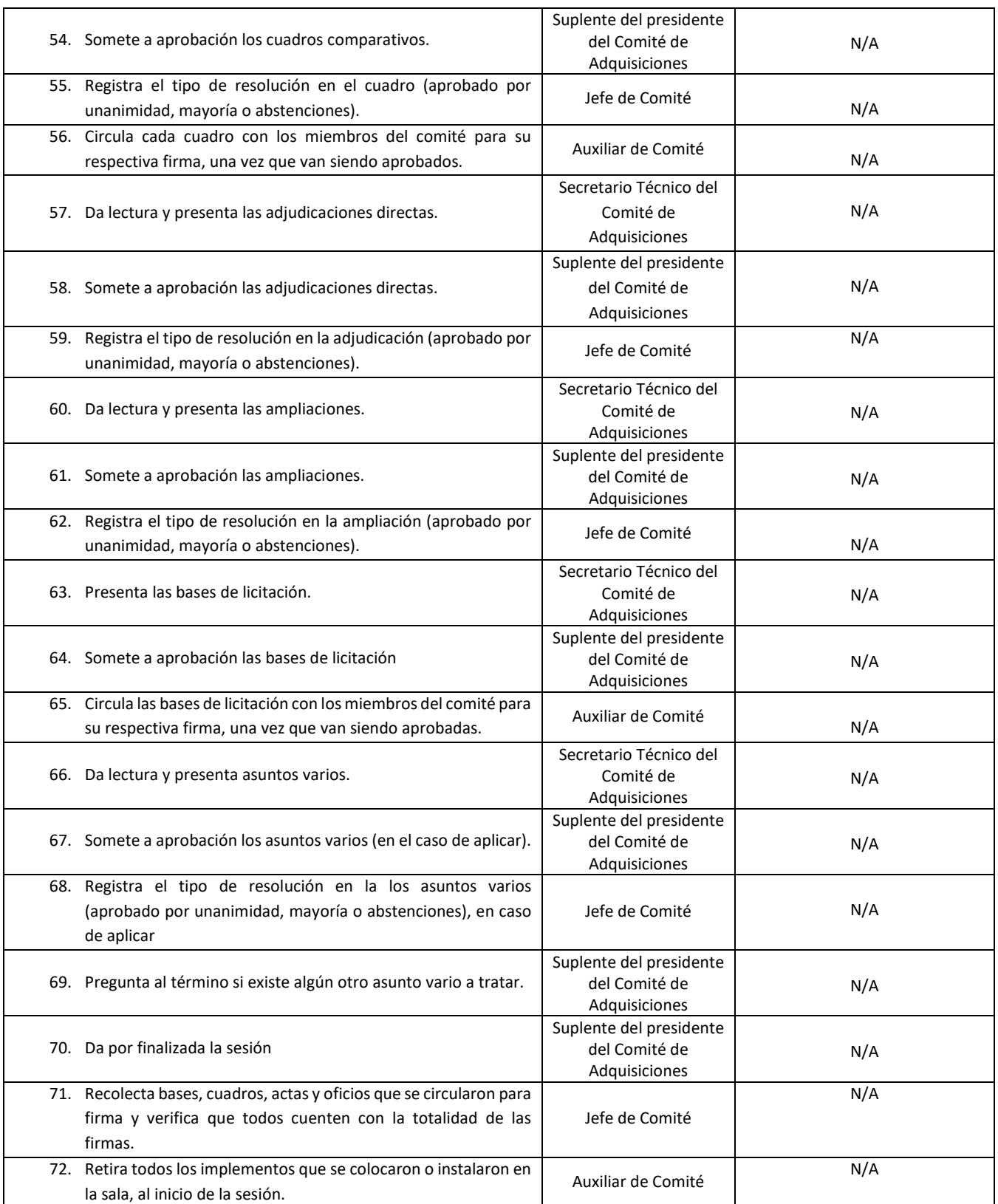

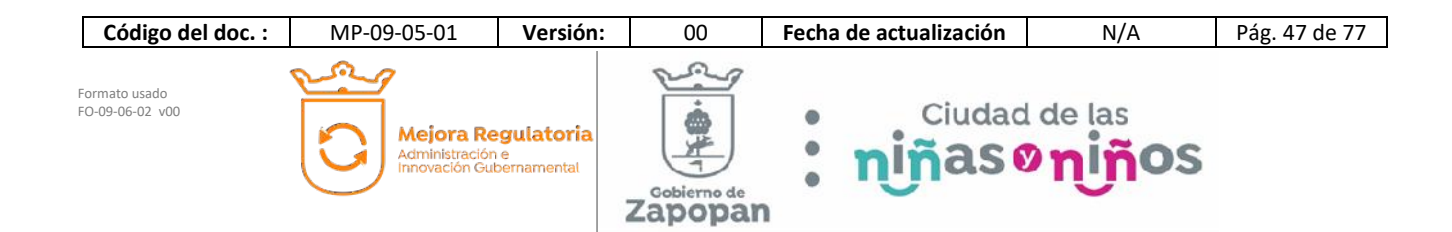

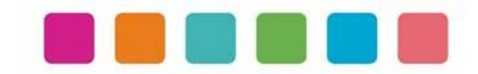

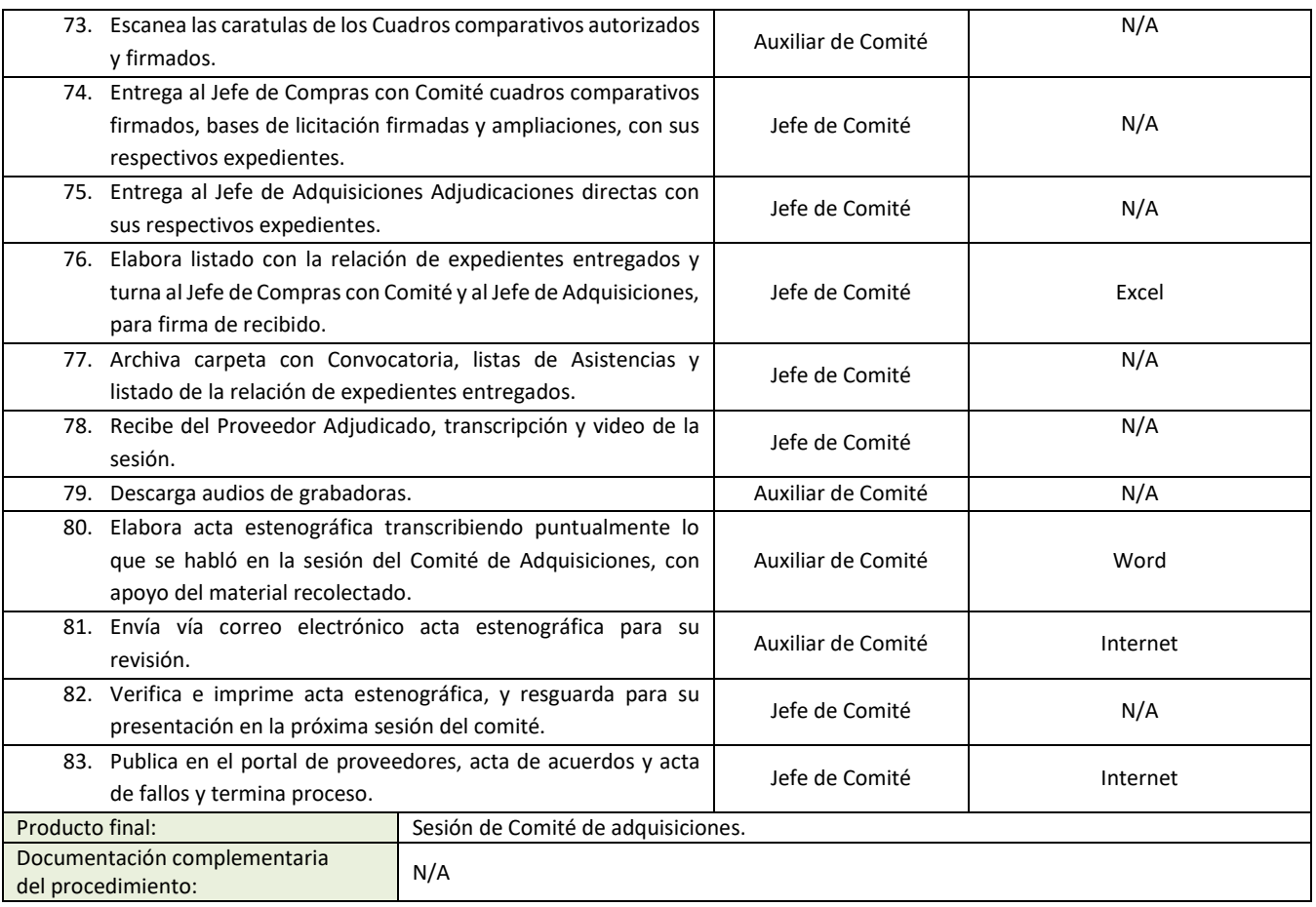

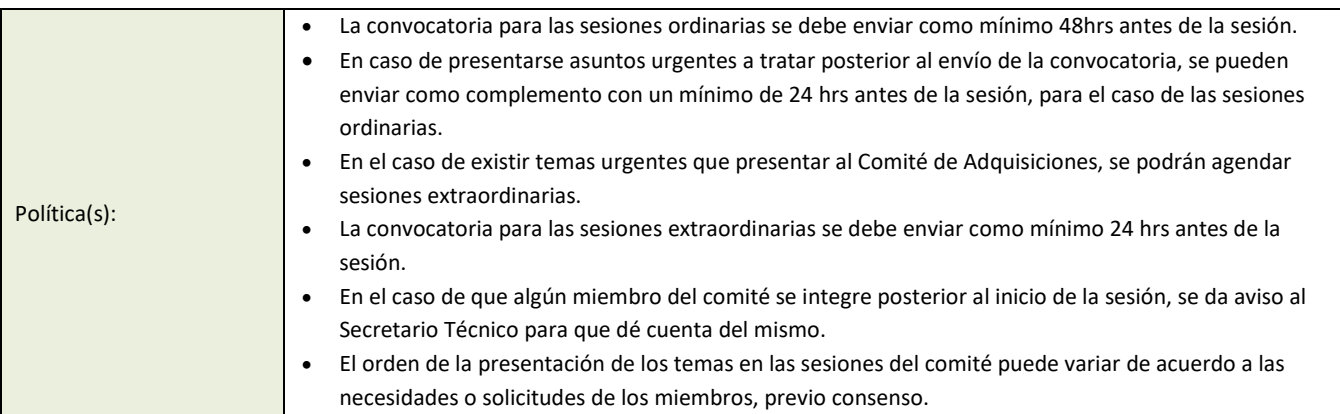

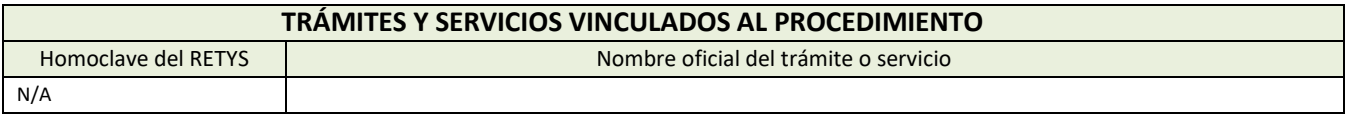

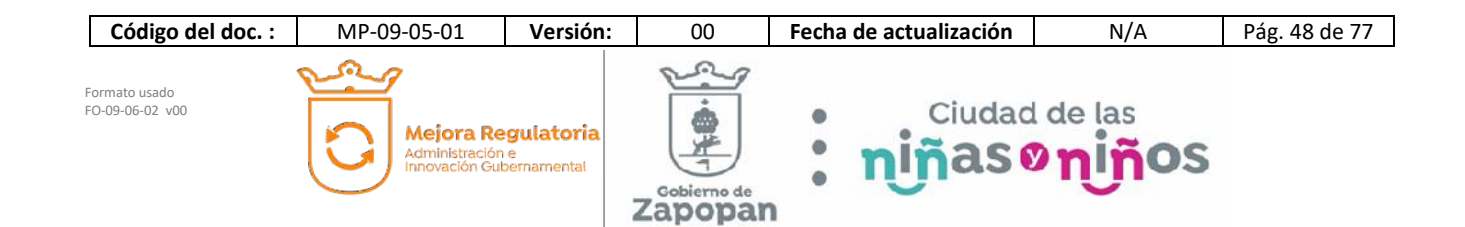

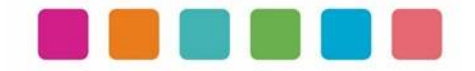

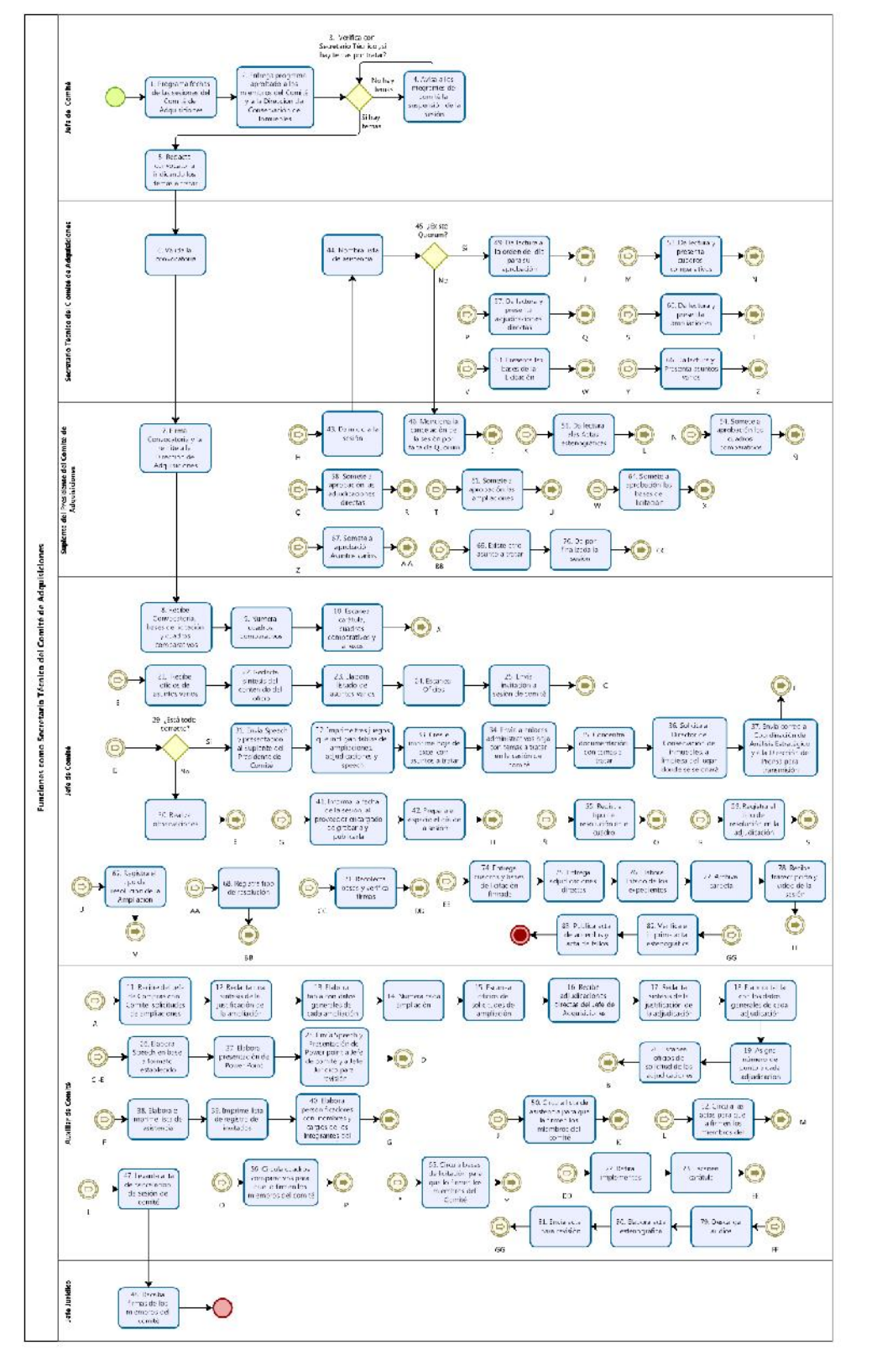

**Código del doc. :** MP-09-05-01 **Versión:** 00 **Fecha de actualización** N/A Pág. 49 de 77  $\Omega$ ര Formato usado FO-09-06-02 v00 Ciudad de las ⋒ Mejora Regulatoria  $\bullet$ asoniños X, Administración e<br>Innovación Gubernamental ė Zapopan

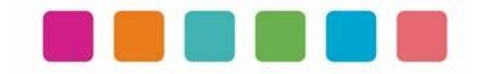

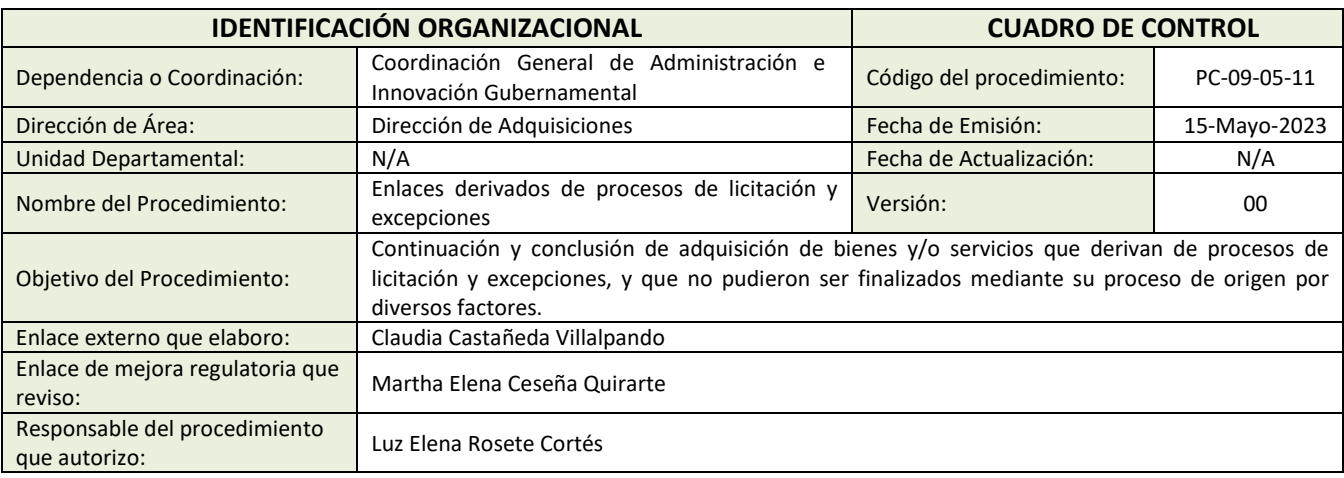

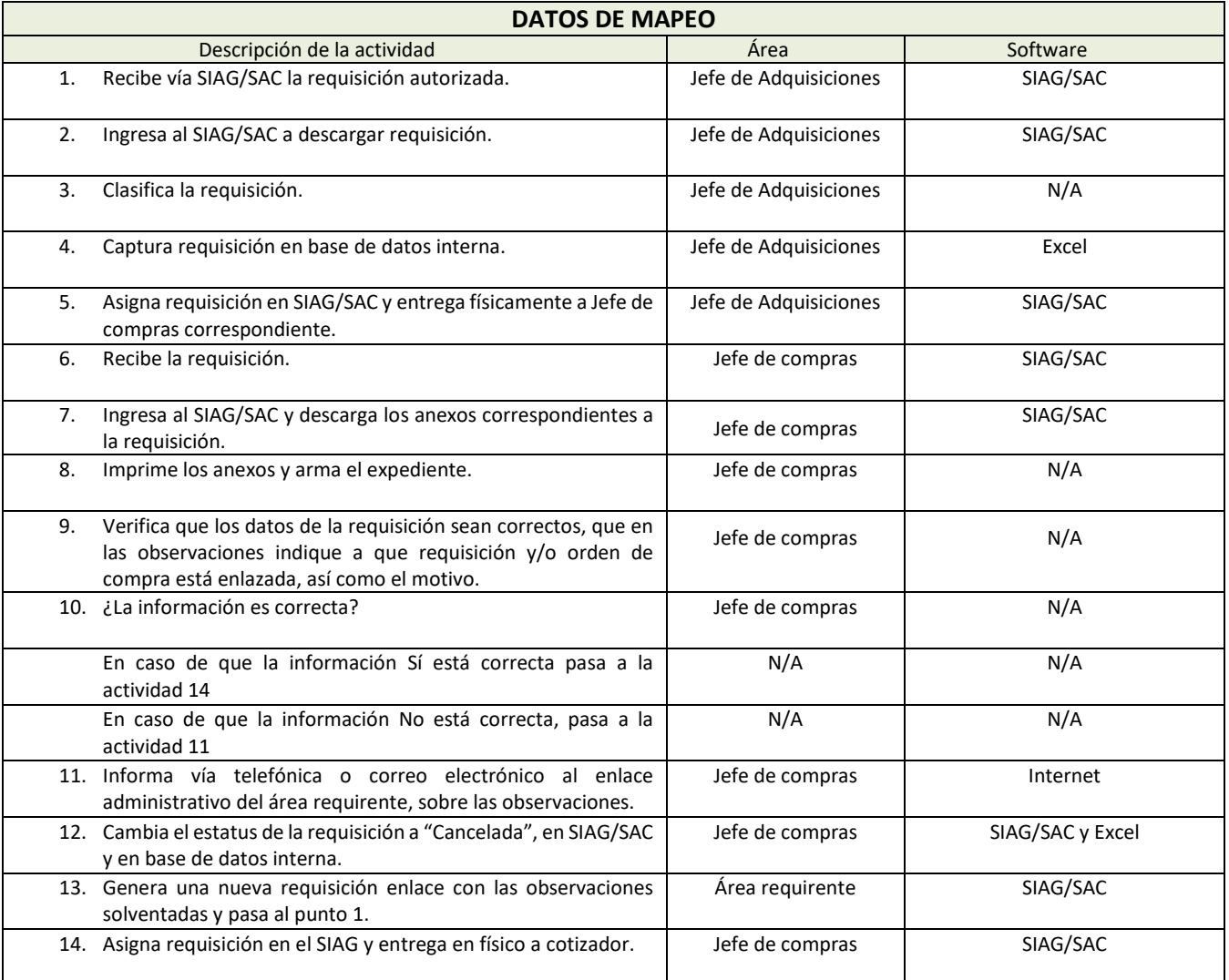

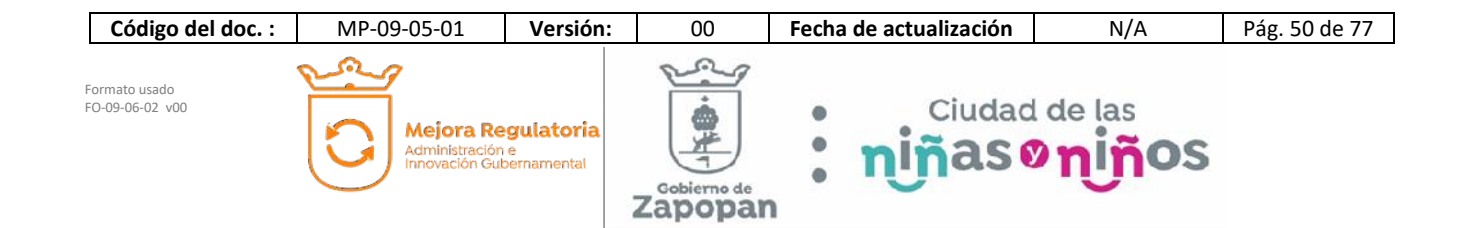

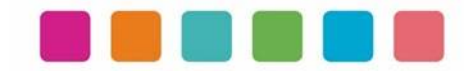

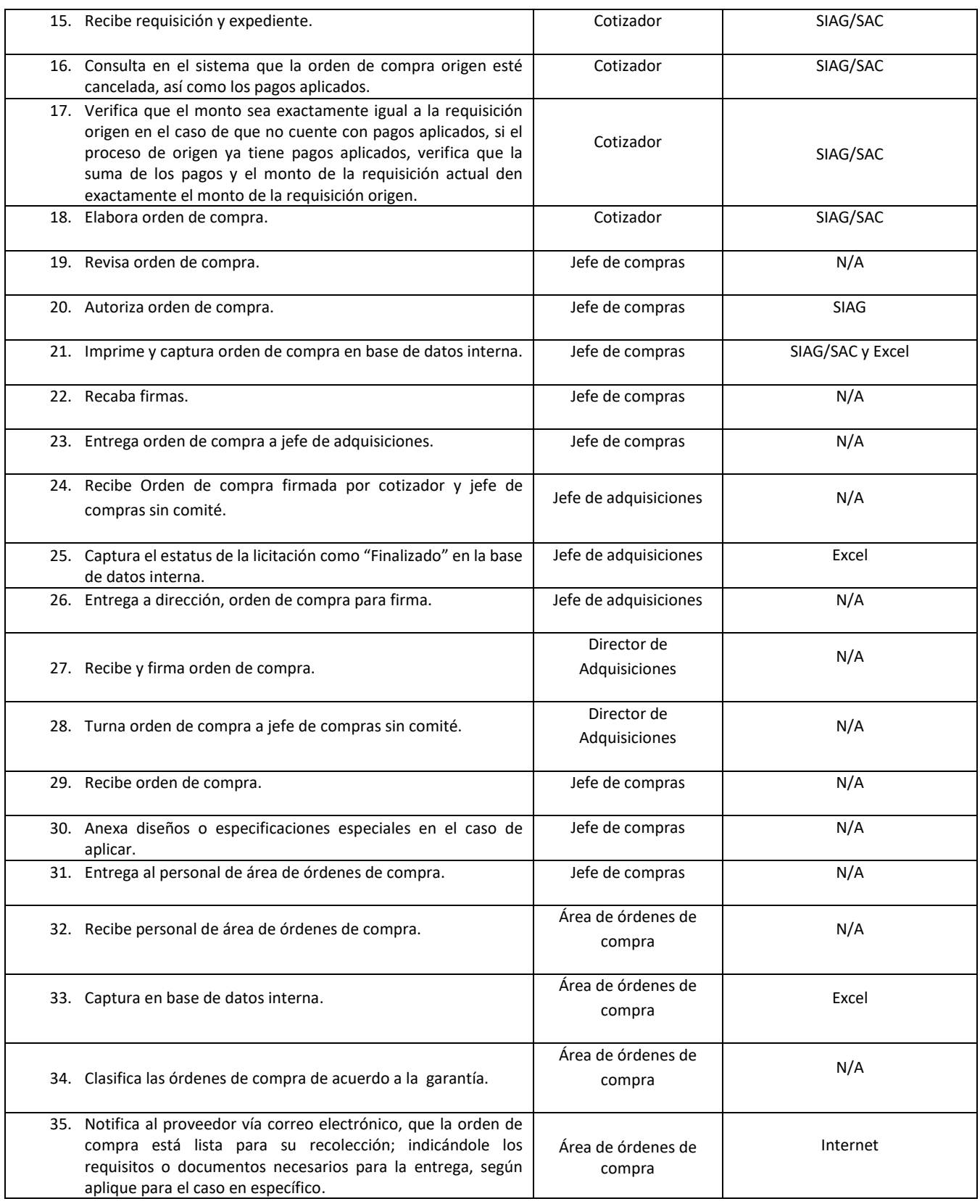

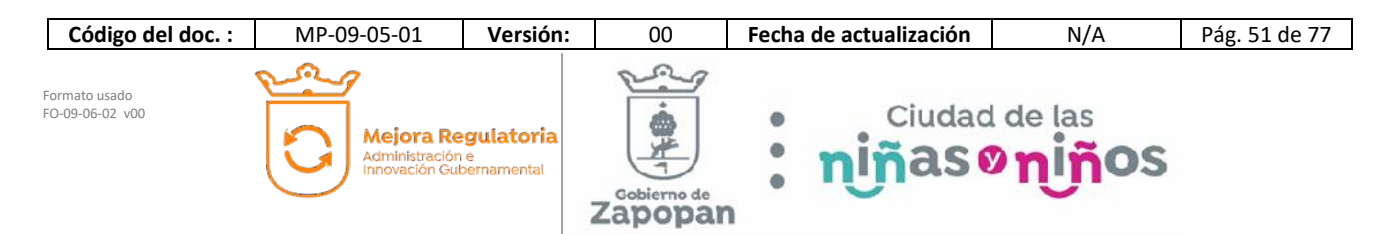

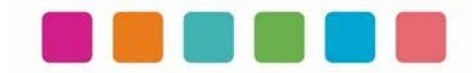

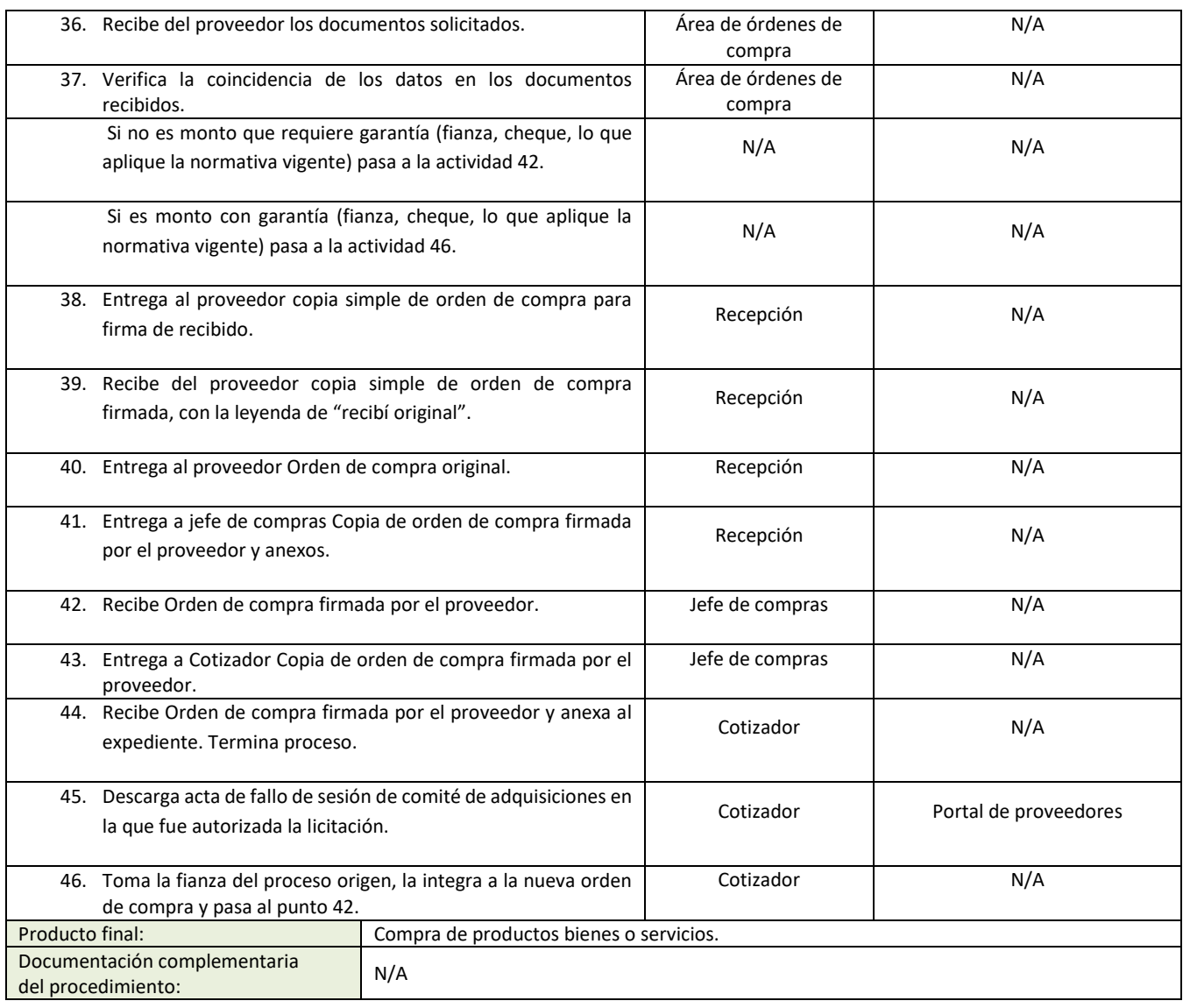

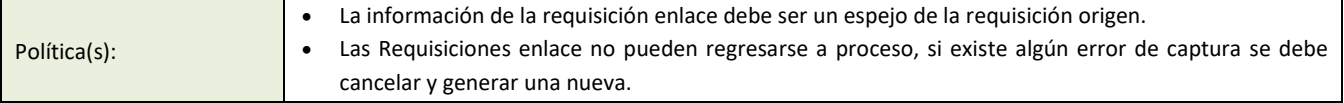

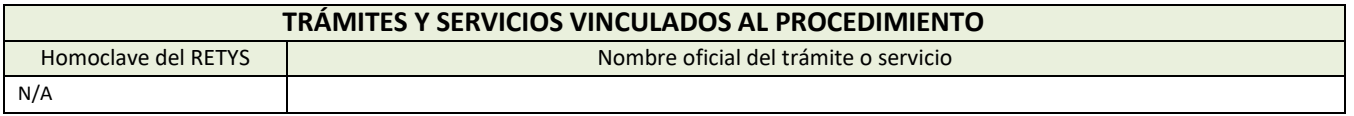

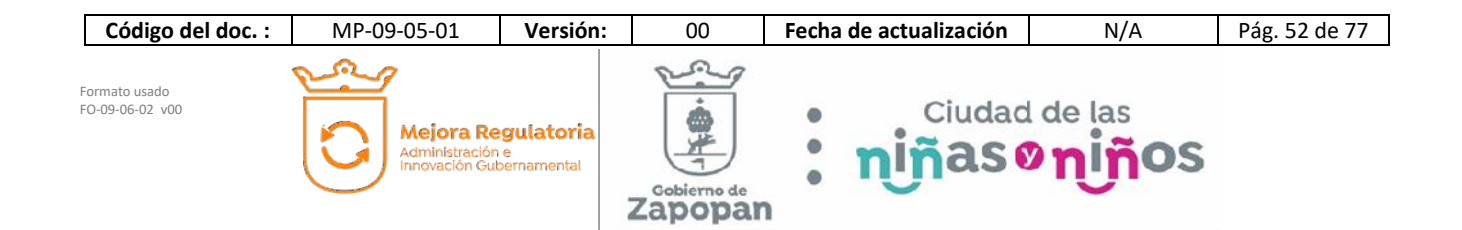

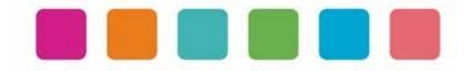

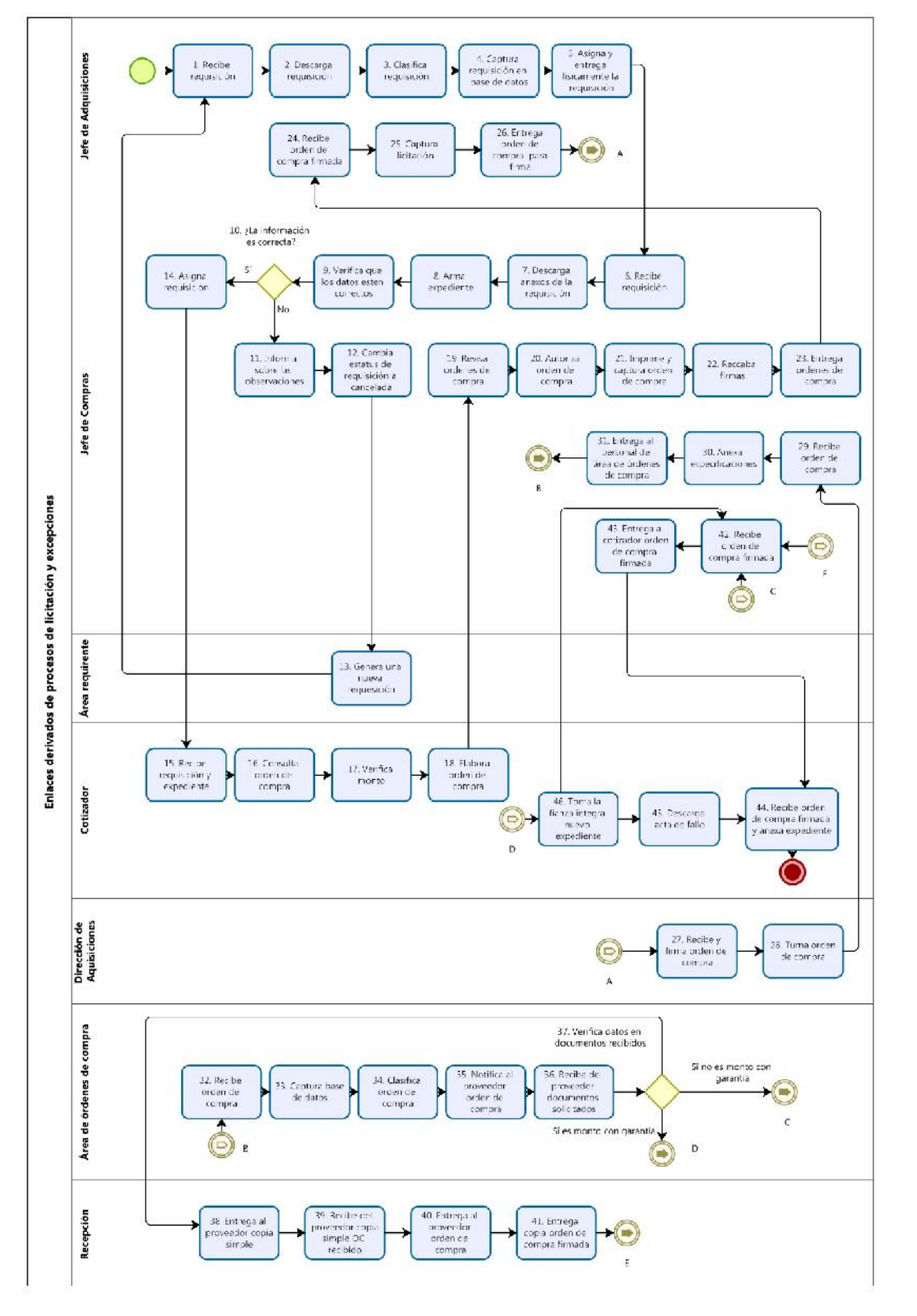

**Código del doc. :** MP-09-05-01 **Versión:** 00 **Fecha de actualización** N/A Pág. 53 de 77  $\Omega$ ര h Ciudad de las<br><mark>ñas o niñ</mark>os Formato usado FO-09-06-02 v00  $\bullet$ ۵ niñ Mejora Regulatoria 洋  $\bullet$ Administración e<br>Innovación Gubernamental  $\bullet$ Zapopan

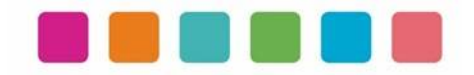

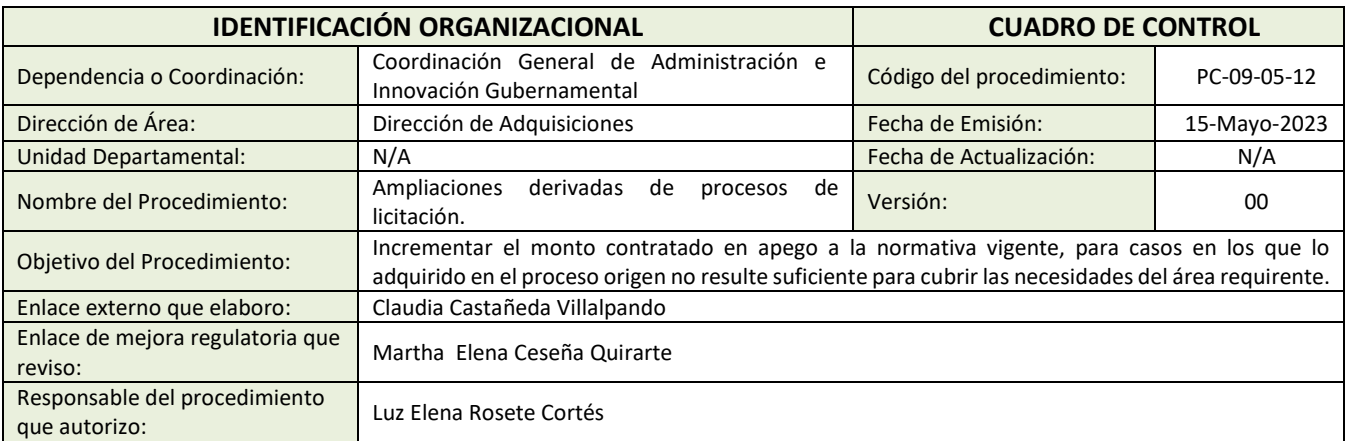

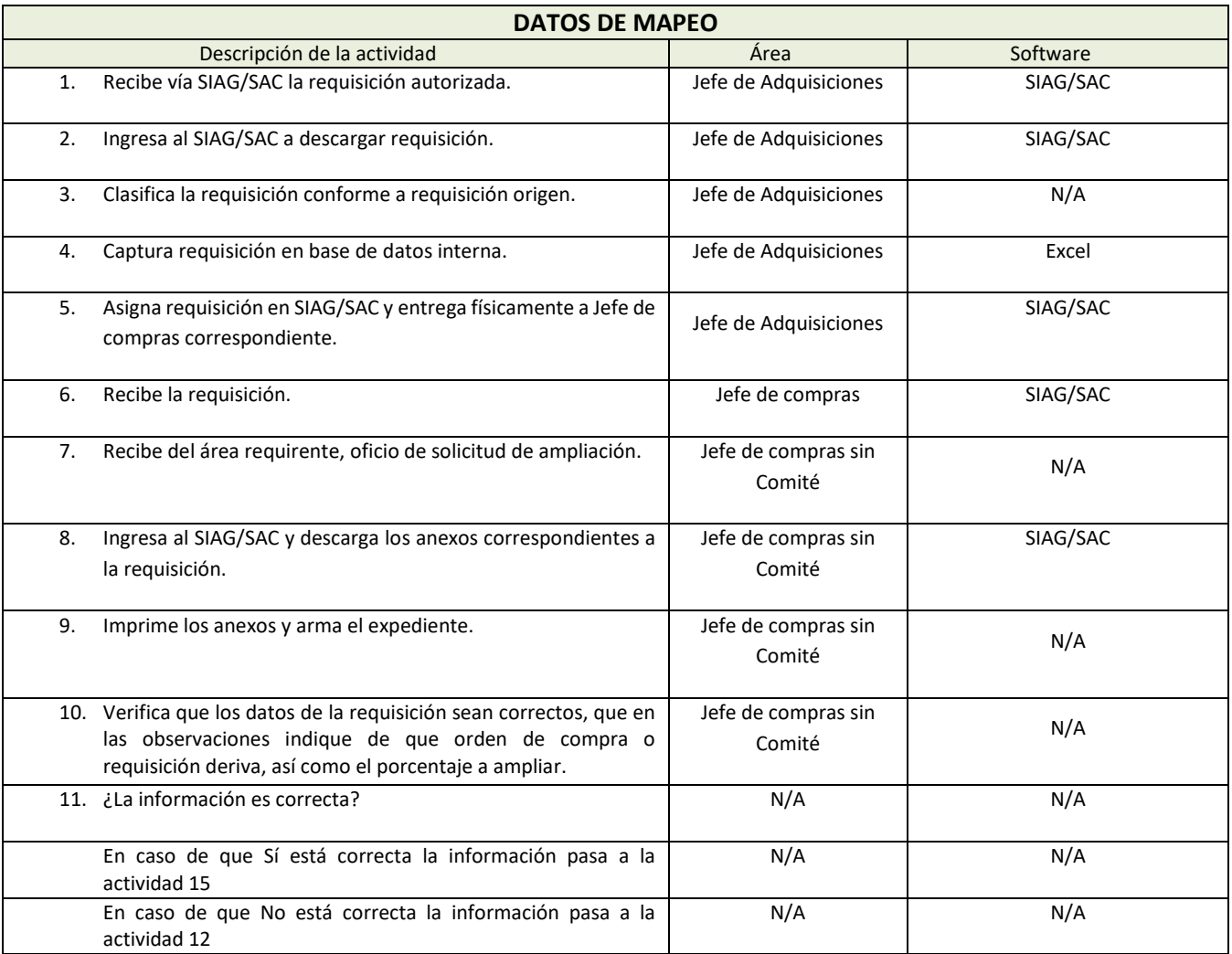

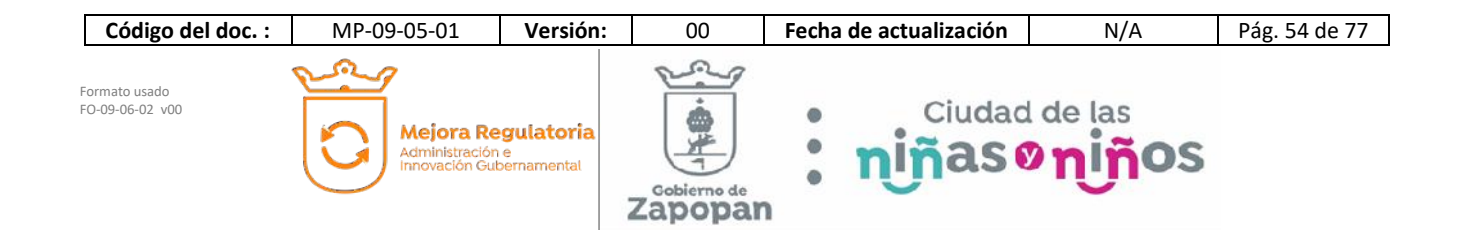

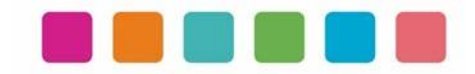

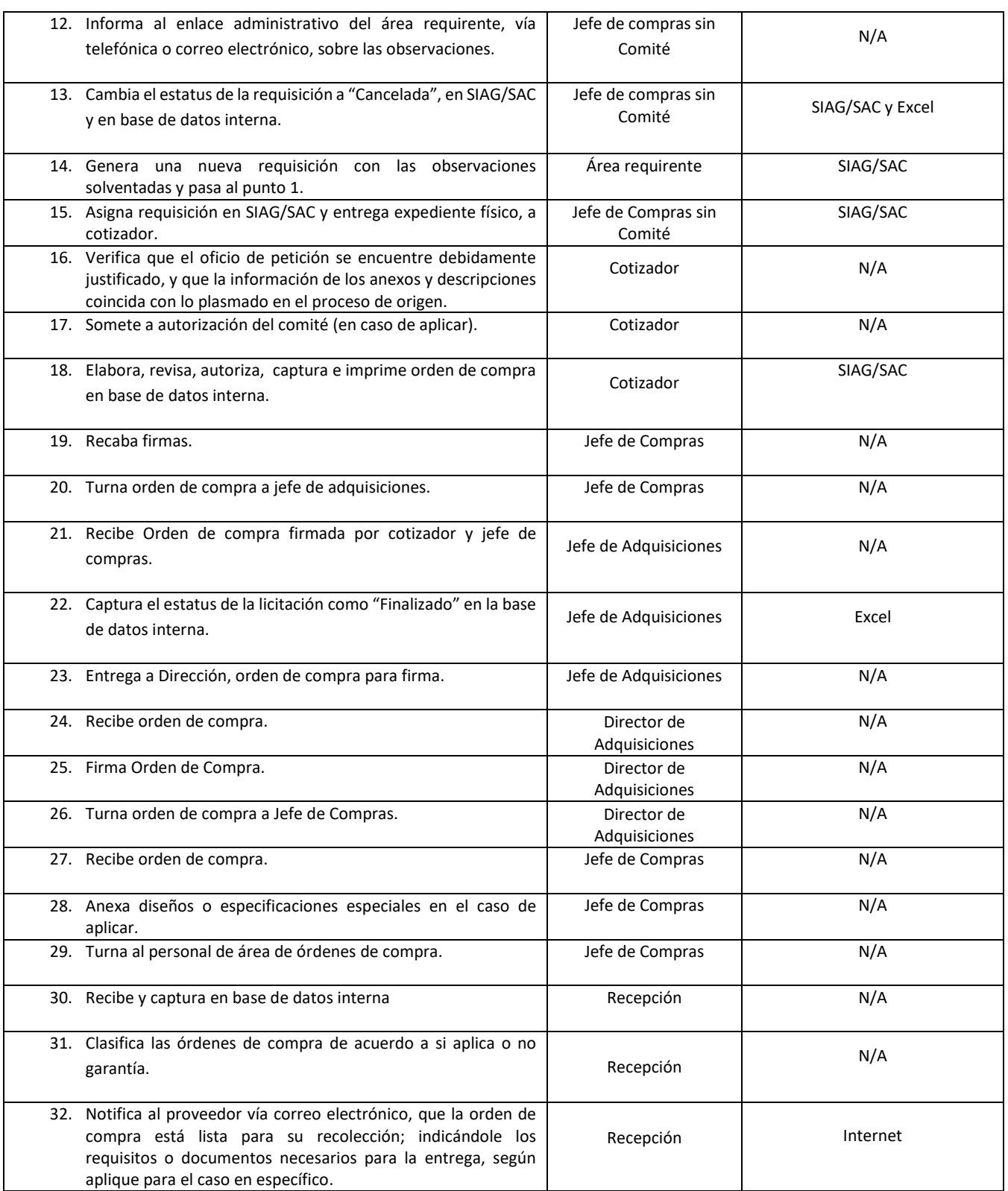

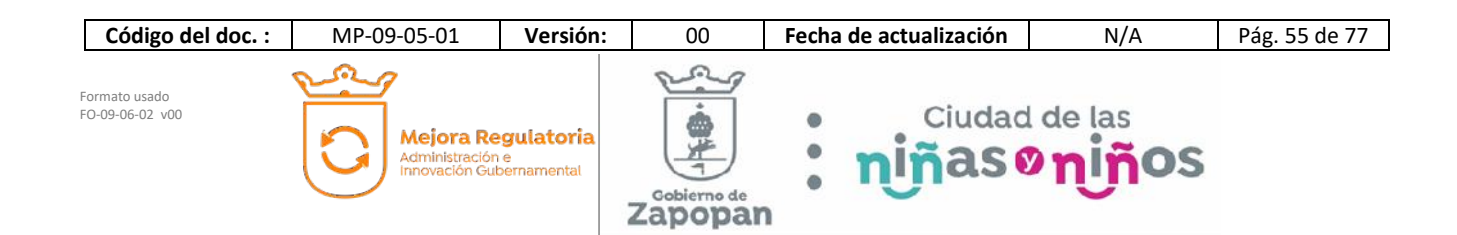

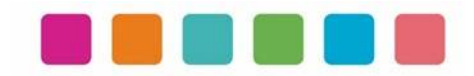

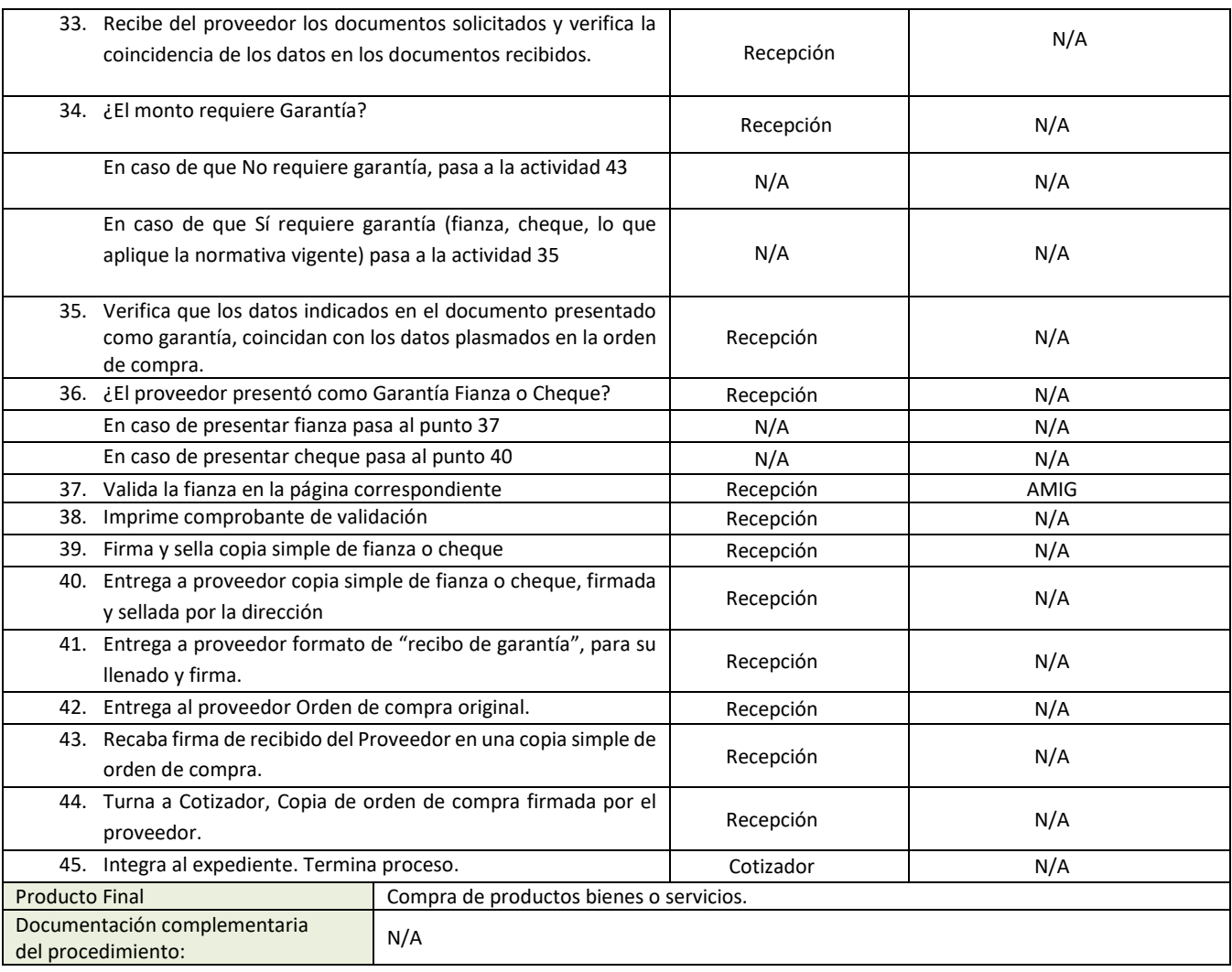

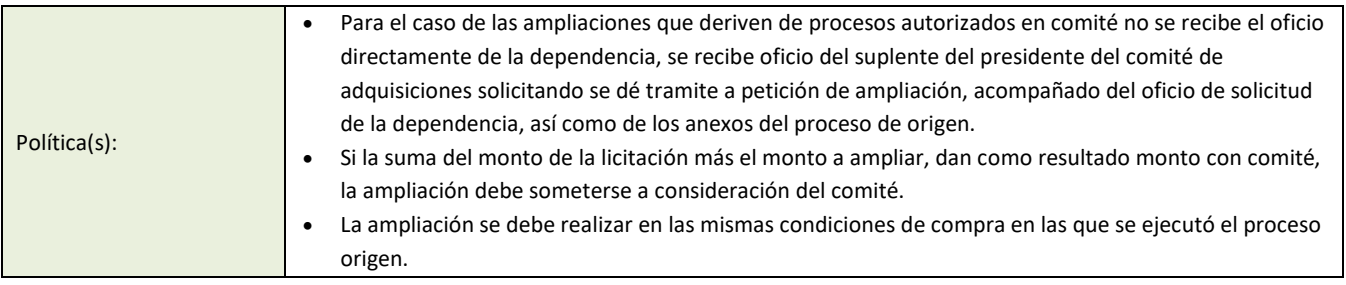

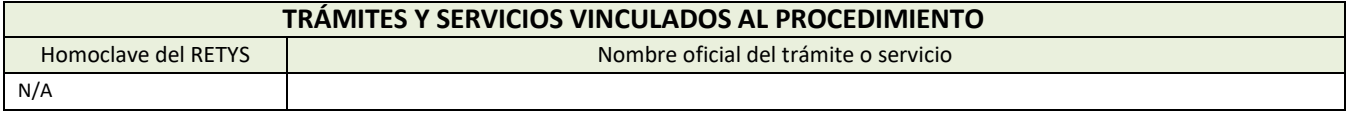

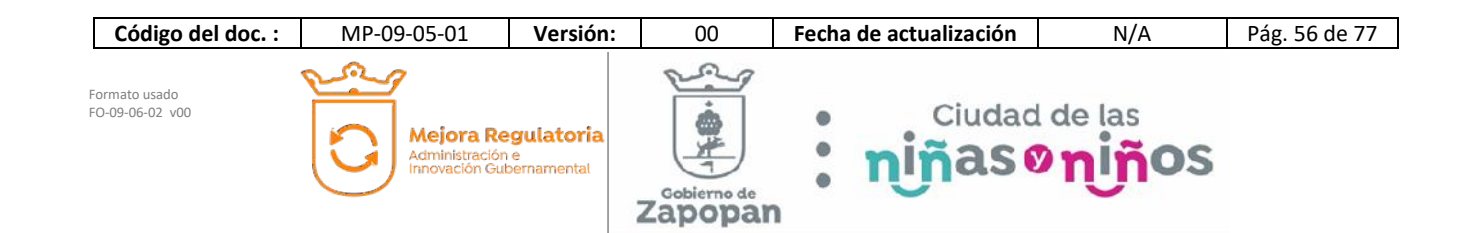

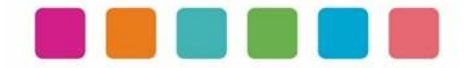

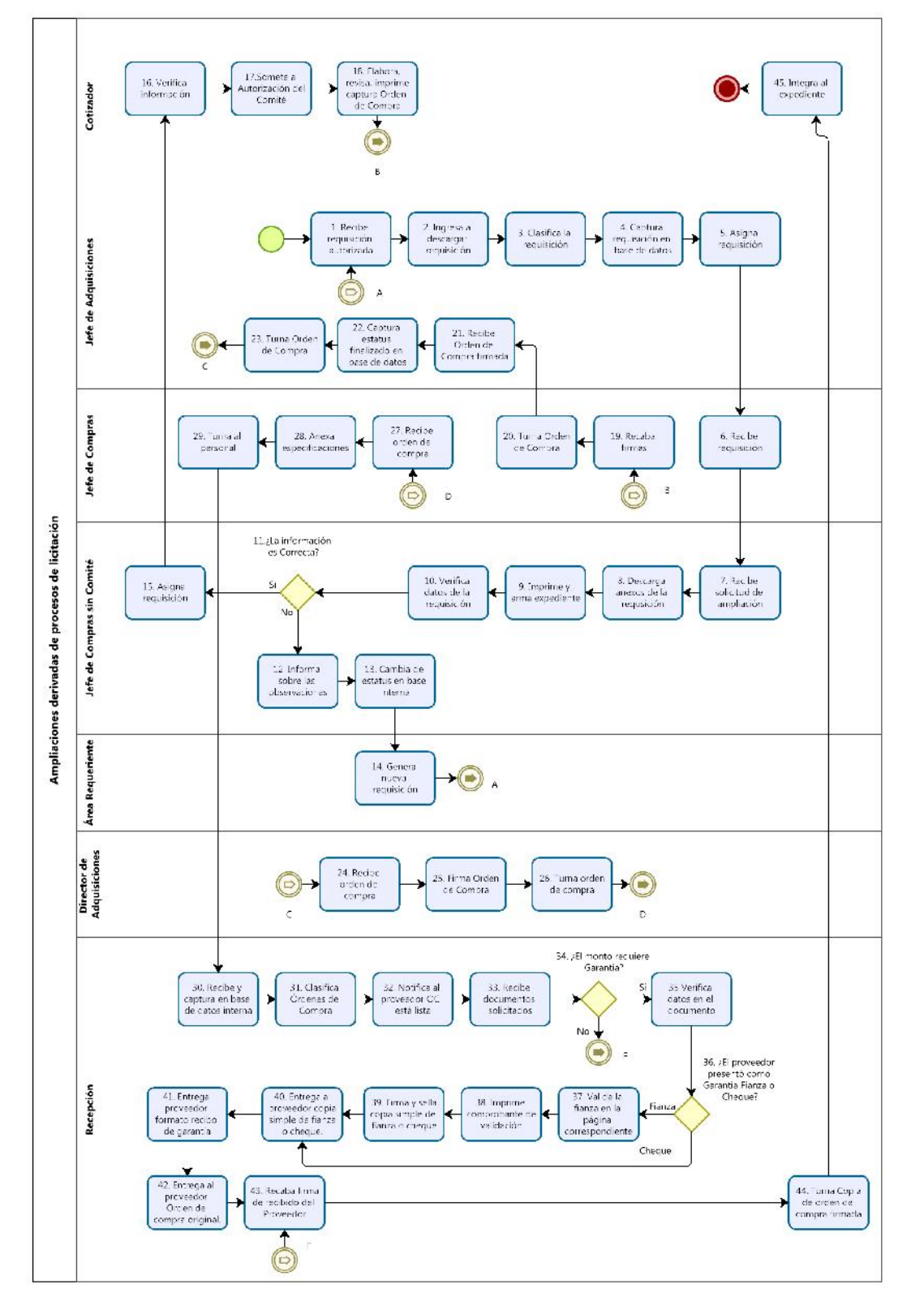

**Código del doc. :** MP-09-05-01 **Versión:** 00 **Fecha de actualización** N/A Pág. 57 de 77  $\Omega$ ക h Formato usado Ciudad de las<br>niñas o niños FO-09-06-02 v00  $\bullet$ ۵ Mejora Regulatoria 弄  $\bullet$ Administración e<br>Innovación Gubernamental  $\bullet$ Zapopan

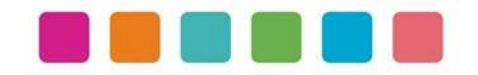

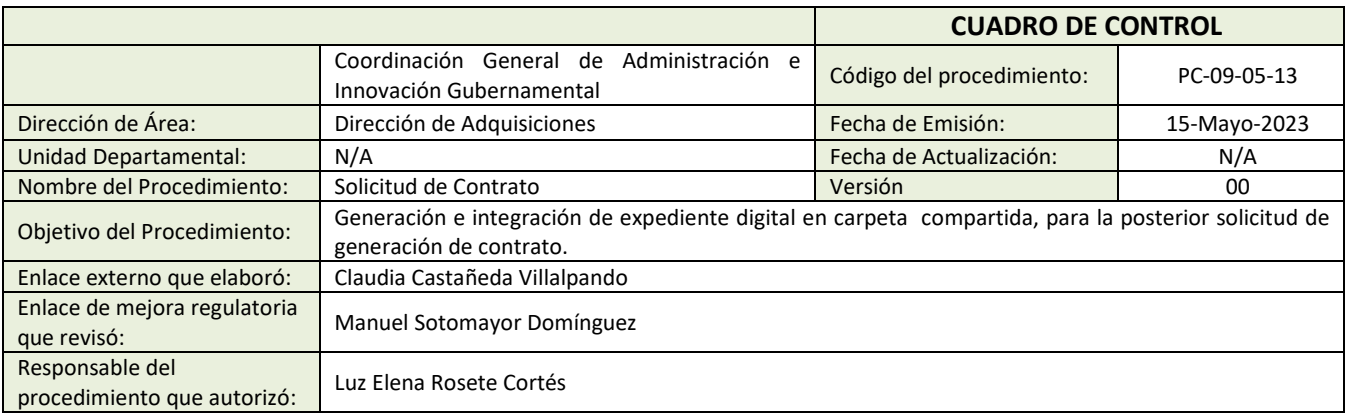

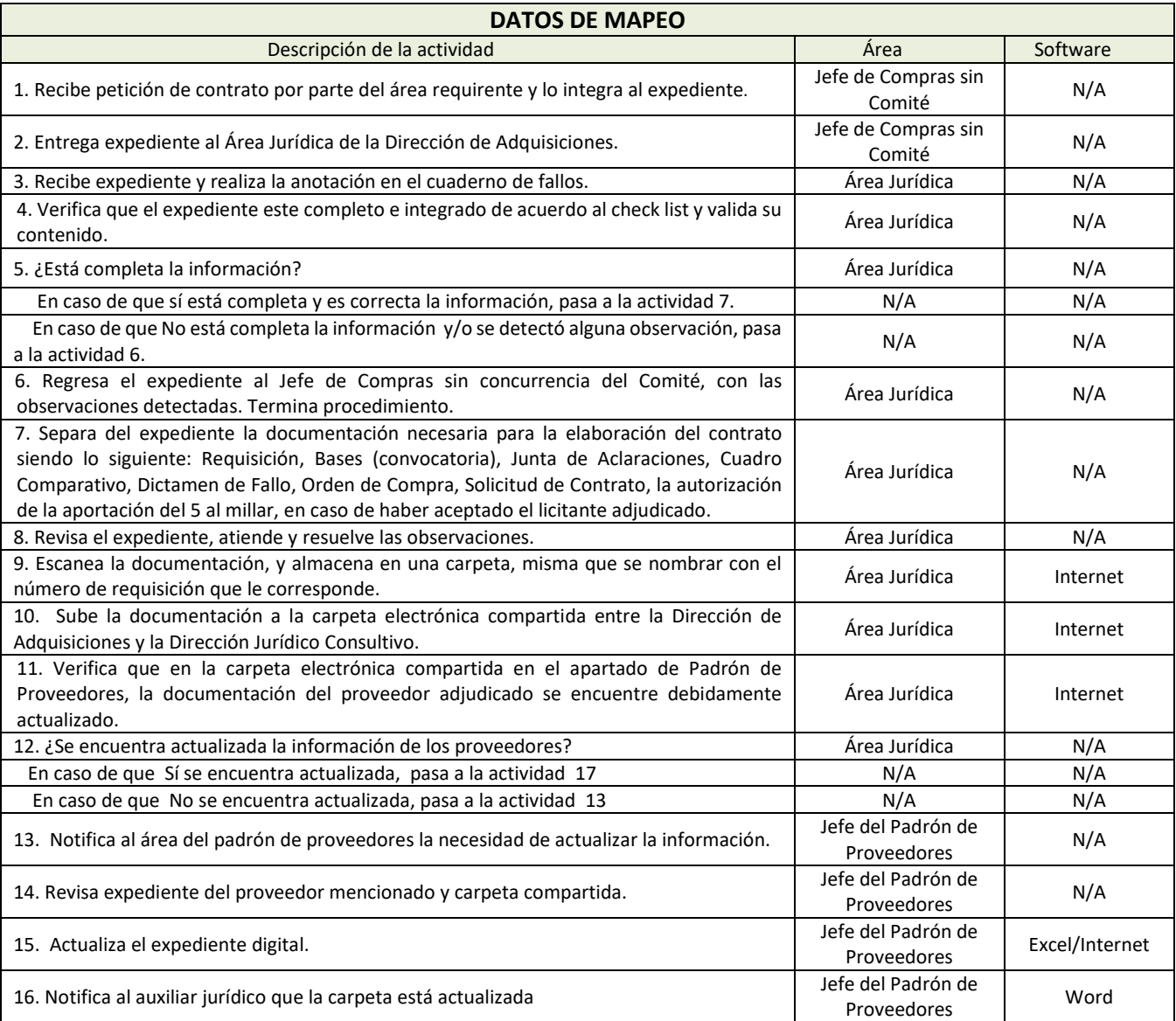

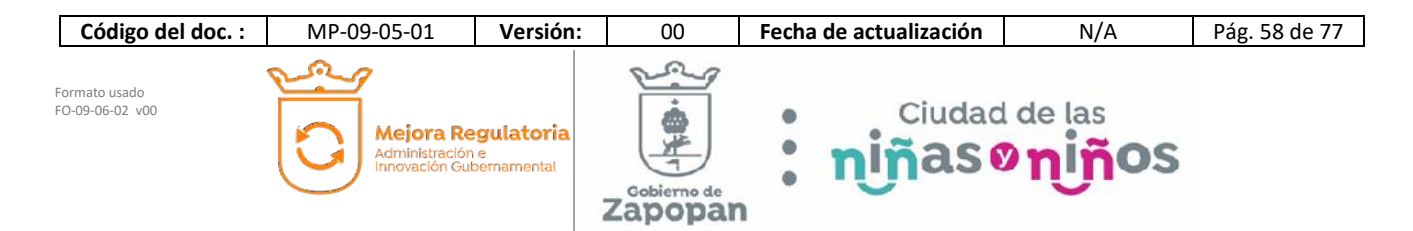

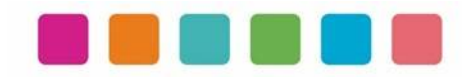

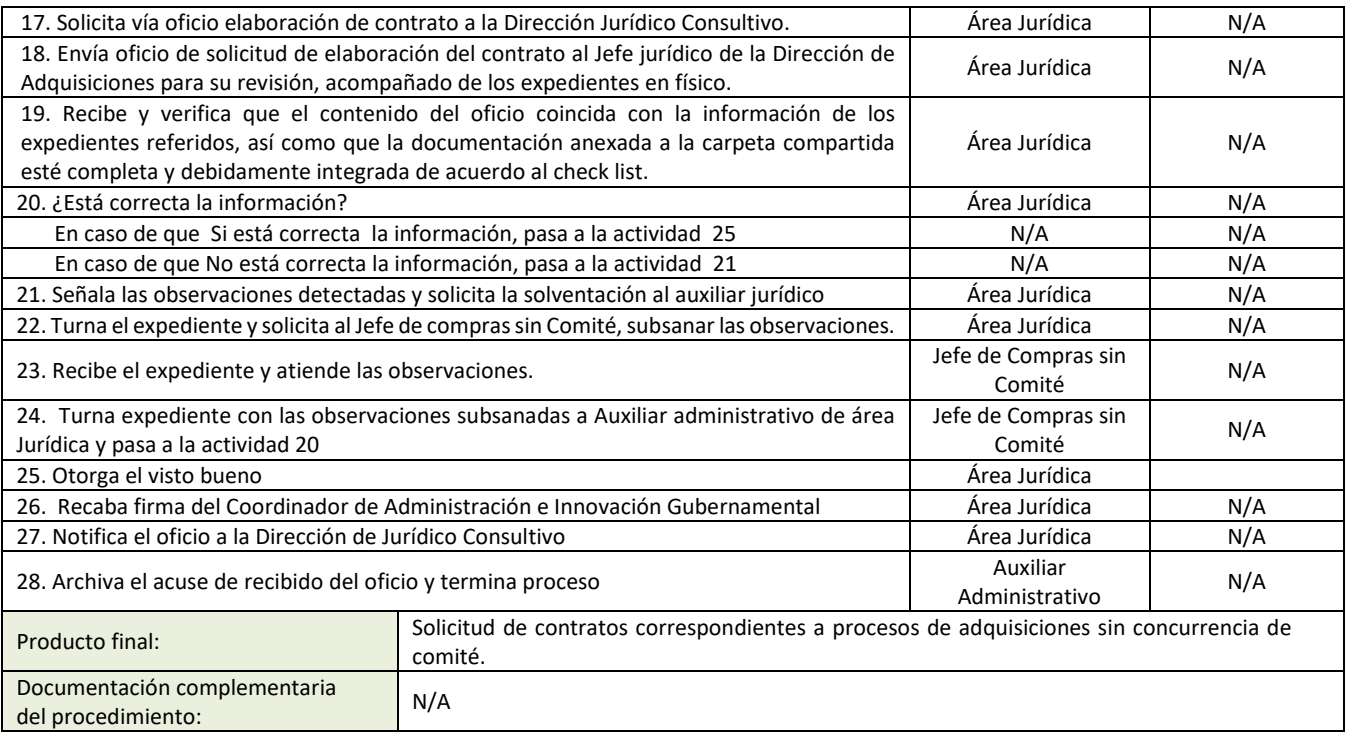

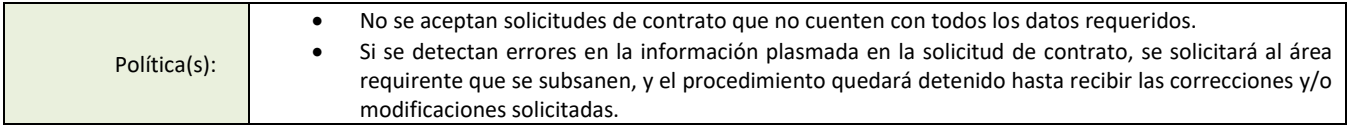

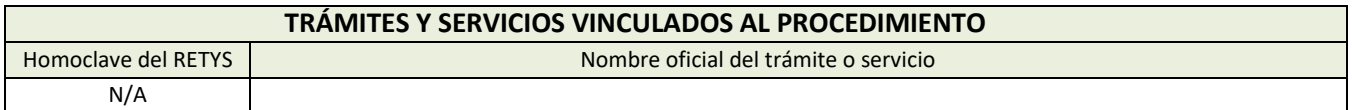

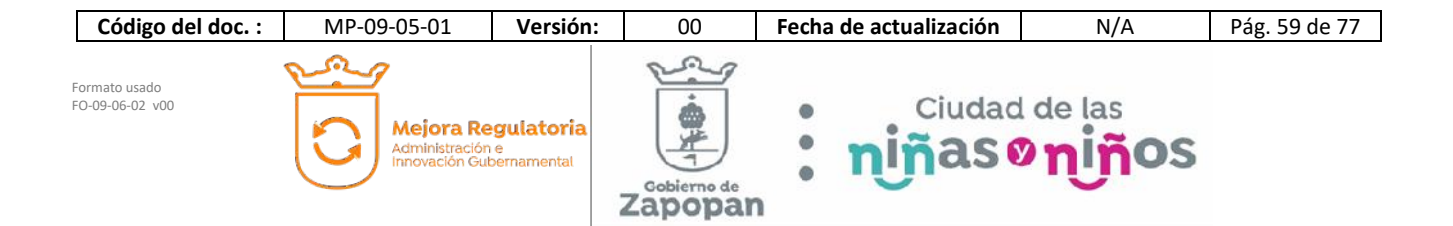

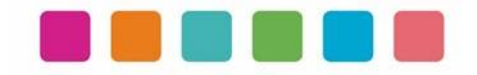

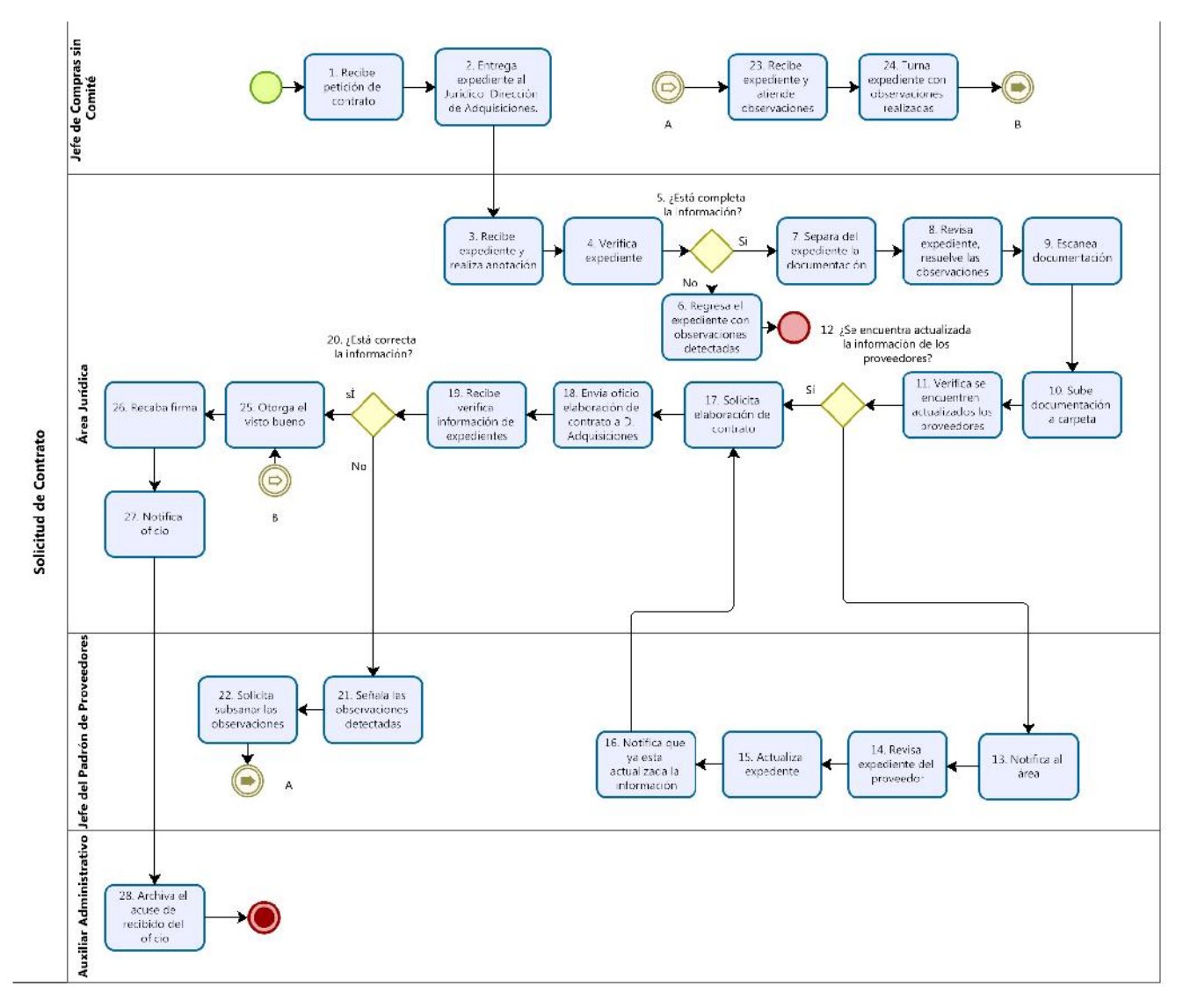

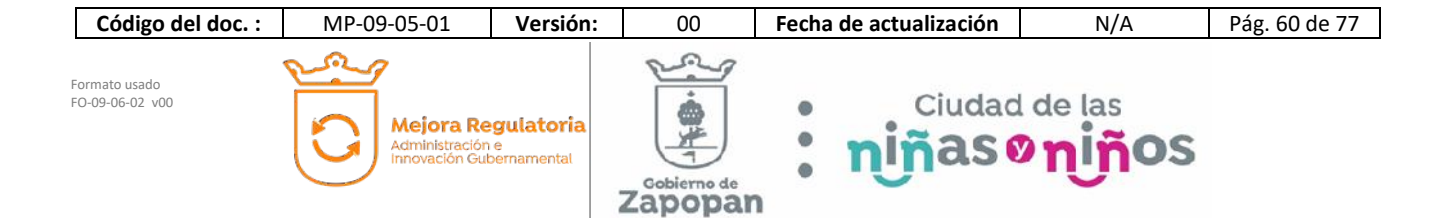

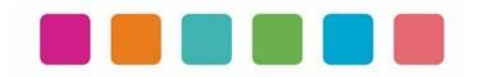

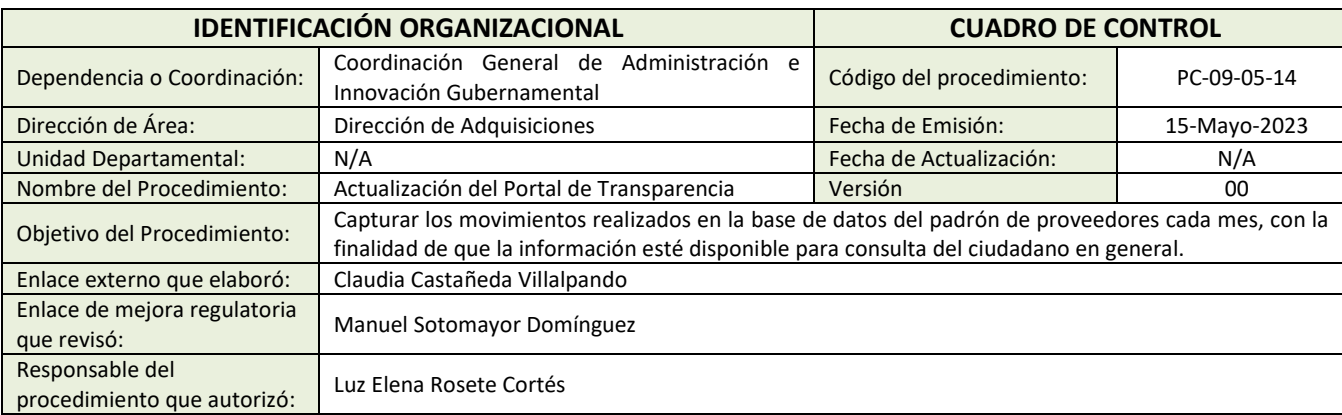

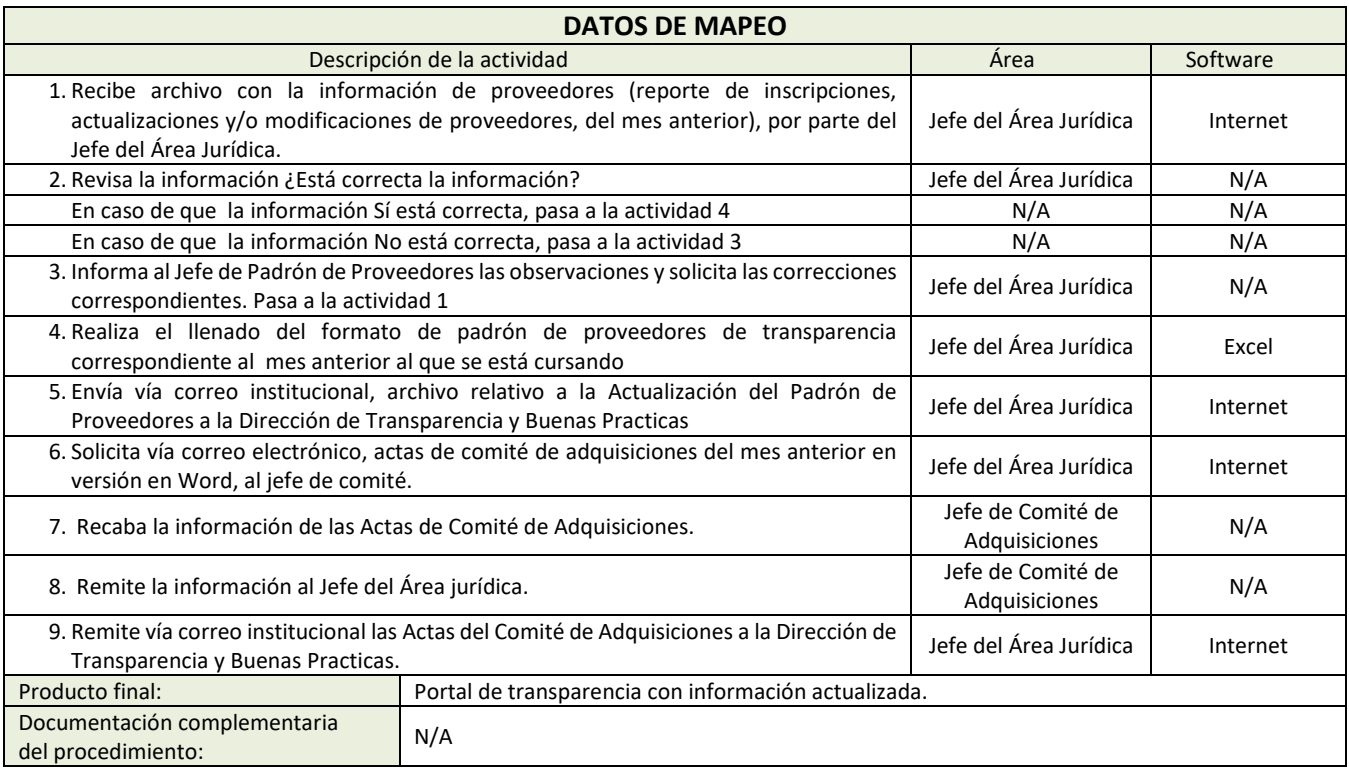

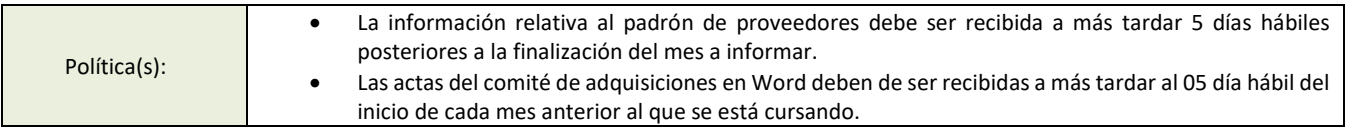

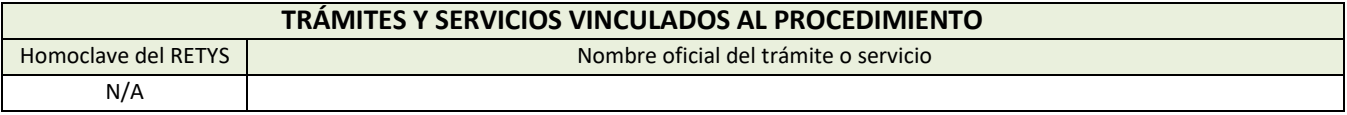

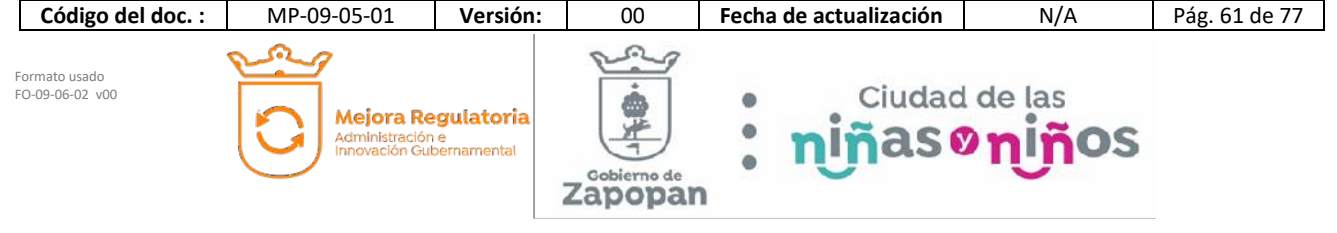

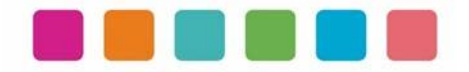

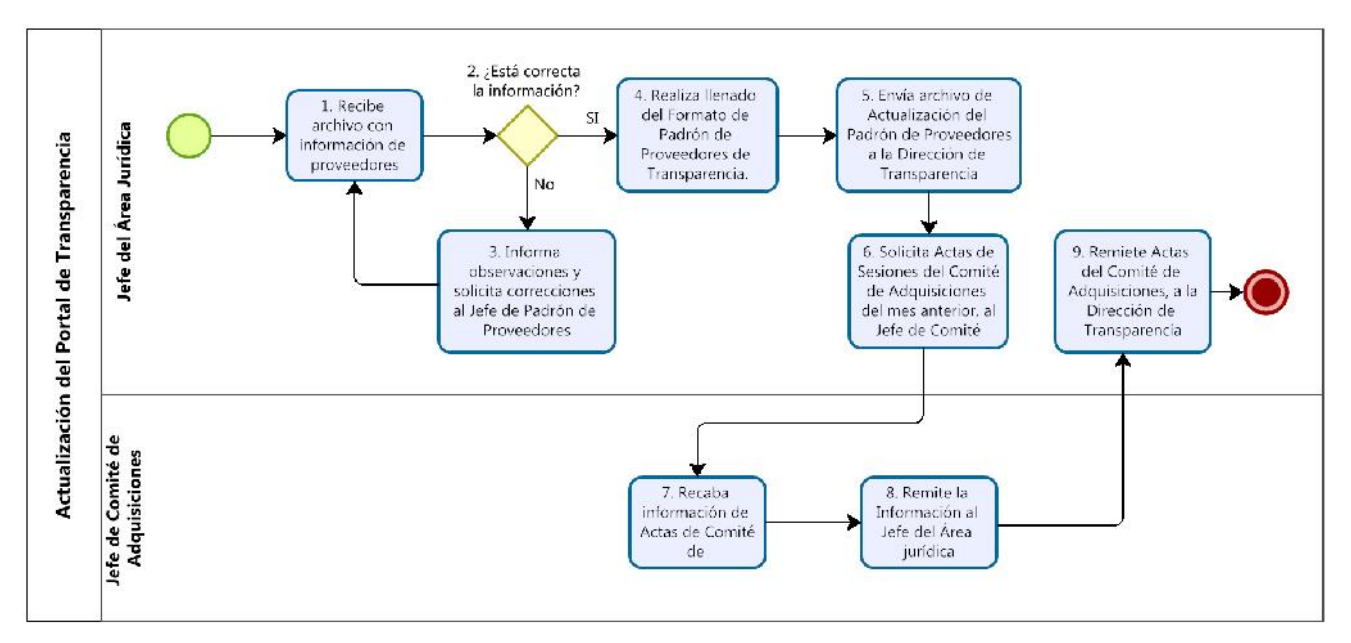

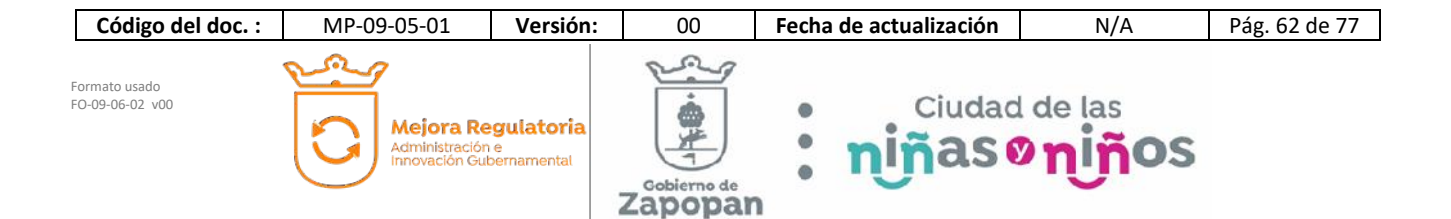

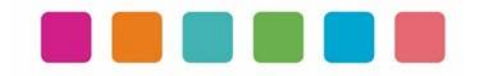

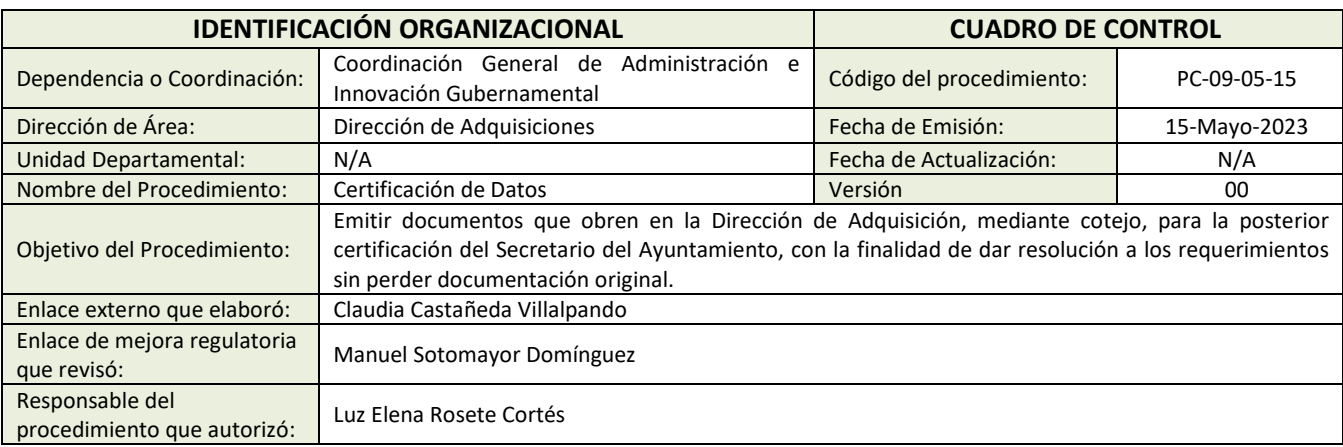

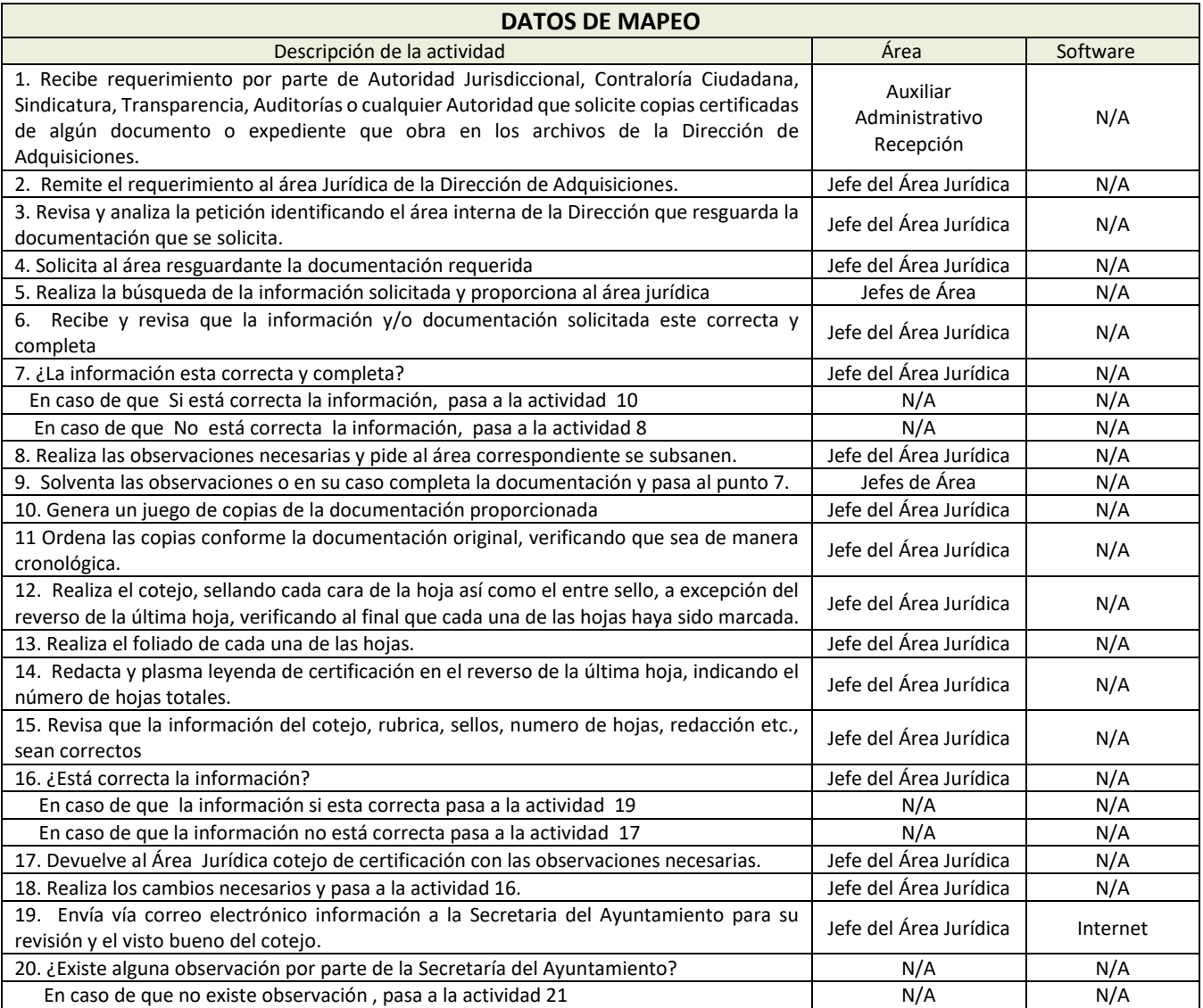

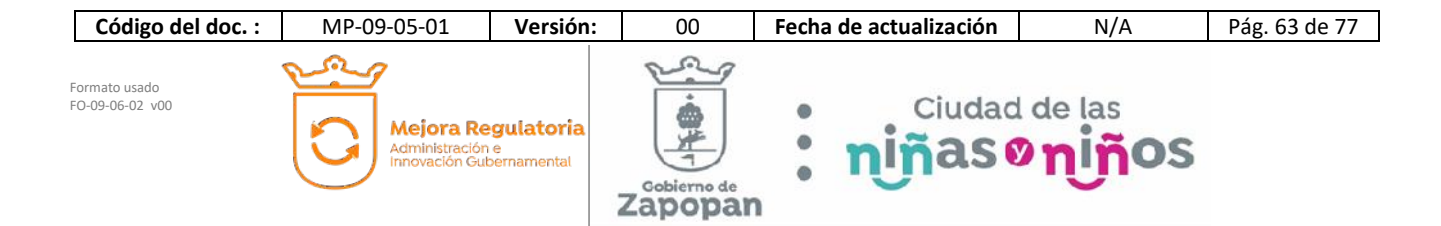

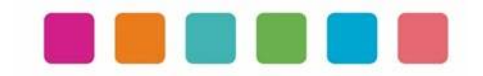

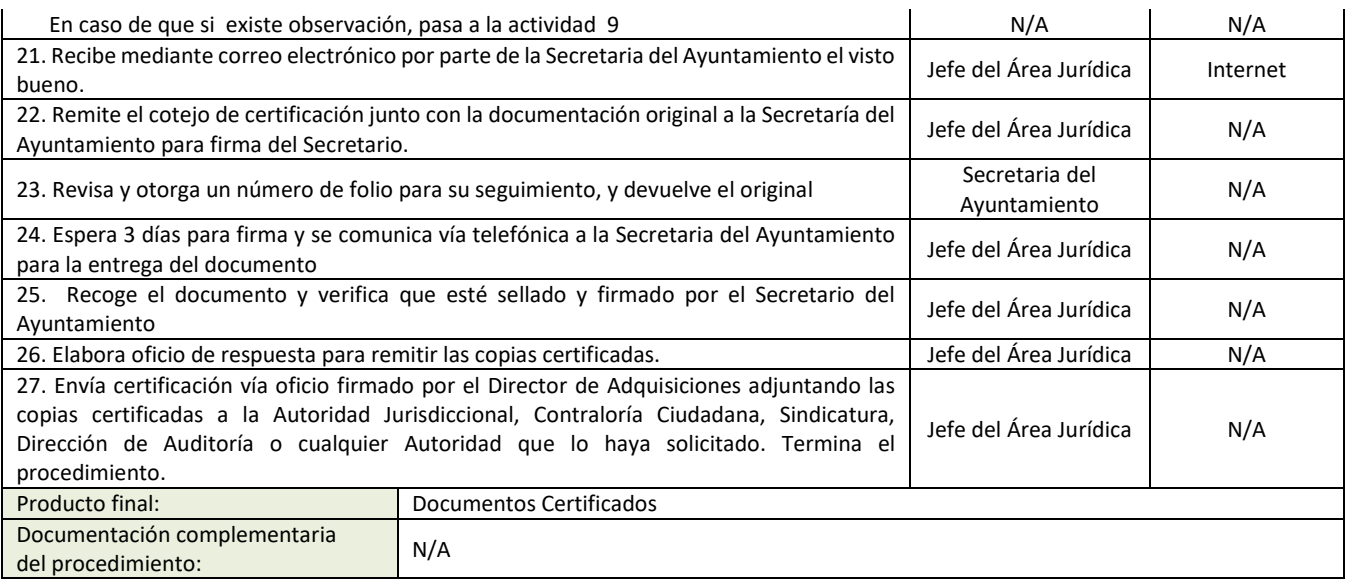

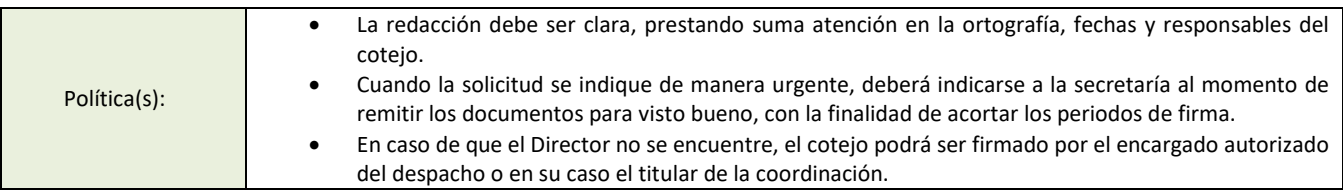

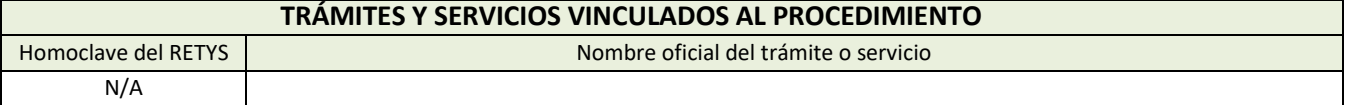

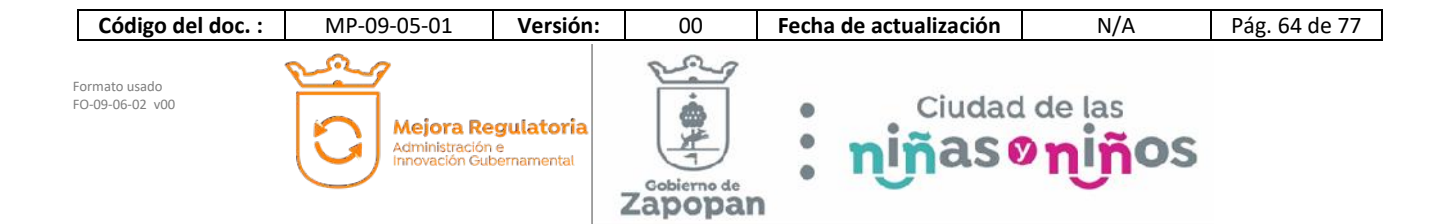

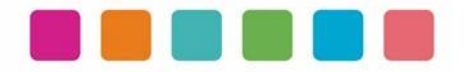

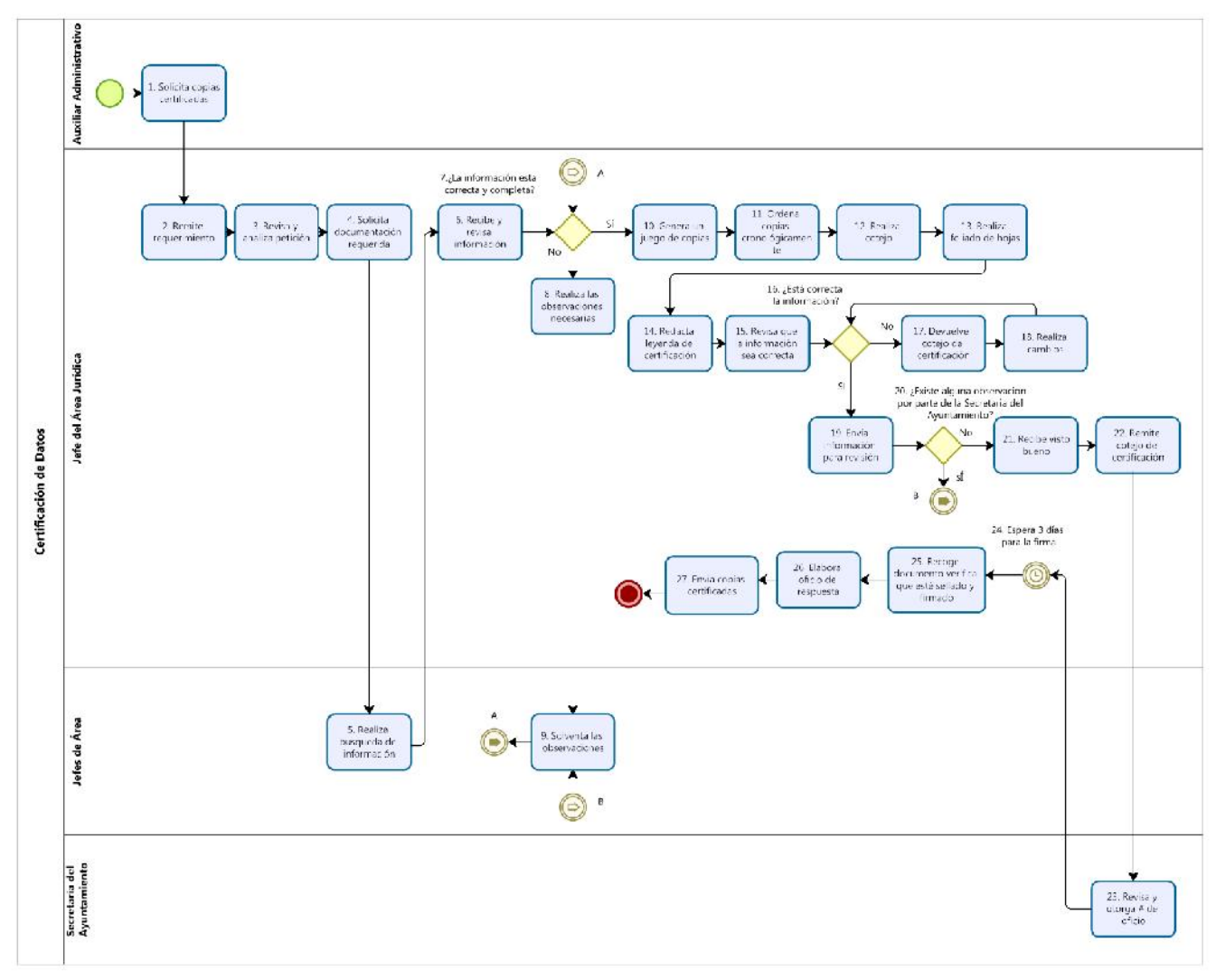

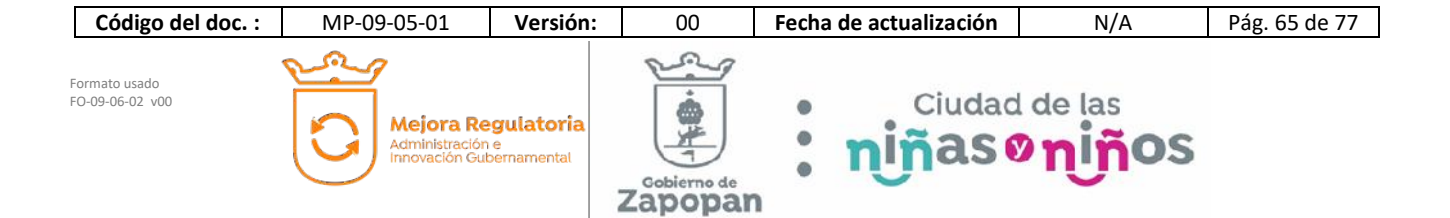

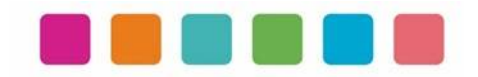

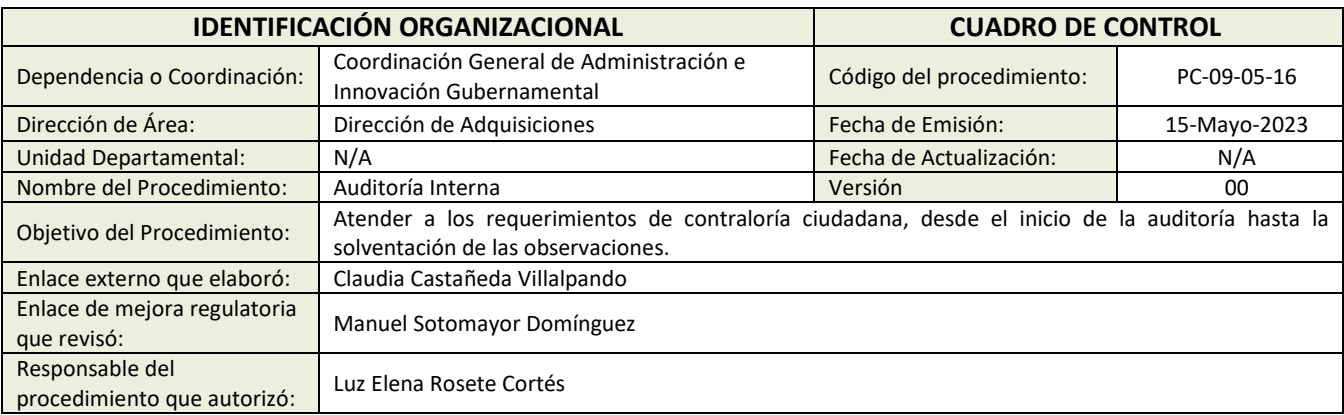

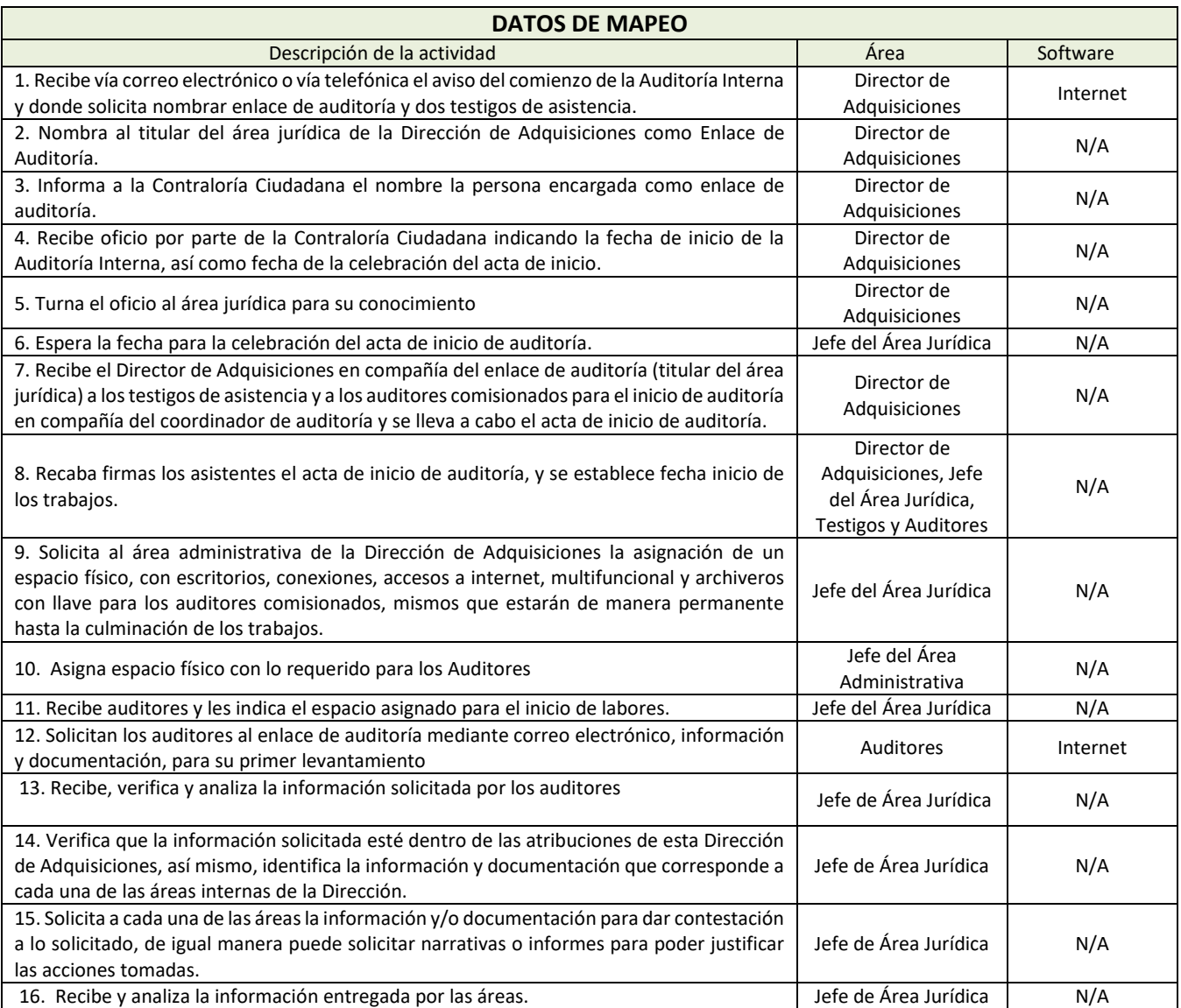

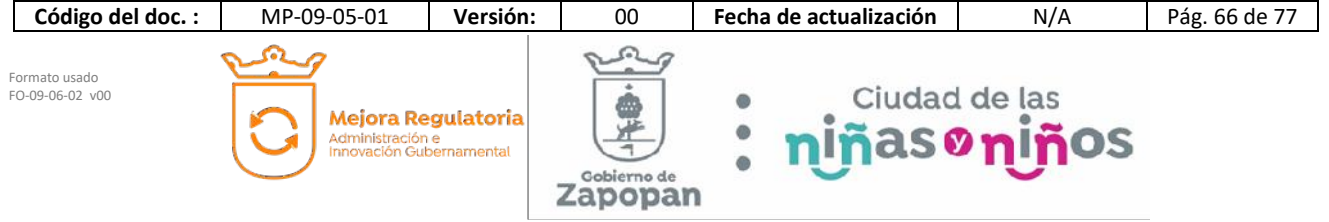

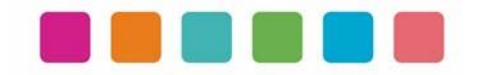

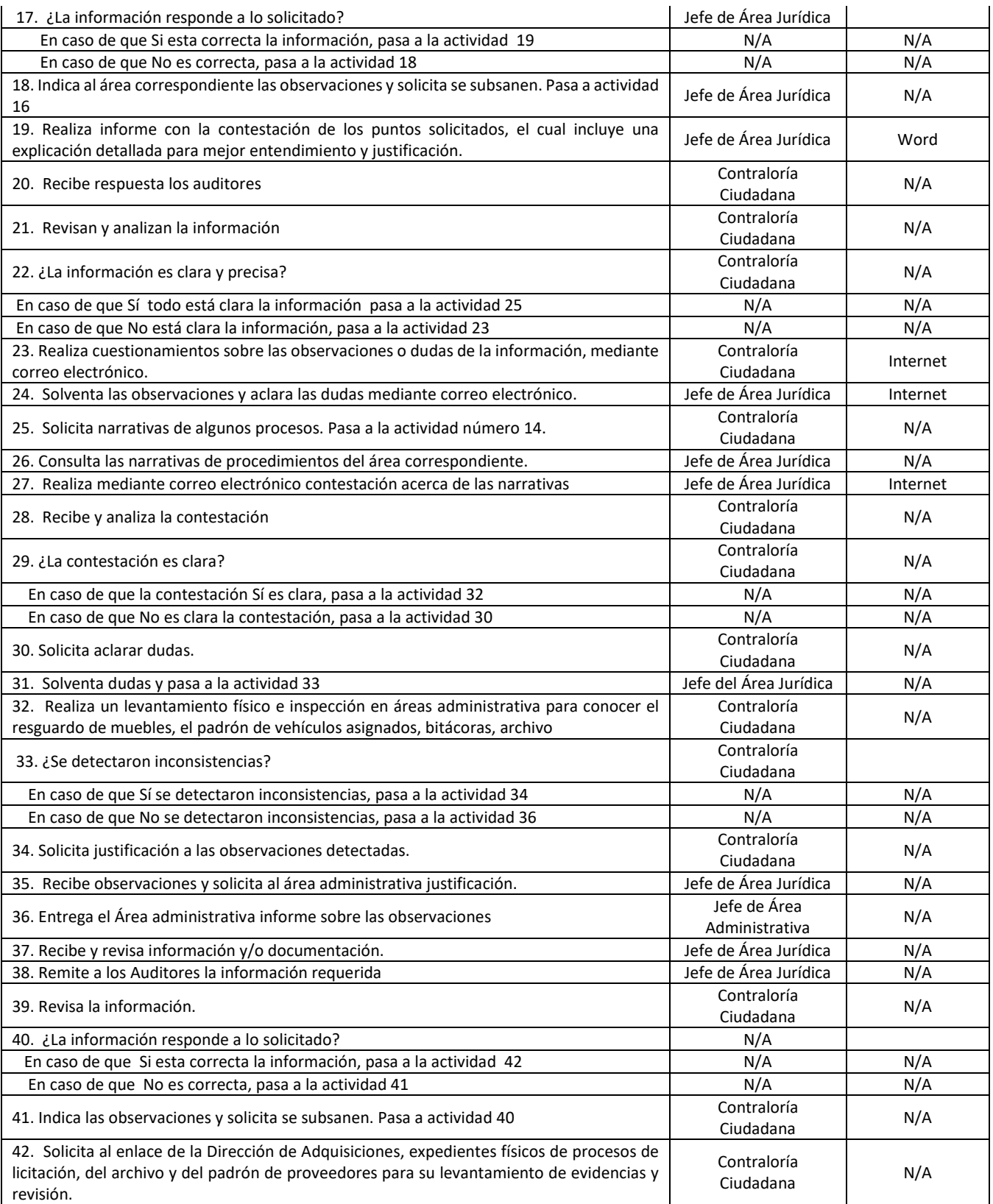

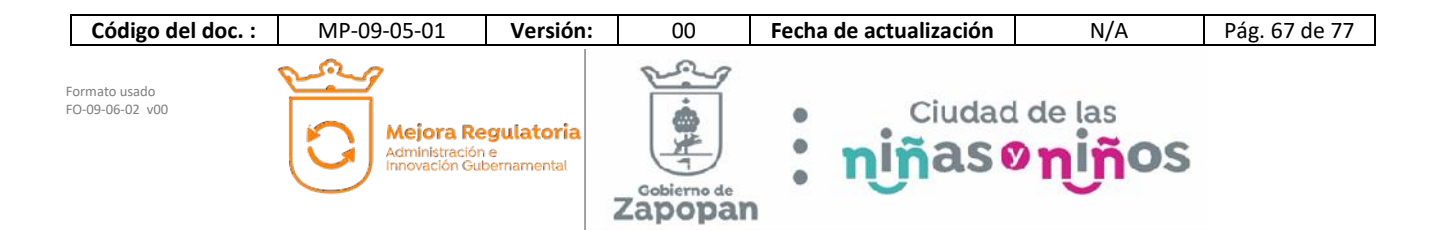

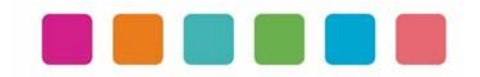

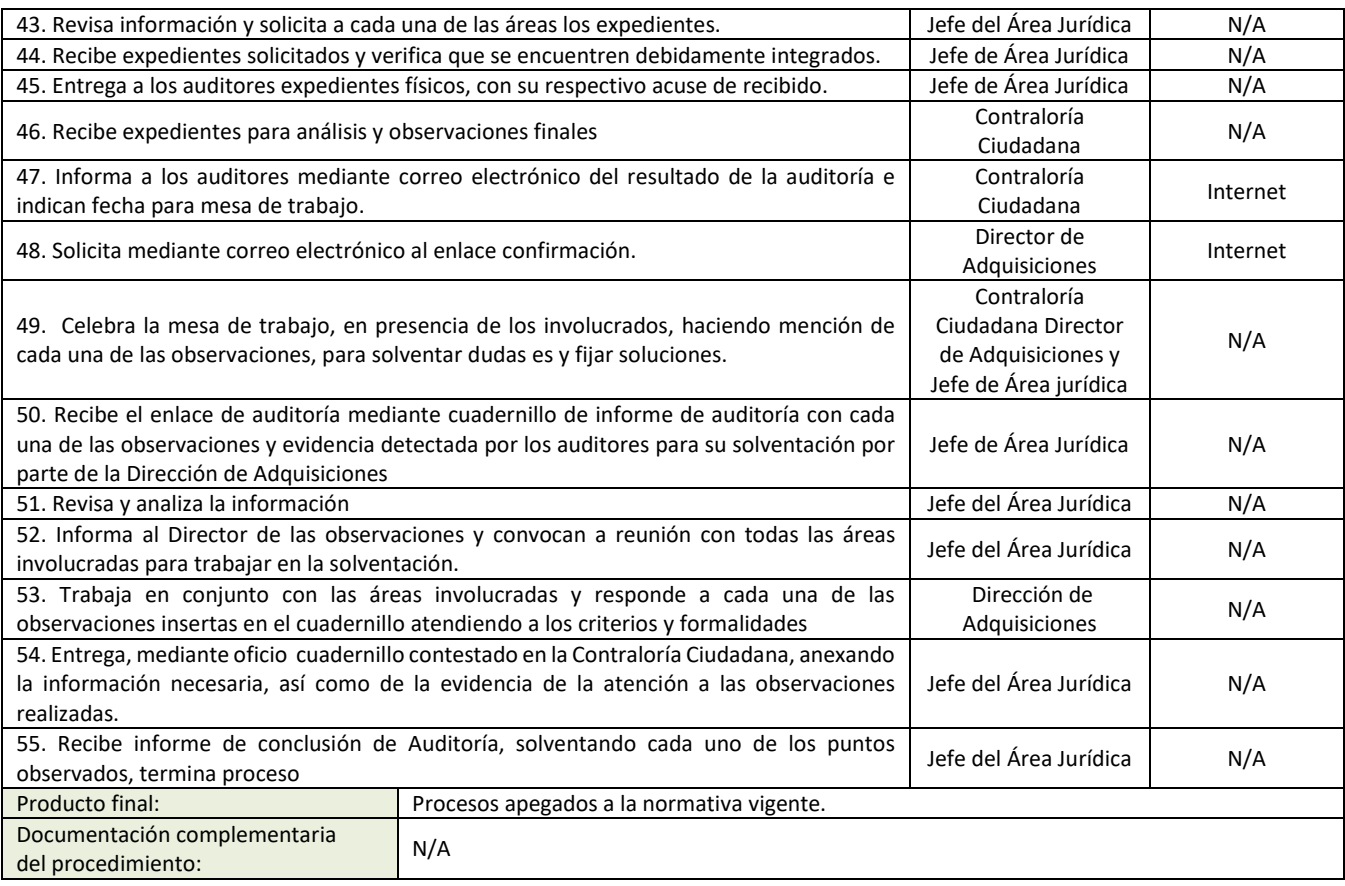

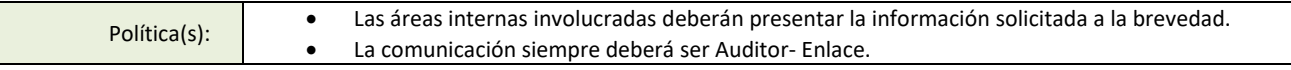

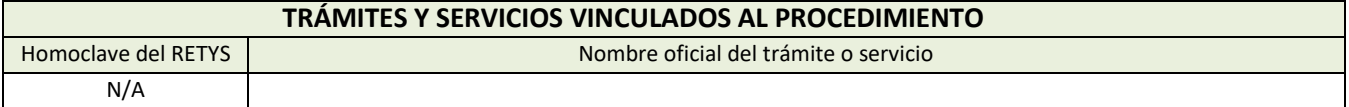

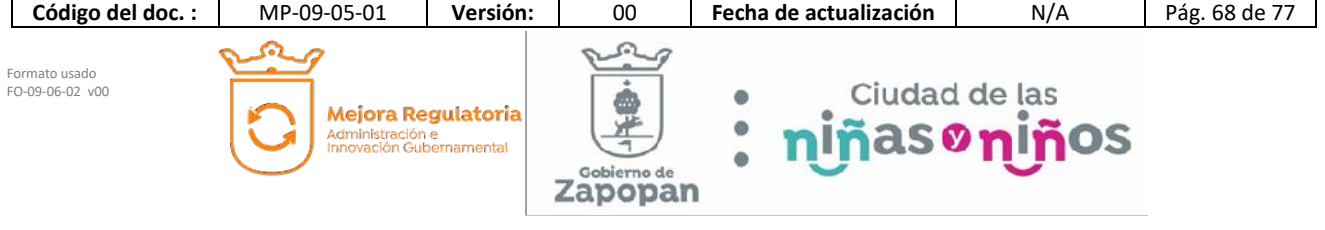

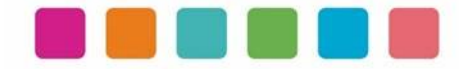

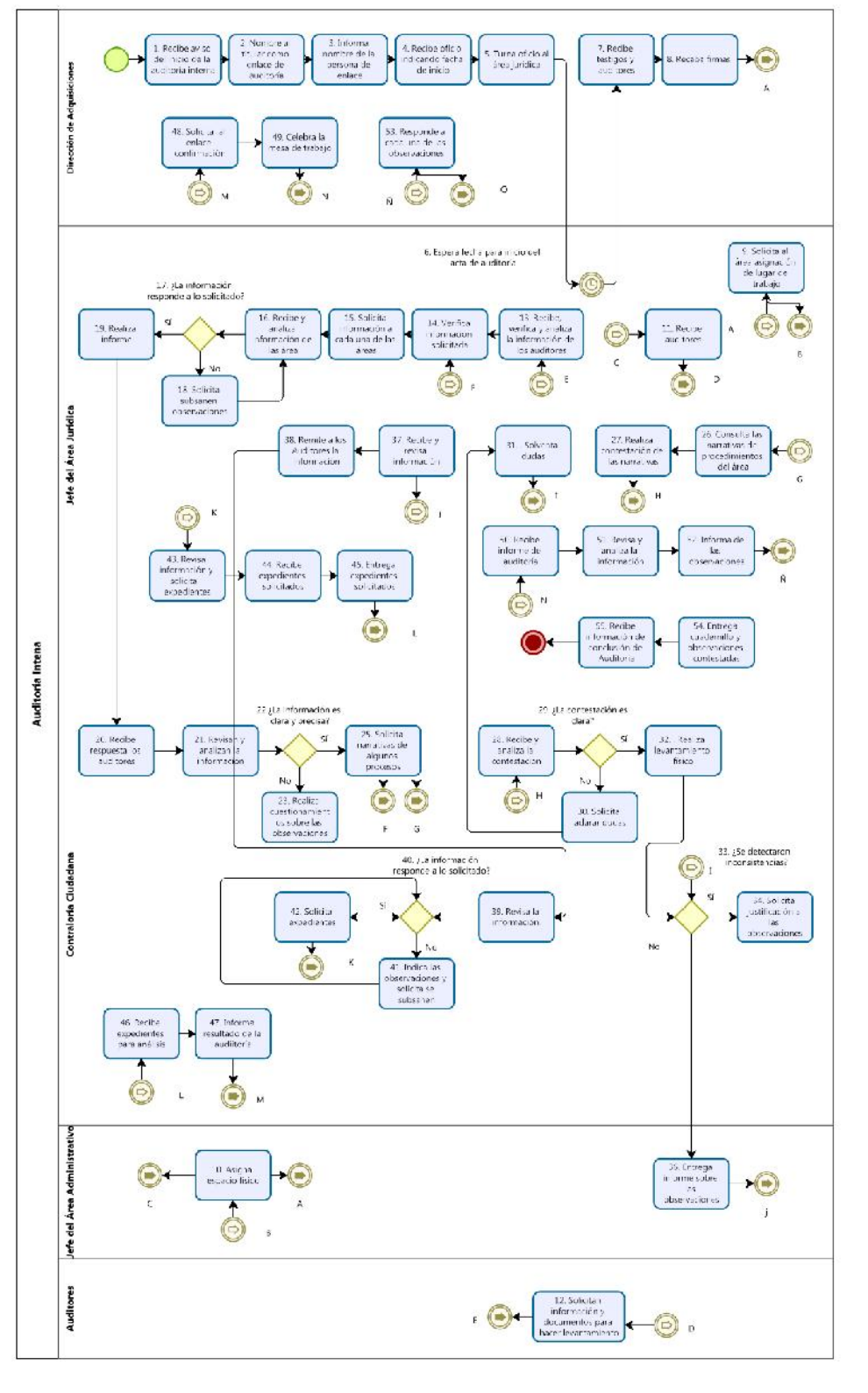

**Código del doc. :** MP-09-05-01 **Versión:** 00 **Fecha de actualización** N/A Pág. 69 de 77  $\Omega$ ര Formato usado FO-09-06-02 v00 Ciudad de las ö ଈ Mejora Regulatoria 泽 ños  $\bullet$ ason Administración e<br>Innovación Gubernamental Zapopan

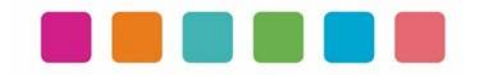

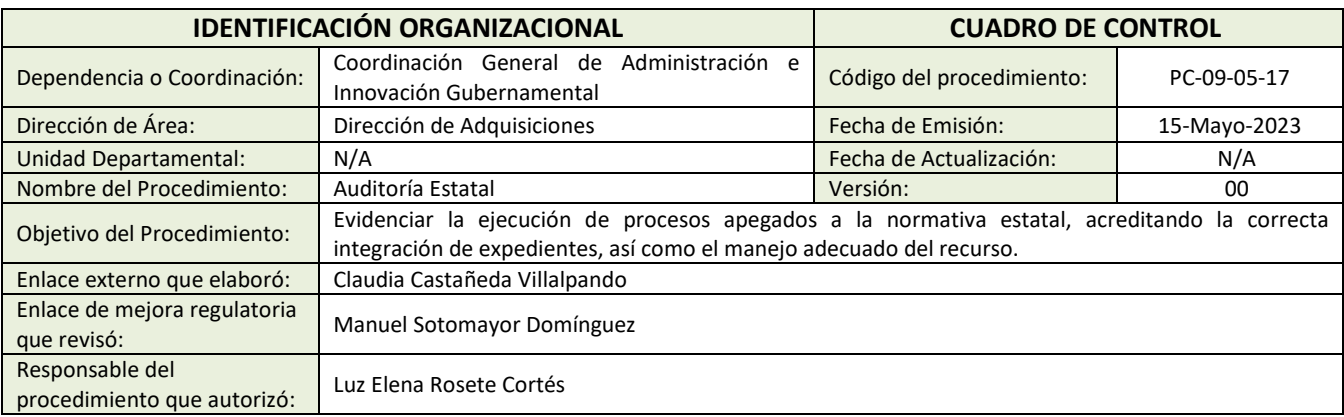

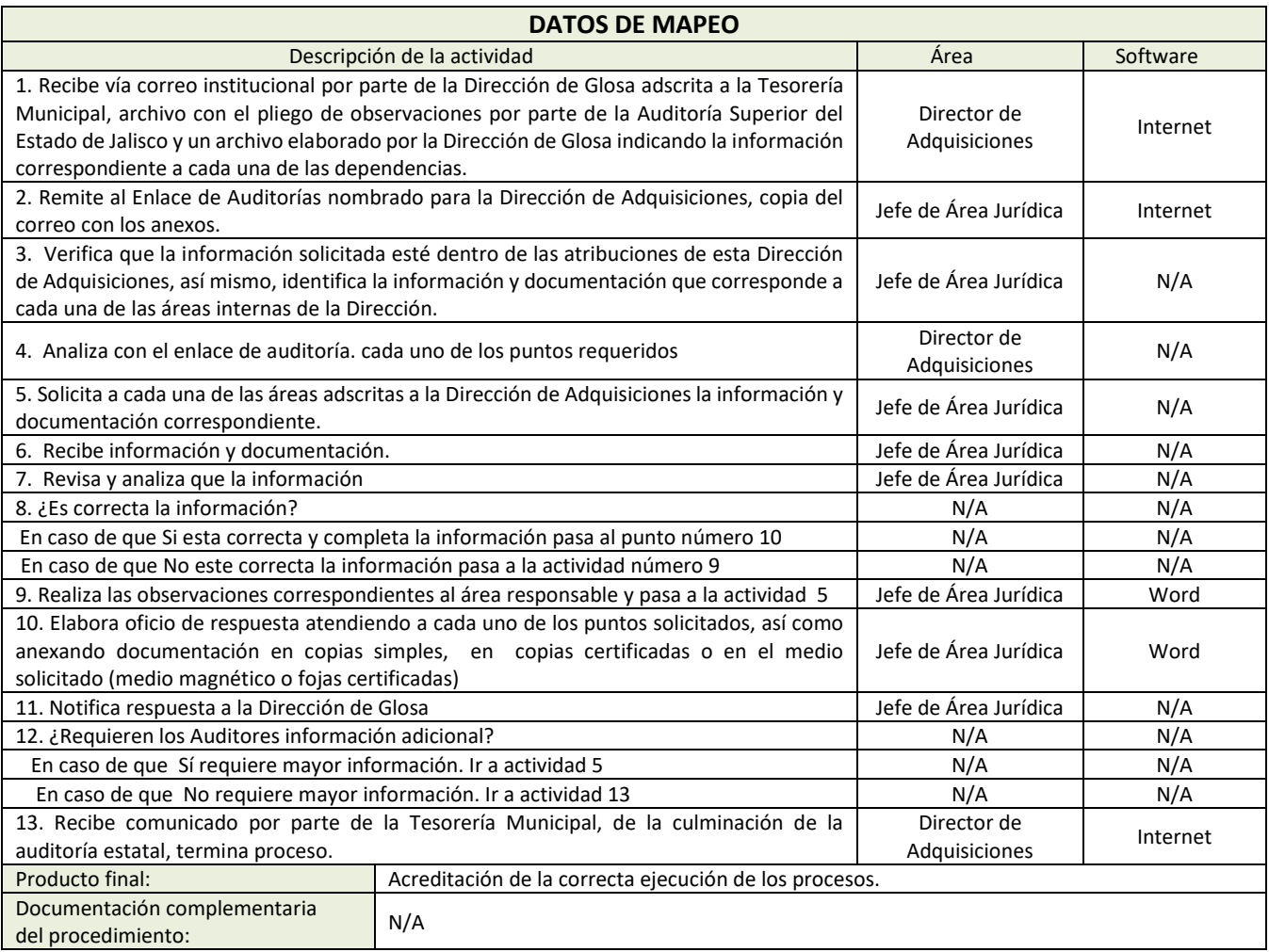

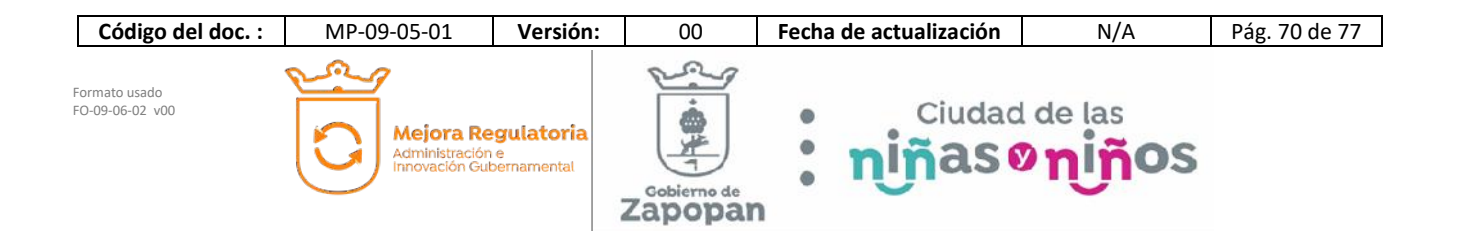

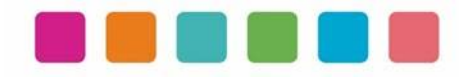

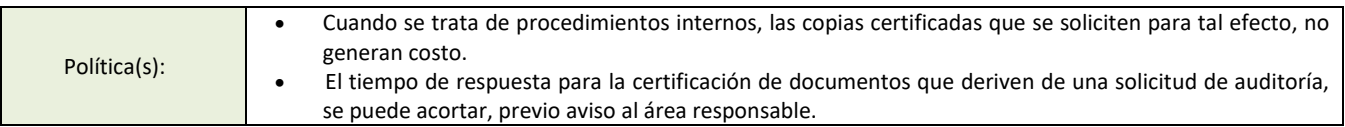

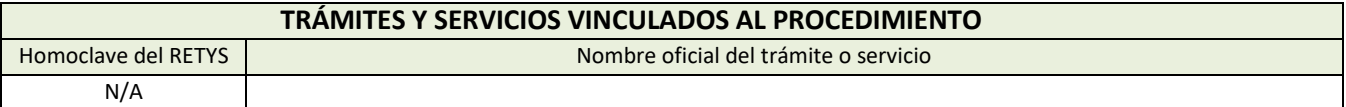

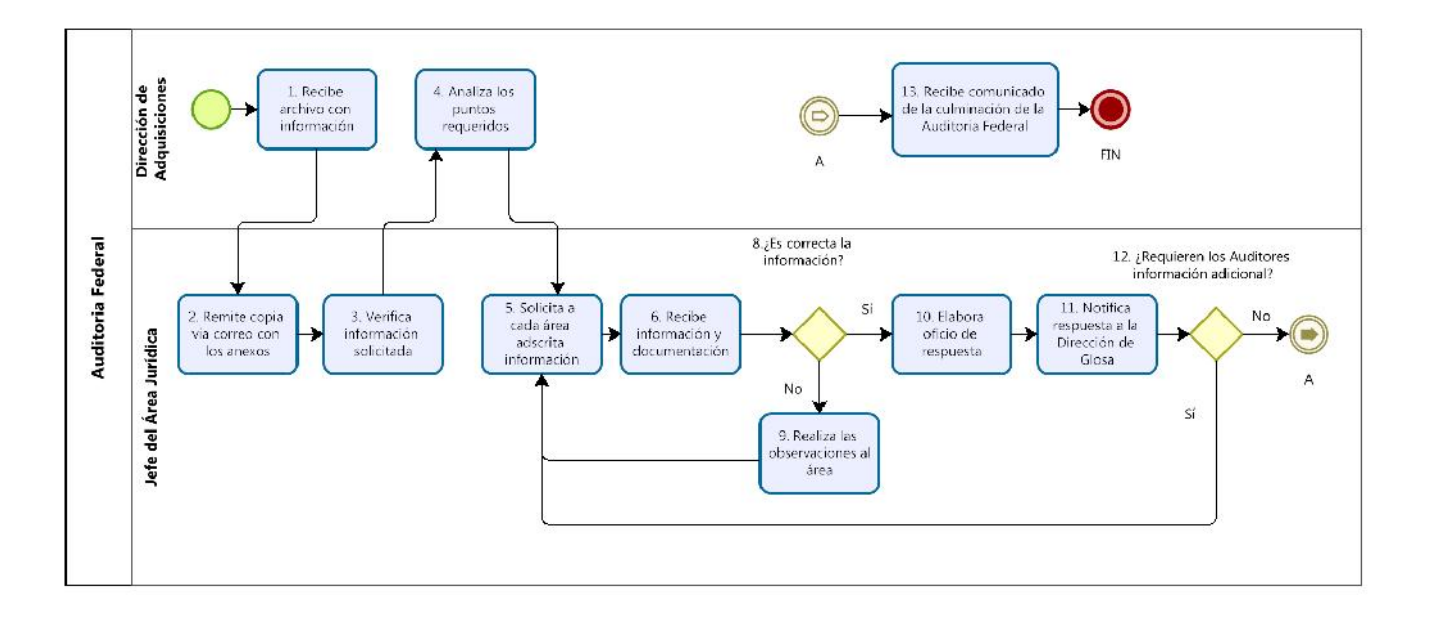

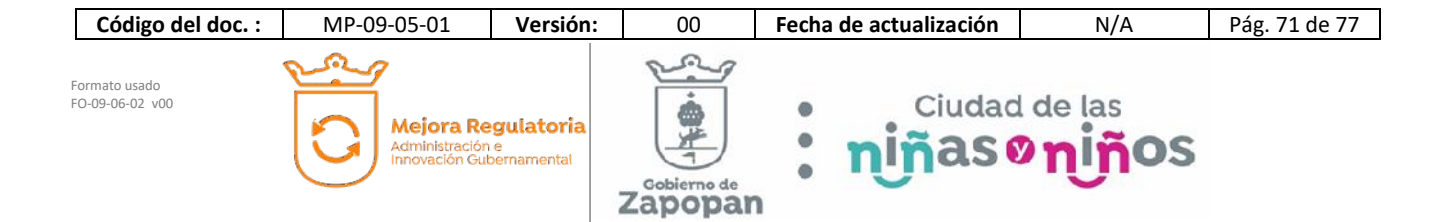
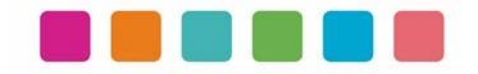

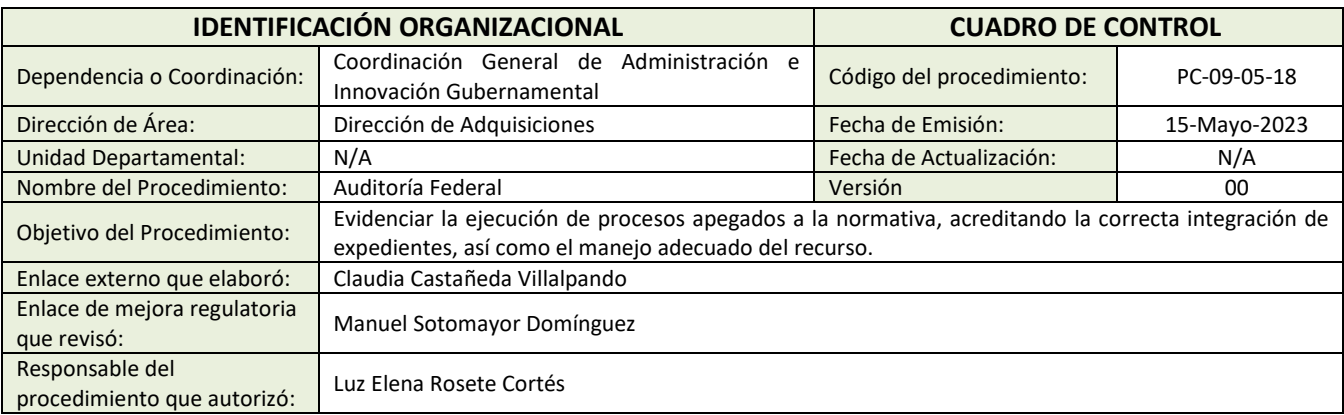

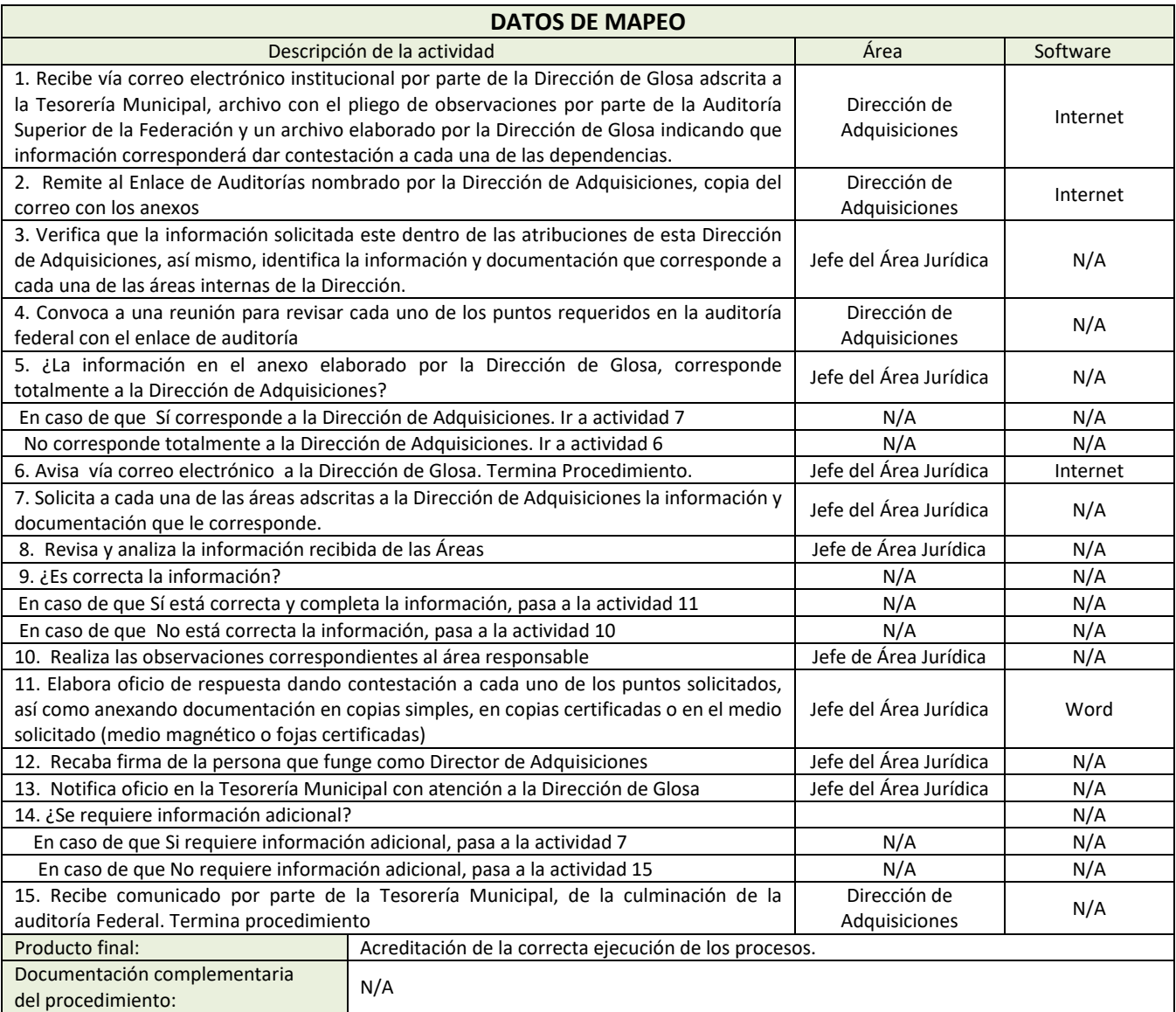

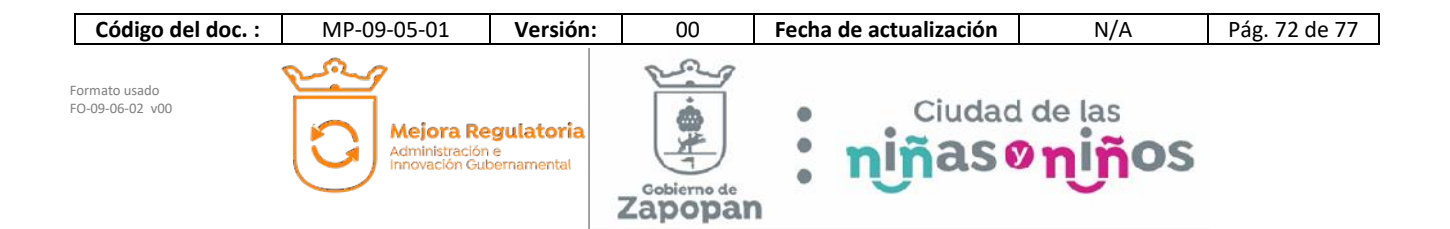

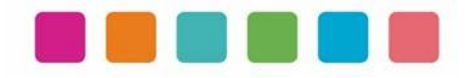

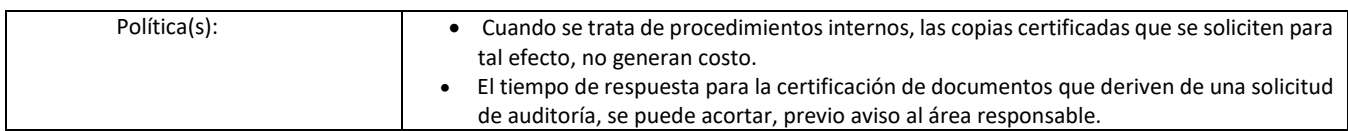

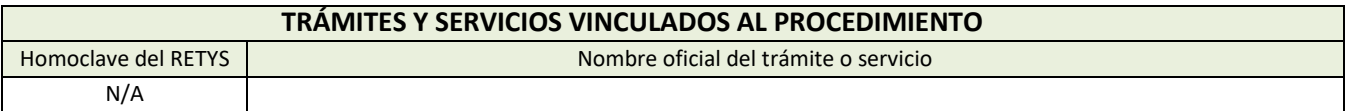

## **DIAGRAMA DE FLUJO**

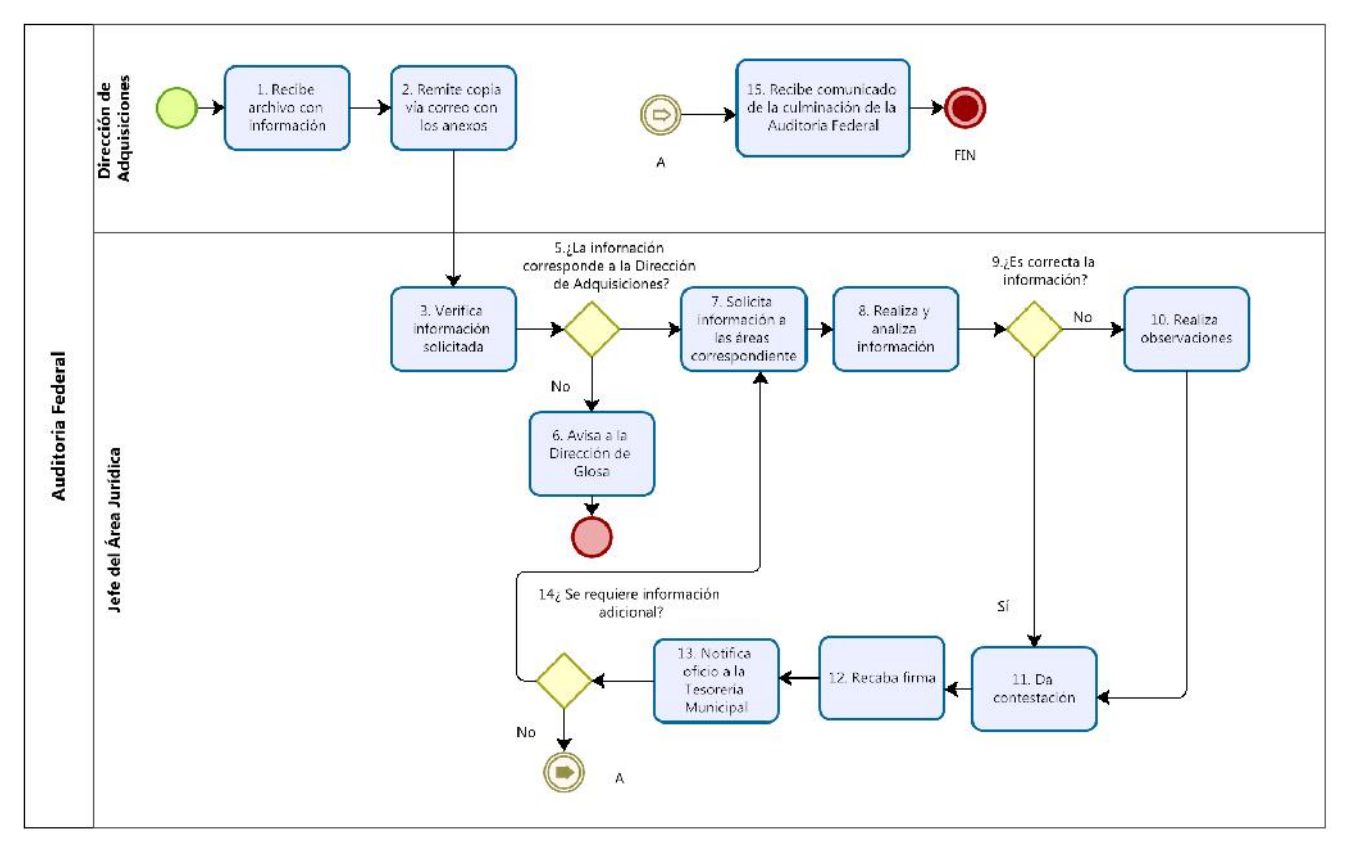

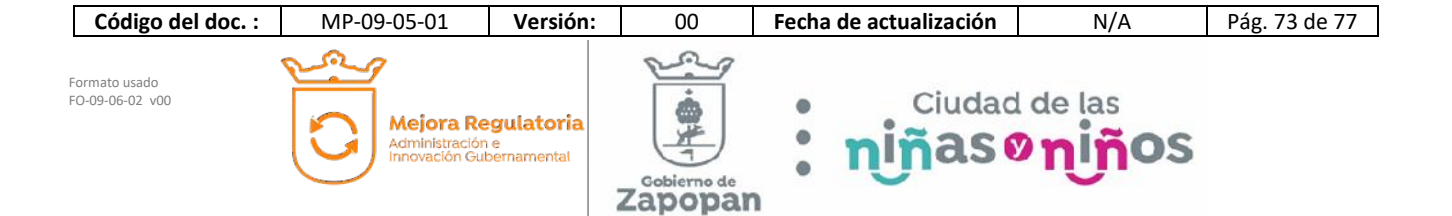

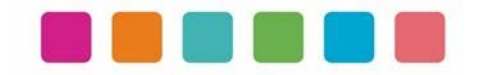

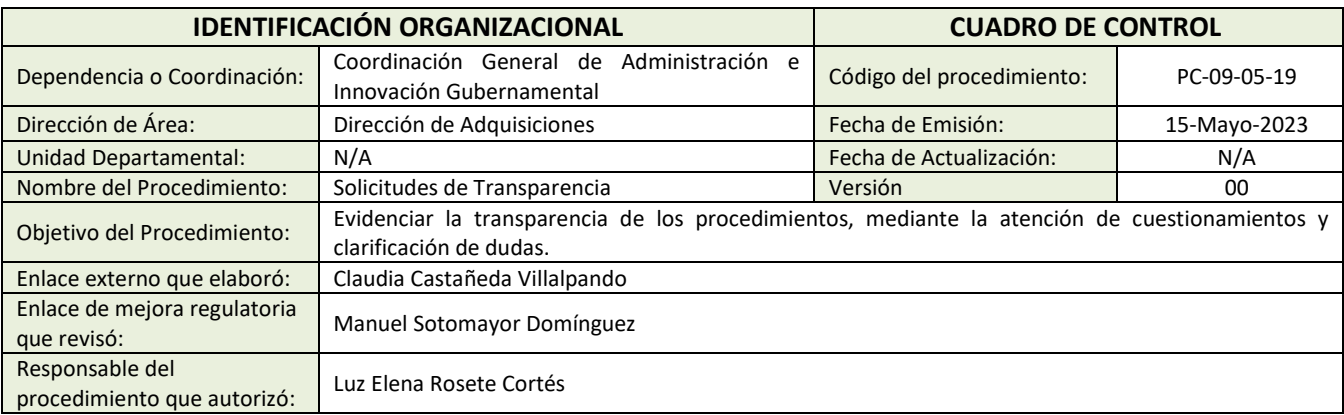

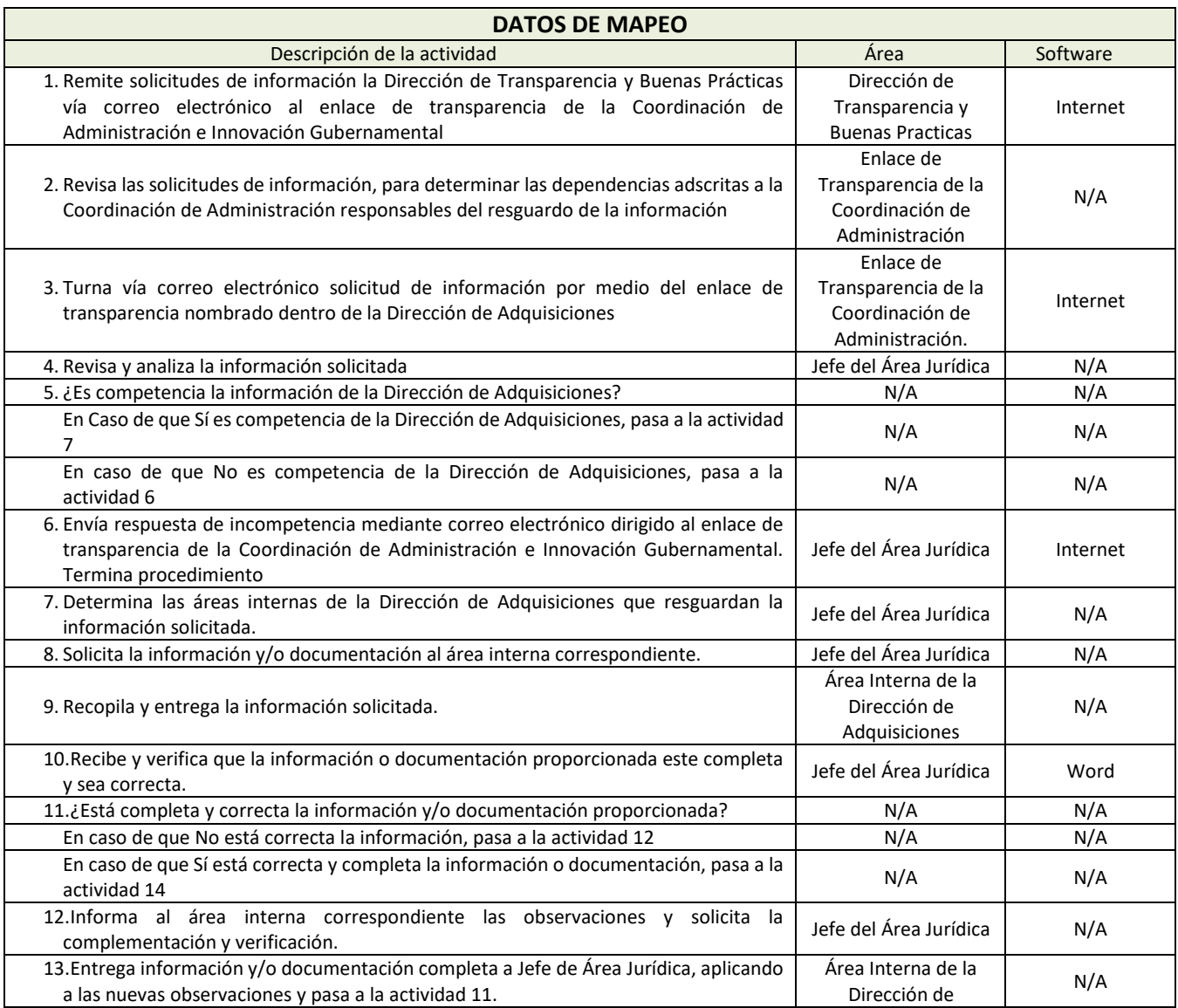

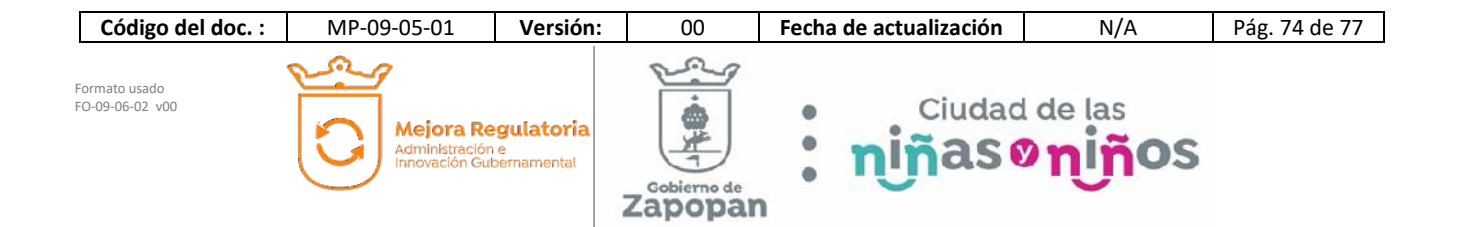

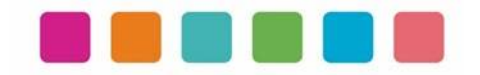

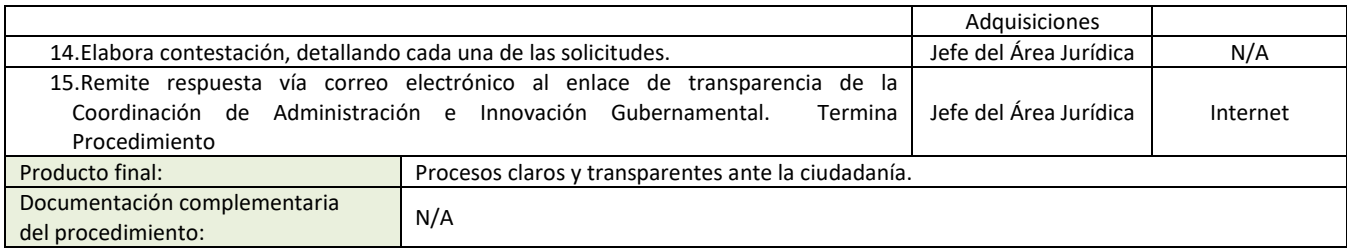

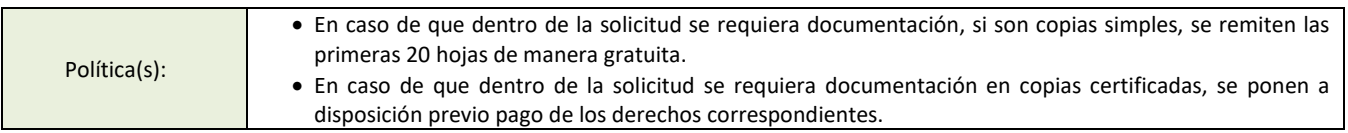

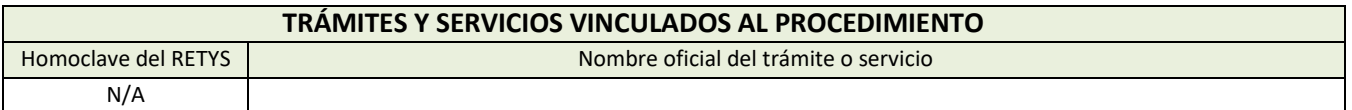

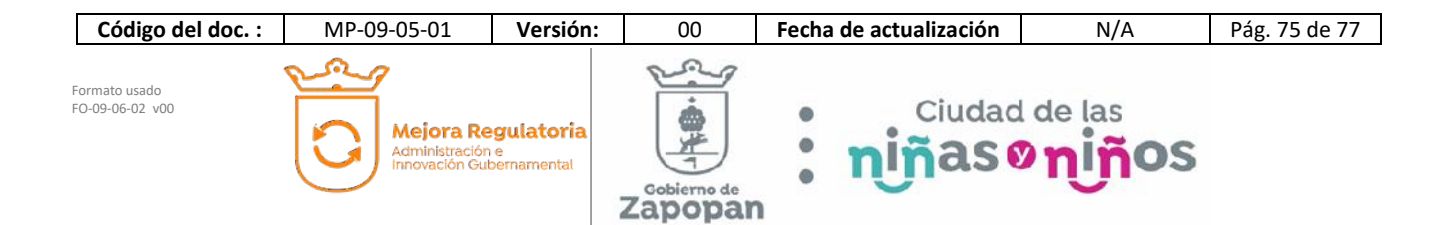

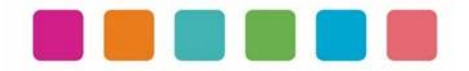

## **DIAGRAMA DE FLUJO**

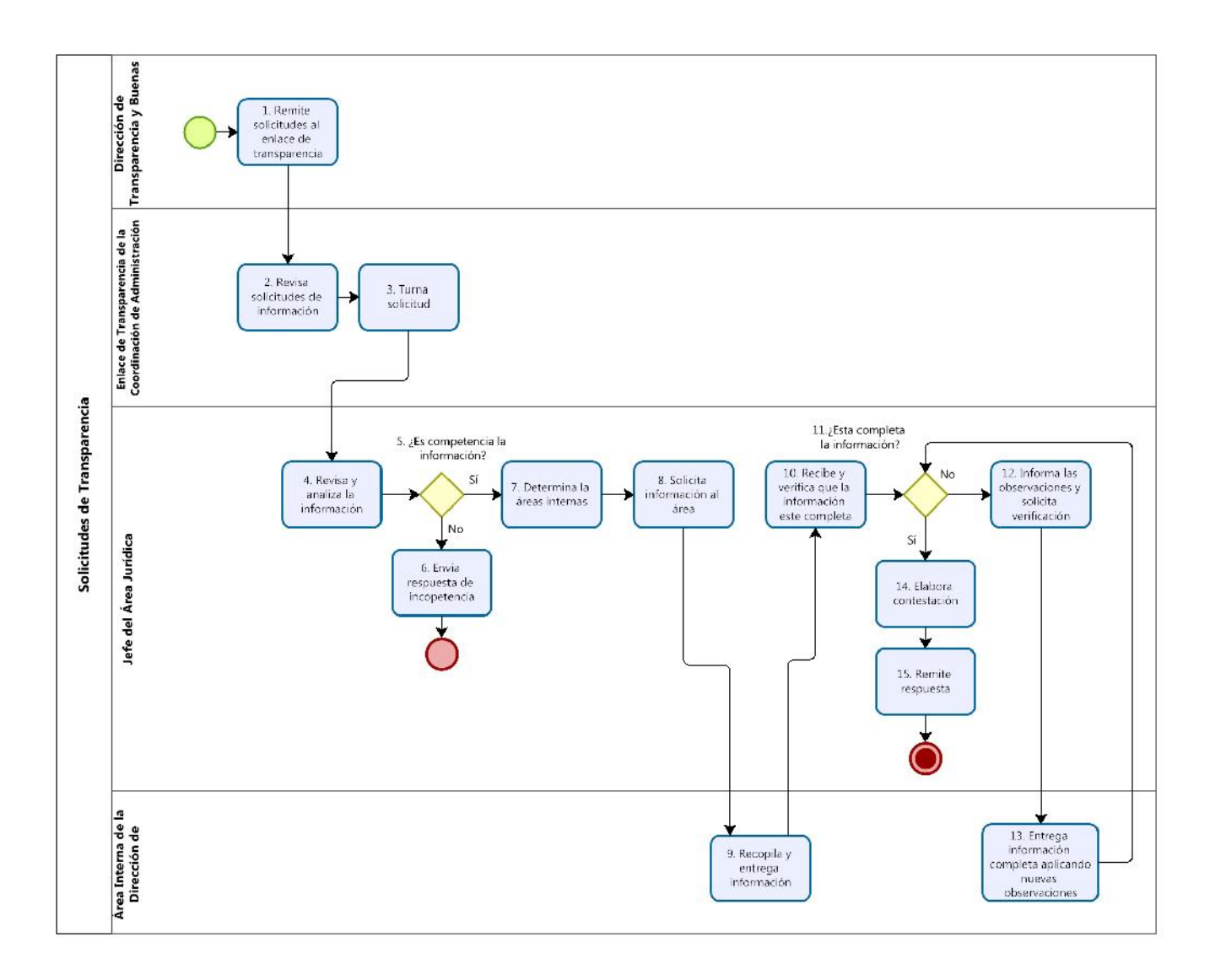

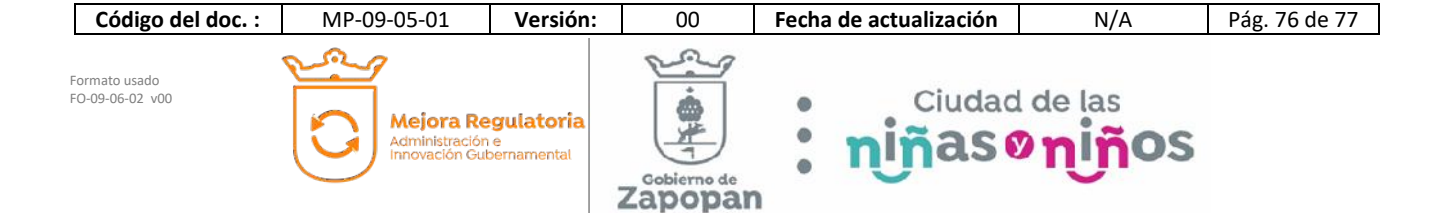

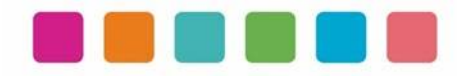

## **VIII.- AUTORIZACIONES**

**Con fundamento en los artículos 39 Bis de la Ley del Gobierno y la Administración Pública Municipal del Estado de Jalisco; 41 del Reglamento de la Administración Pública Municipal de Zapopan, Jalisco; así como 27 del Reglamento de Línea Zapopan y del Uso de Medios Electrónicos del Municipio de Zapopan, Jalisco, se signa y autoriza el presente Manual de Procedimientos a través de la tecnología de sellos digitales.**

Autorización

DiNcj+AT/ezTSguGJZ9IafZOmXyQgWMXTxMFoQpGy6efVA/a90m3gDI/EYLtbb hElQZukZlvvleQUkzr+Odrv1kF7H0vYMfDX8oSrMwfAcTNvfSmgDZMode5uA54 oyb7WxZgUL+7RdZ1ok99vBZoBQyaEeDc8msGlWvMCUuYmdQ=

> Juan José Frangie Saade Presidente Municipal

> > Autorización

k9g1xx+l8IbuowxQnxDE2odL44QhKSD82lDcNIUrZKCf4YXXHQWwn2eRI3h74y /6qJrsHd1ufcly3DmZbCo9Gxs+nTzTvK3xLJ2WF4gMHLop8ydxpfaYB0cVo6JqP 9QN+Def9k9/Y5OCJZKTsF07vNCjakPEXgDAdnezV98fy+w=

Edmundo Antonio Amutio Villa

Coordinador General de Administración e Innovación Gubernamental

Manual propuesto por

hLbtirXgqzFddNLGV2TXfc07/WnEMVz2m6vXuiTtteqGR8vXWt2b0+FF70PKxV RZQSAJ6Ese3y/q11YSjhF9uZV10WutPUeEDhrejFlEC6WxsQkX/IqysoZ8wIyqU I+EeizRhGtVsYrcs5JKHKYwE/sQMQtStMxUIAhxvjrPLQY=

> Luz Elena Rosete Cortés Director de Adquisiciones

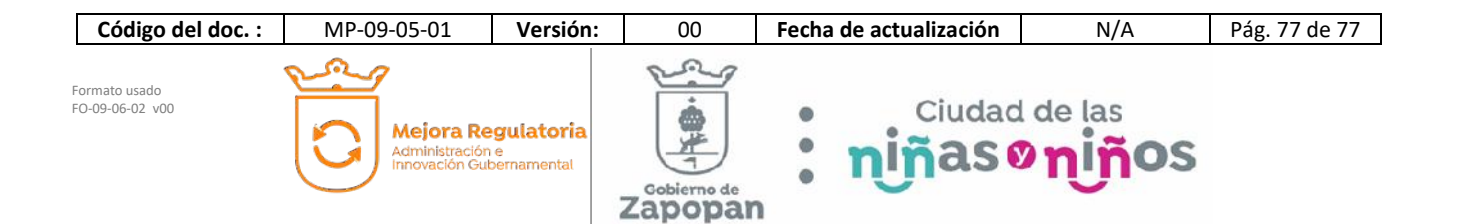

REGIDOR FABIÁN ACEVES DÁVALOS REGIDORA MELINA ALATORRE NUÑEZ REGIDORA XIMENA BUENFIL BERMEJO REGIDOR OMAR ANTONIO BORBOA BECERRA REGIDOR IVÁN RICARDO CHÁVEZ GÓMEZ REGIDORA DULCE SARAHÍ CÓRTES VITE REGIDOR CLAUDIO ALBERTO DE ANGELIS MARTÍNEZ REGIDORA KARLA AZUCENA DÍAZ LÓPEZ REGIDOR Y SINDICO MANUEL RODRIGO ESCOTO LEAL REGIDORA NANCY NARALY GONZÁLEZ RAMÍREZ REGIDORA ESTEFANÍA JUÁREZ LIMÓN REGIDOR JOSÉ PEDRO KUMAMOTO AGUILAR REGIDORA GABRIELA ALEJANDRA MAGAÑA ENRÍQUEZ REGIDOR JOSÉ MIGUEL SANTOS ZEPEDA REGIDORA ANA LUISA RAMÍREZ RAMÍREZ REGIDOR EMMANUEL ALEJANDRO PUERTO COVARRUBIAS REGIDOR ALBERTO URIBE CAMACHO REGIDORA SANDRA GRACIELA VIZCAÍNO MEZA

## **PRESIDENTE MUNICIPAL JUAN JOSÉ FRANGIE SAADE**

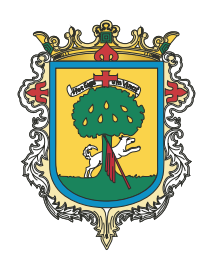

Gaceta Municipal Ayuntamiento de Zapopan, medio oficial de publicación del Municipio de Zapopan, Jalisco. Av. Prolongación Laureles 300. Col. Tepeyac, C.P. 45150. Responsables de la publicación, Juan José Frangie Saade, Presidente Municipal, Graciela de Obaldía Escalante, Secretario del Ayuntamiento. Responsable de la edición (formato), elaboración y distribución Sofía Camarena Niehus, Directora del Archivo General Municipal. Dr. Luis Farah No. 1080, Col. Los Paraísos. Tel. 38 18 22 00, Ext. 1640.